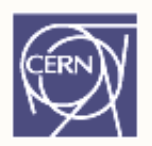

# ROOT

#### Bertrand Bellenot, Axel Naumann **CERN**

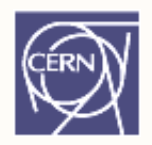

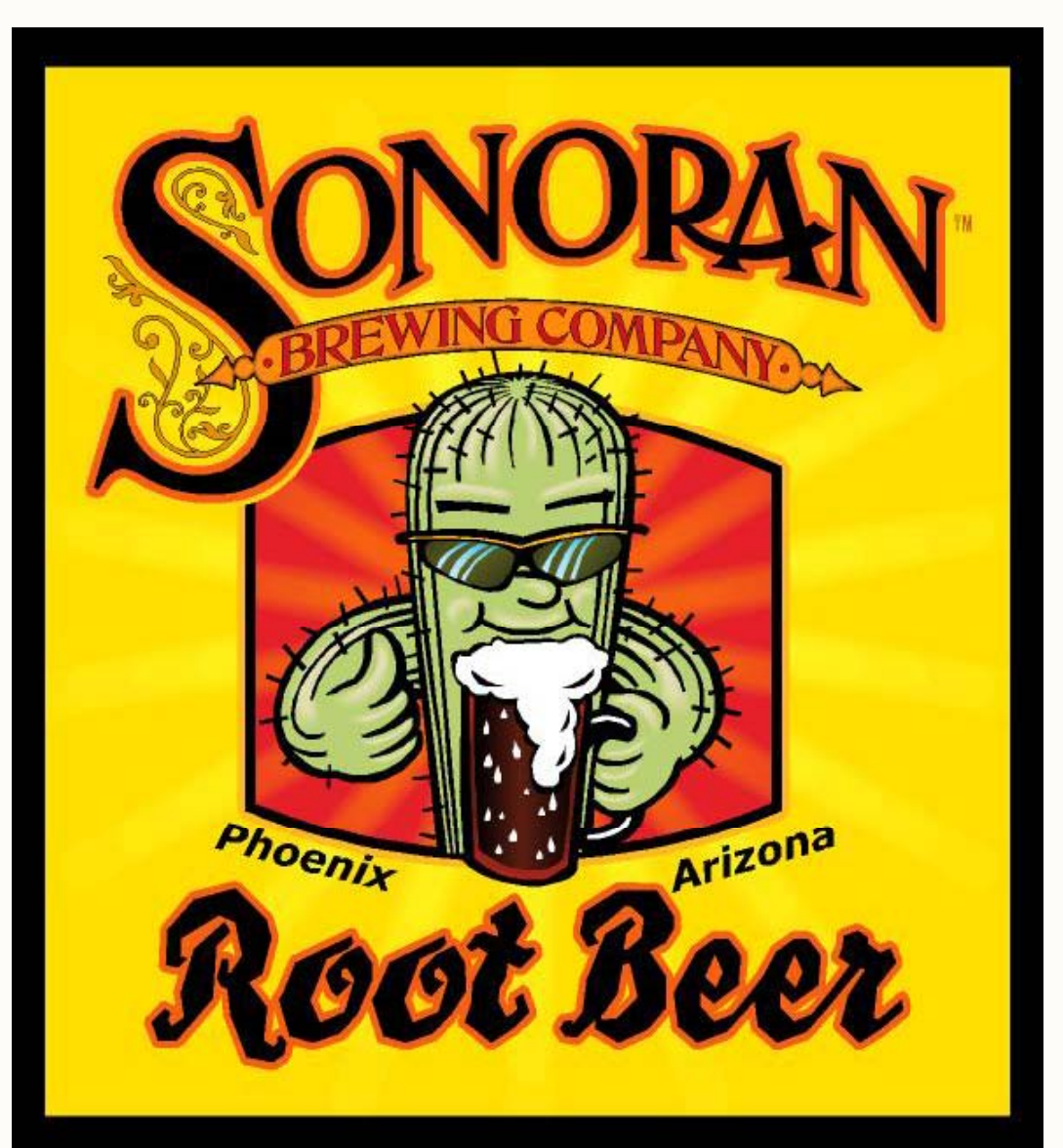

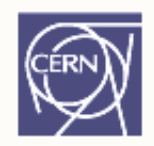

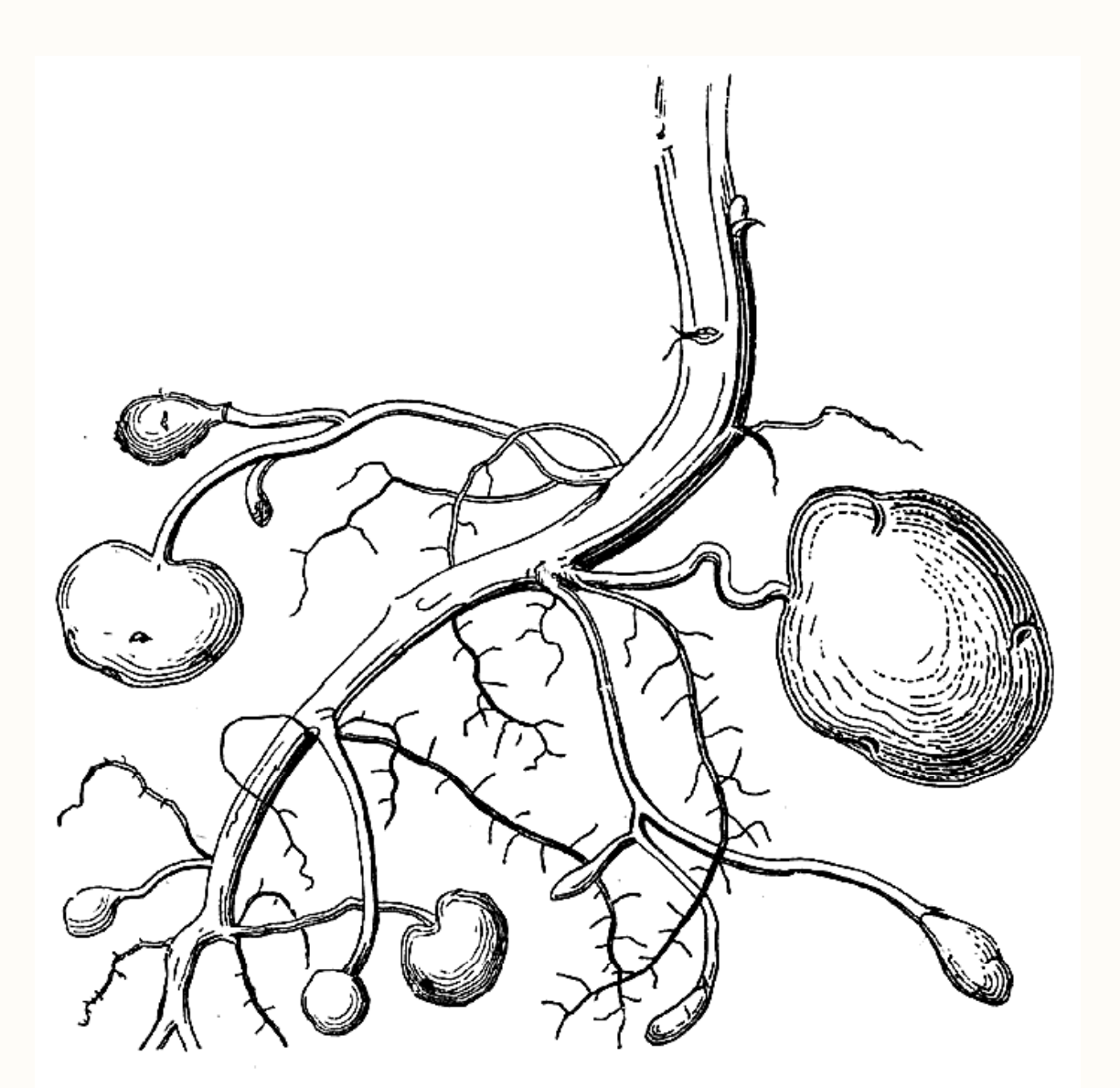

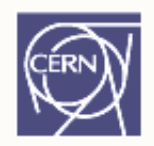

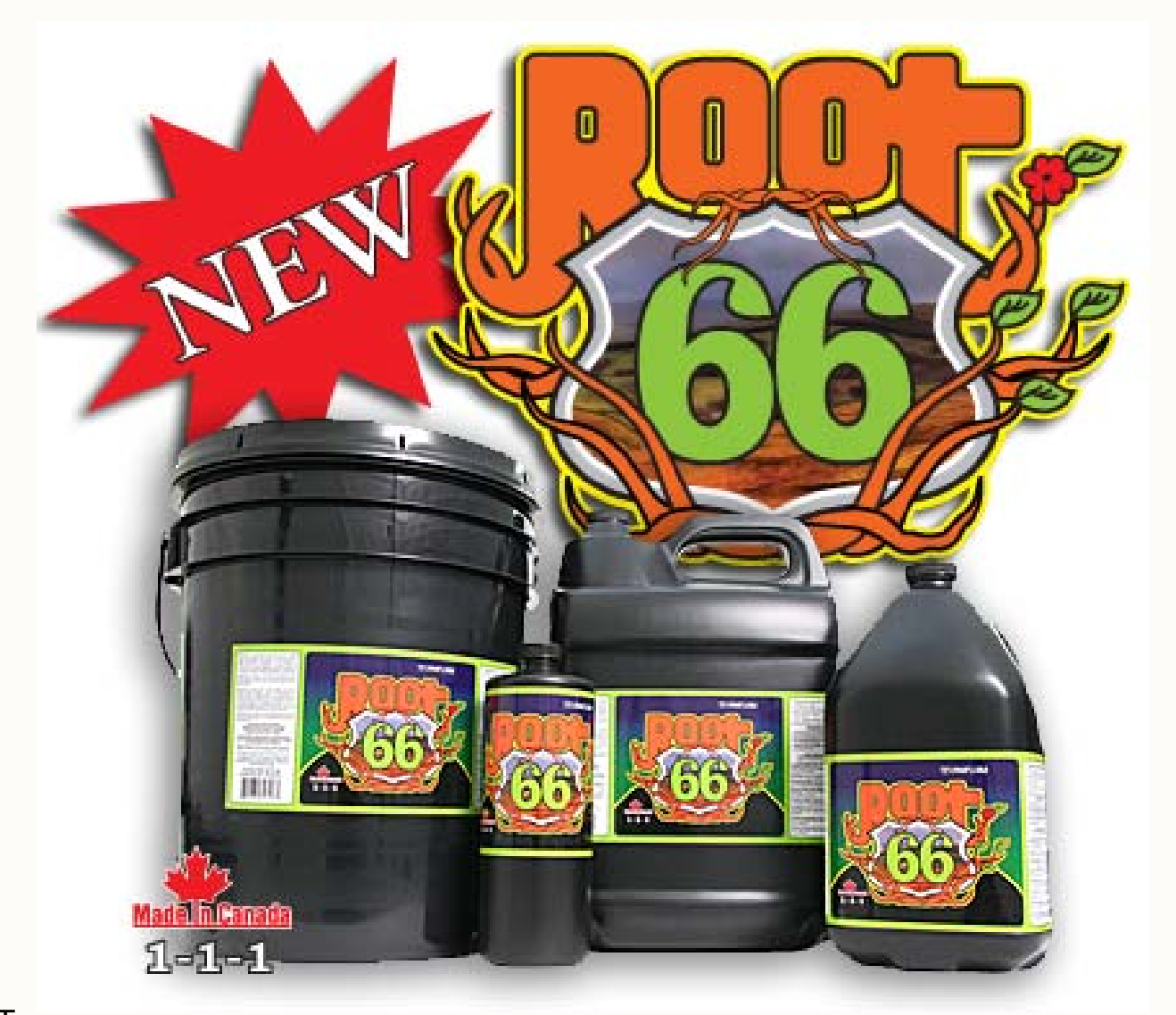

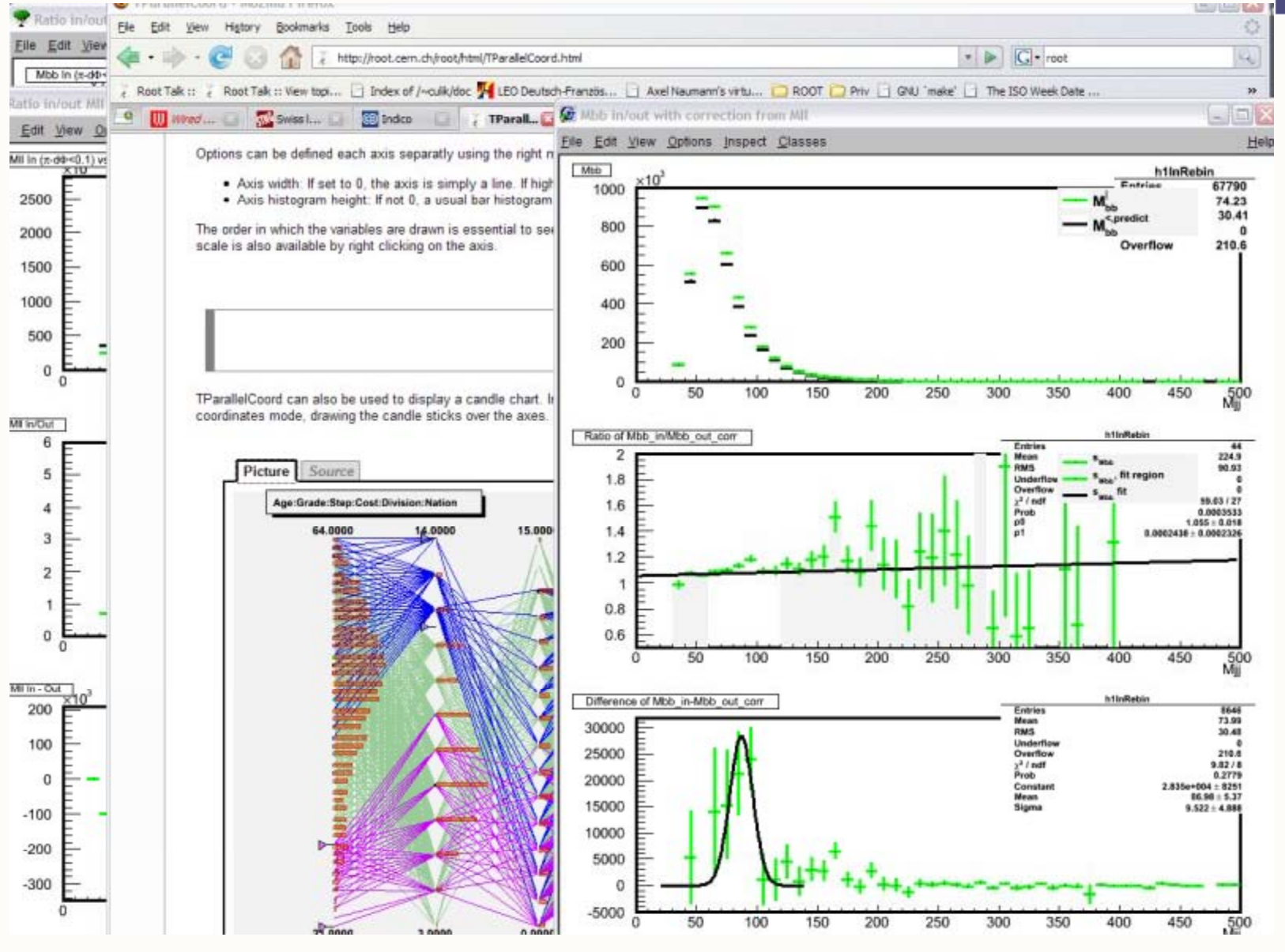

## ROOT: An Open Source Project

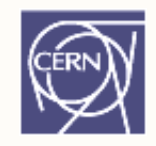

- •Started in 1995
- •• 11 full time developers at CERN, plus Fermilab, Agilent Tech, Japan, MIT (one each)
- • Large number of part-time developers: let users participate
- •Available (incl. source) under GNU LGPL

## ROOT in a Nutshell

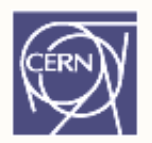

Framework for large scale data handling

Provides, among others,

- an efficient data storage, access and query system (PetaBytes)
- advanced statistical analysis algorithms (multi dimensional histogramming, fitting, minimization and cluster finding)
- – scientific visualization: 2D and 3D graphics, Postscript, PDF, LateX
- geometrical modeller
- PROOF parallel query engine

#### **Graphics**

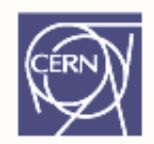

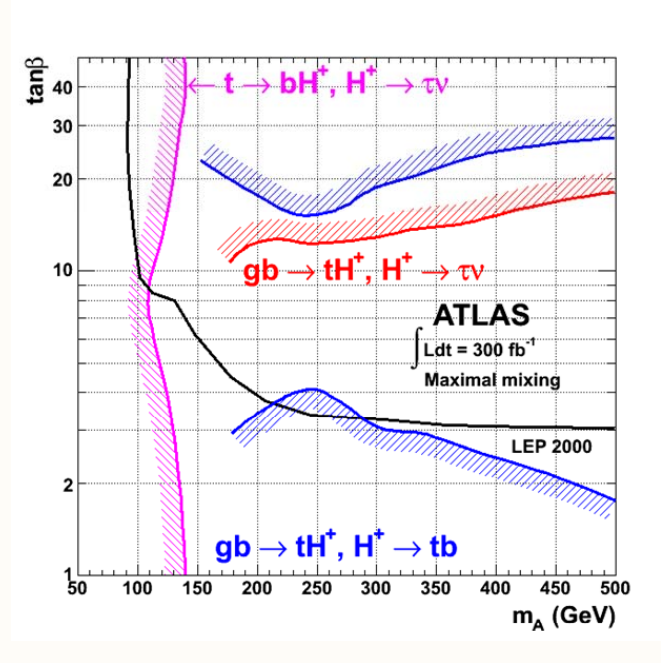

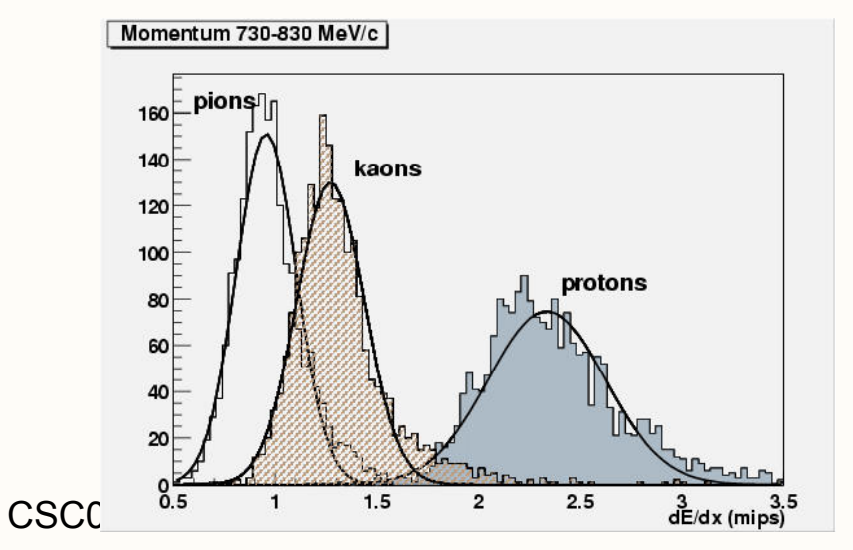

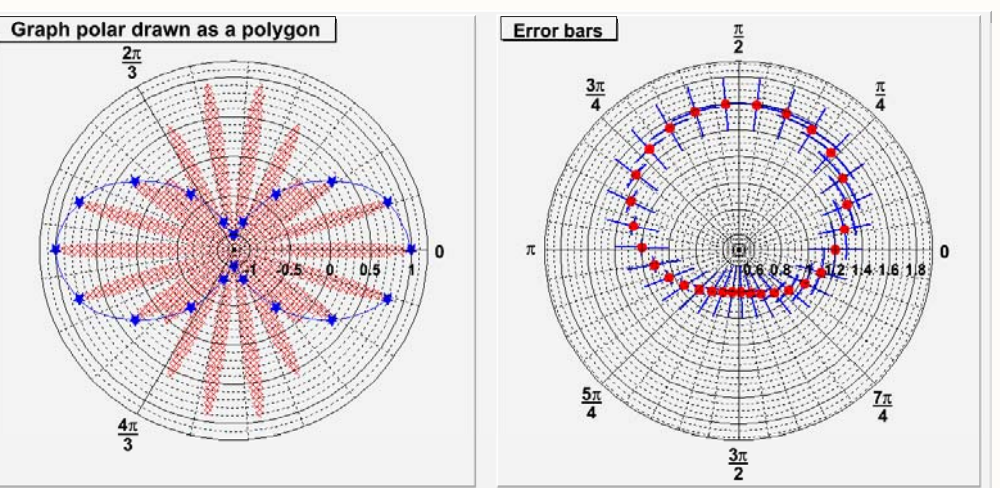

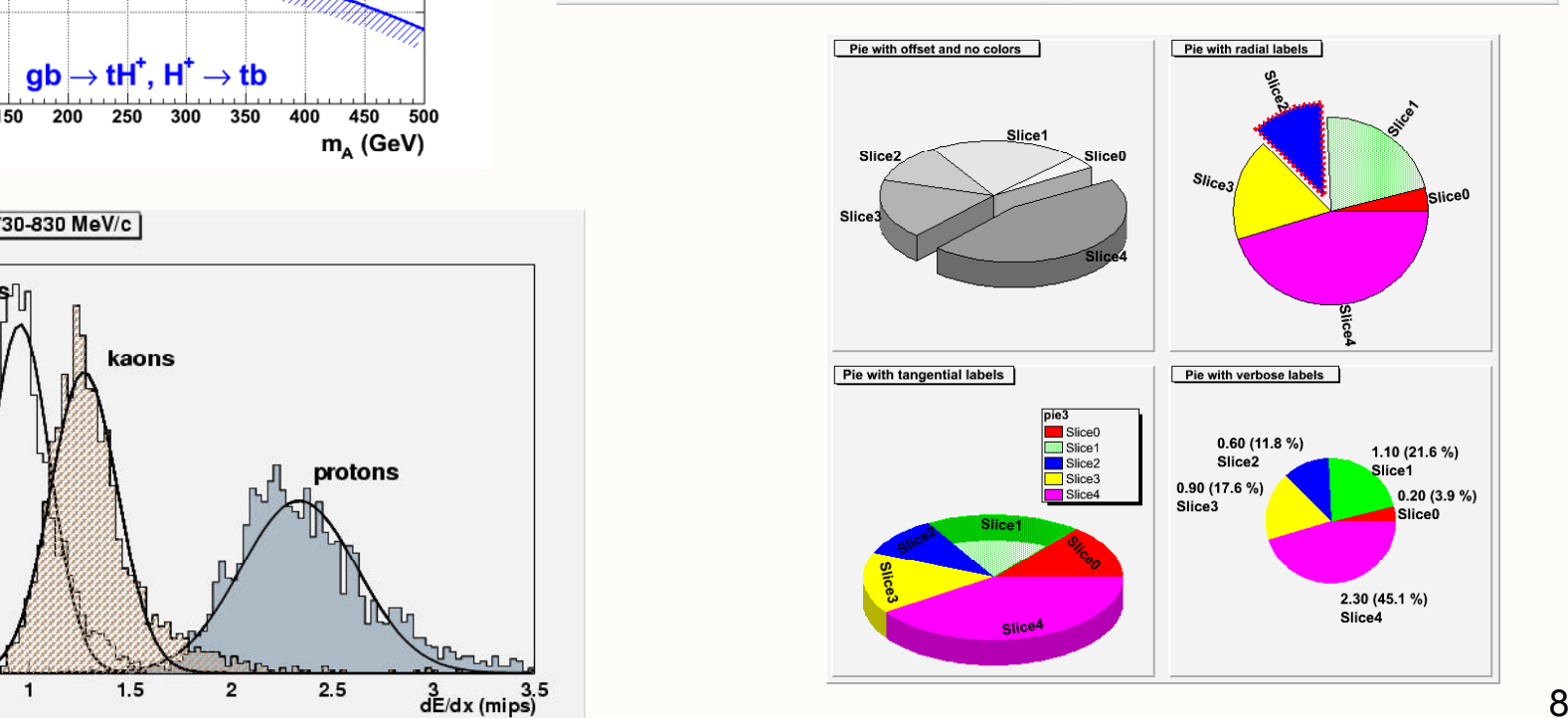

## Histogramming

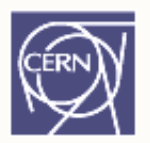

- Histogram is just occurrence counting, i.e. how often they appear
- •Example: {1,3,2,6,2,3,4,3,4,3,5}

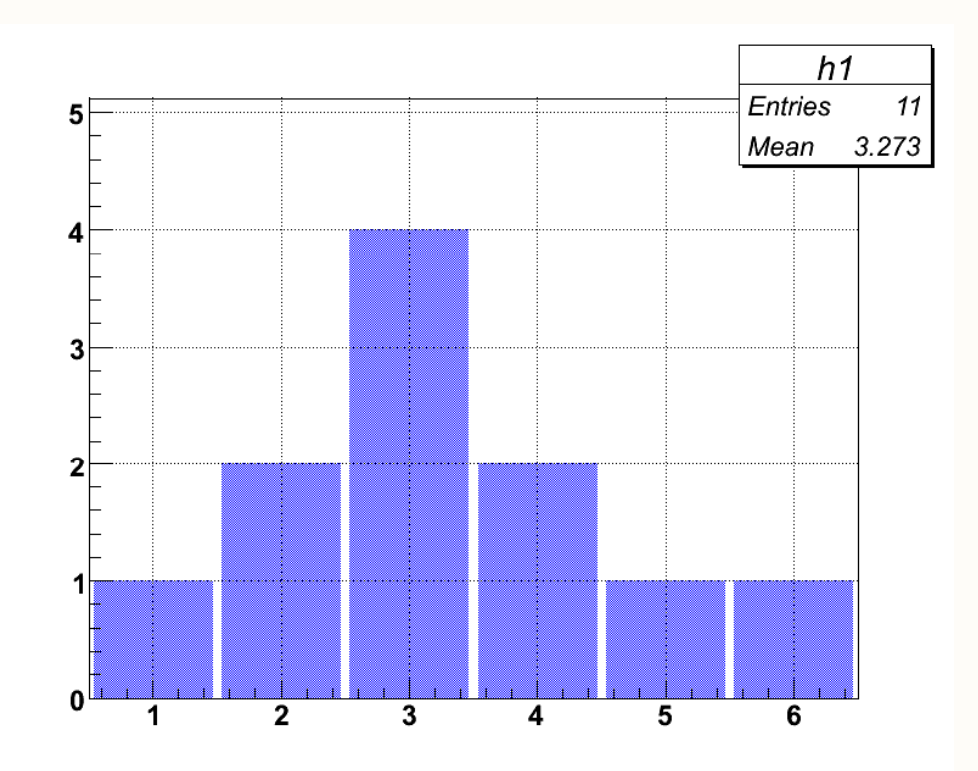

## Histogramming

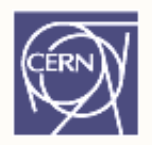

• **How is a Real Histogram Made?** Lets consider the a ge distribution of the participants:

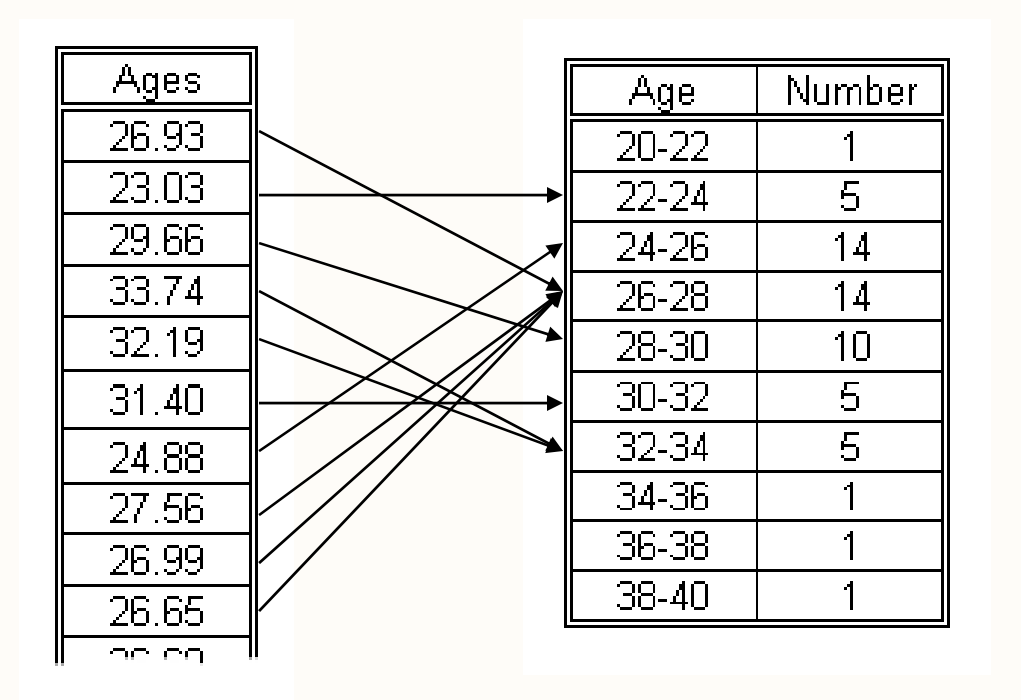

Binning:

Grouping ages of participants in several categories (bins)

## Histogramming

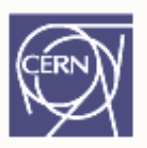

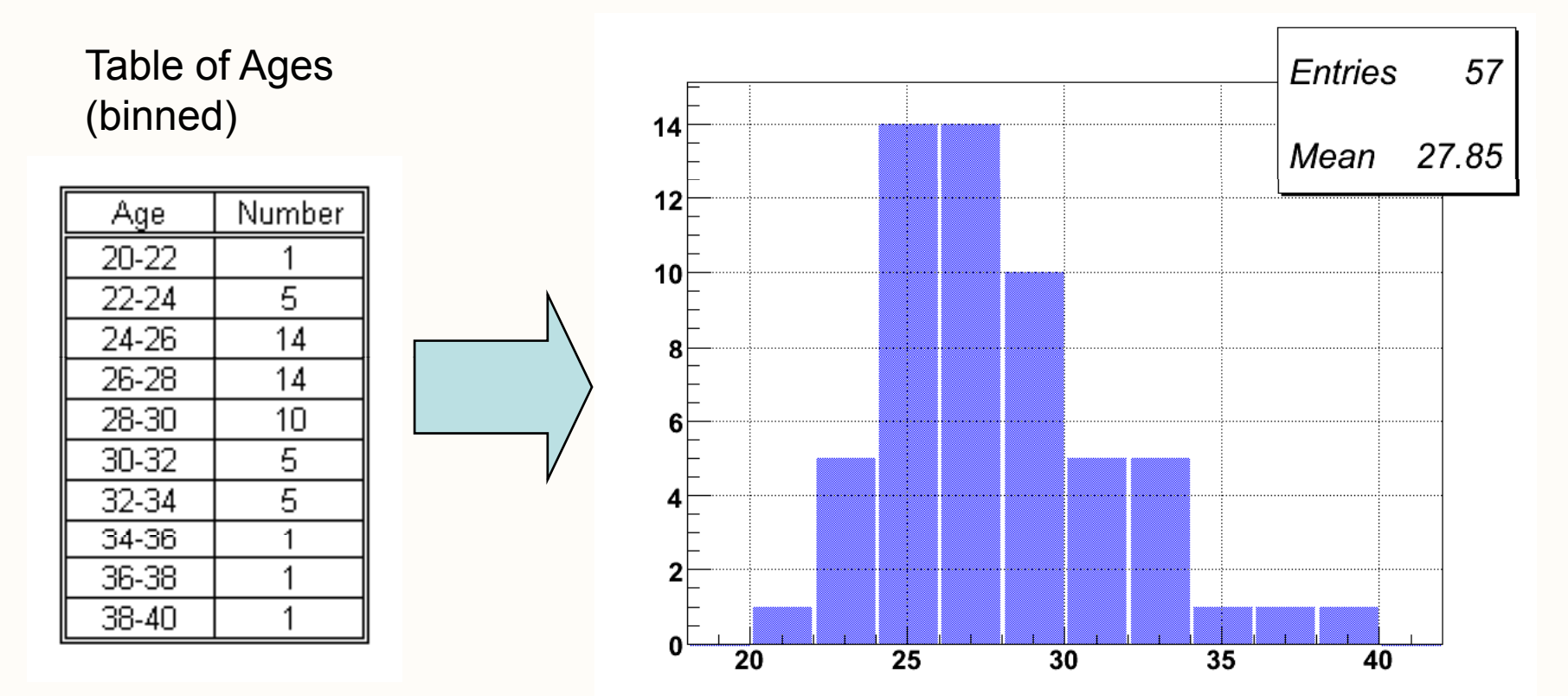

Shows distribution of ages, total number of entries (57 participants) and average: 27 CSC08 • ROOT $\mathsf T$  and  $\mathsf 11$ years 10 months 6 days…

## Histograms

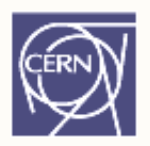

#### Analysis result: often a histogram

Style Binning Menu: Name h1:TH1F **Line** View / Editor  $\blacksquare$ Ħ Fill **Title** 

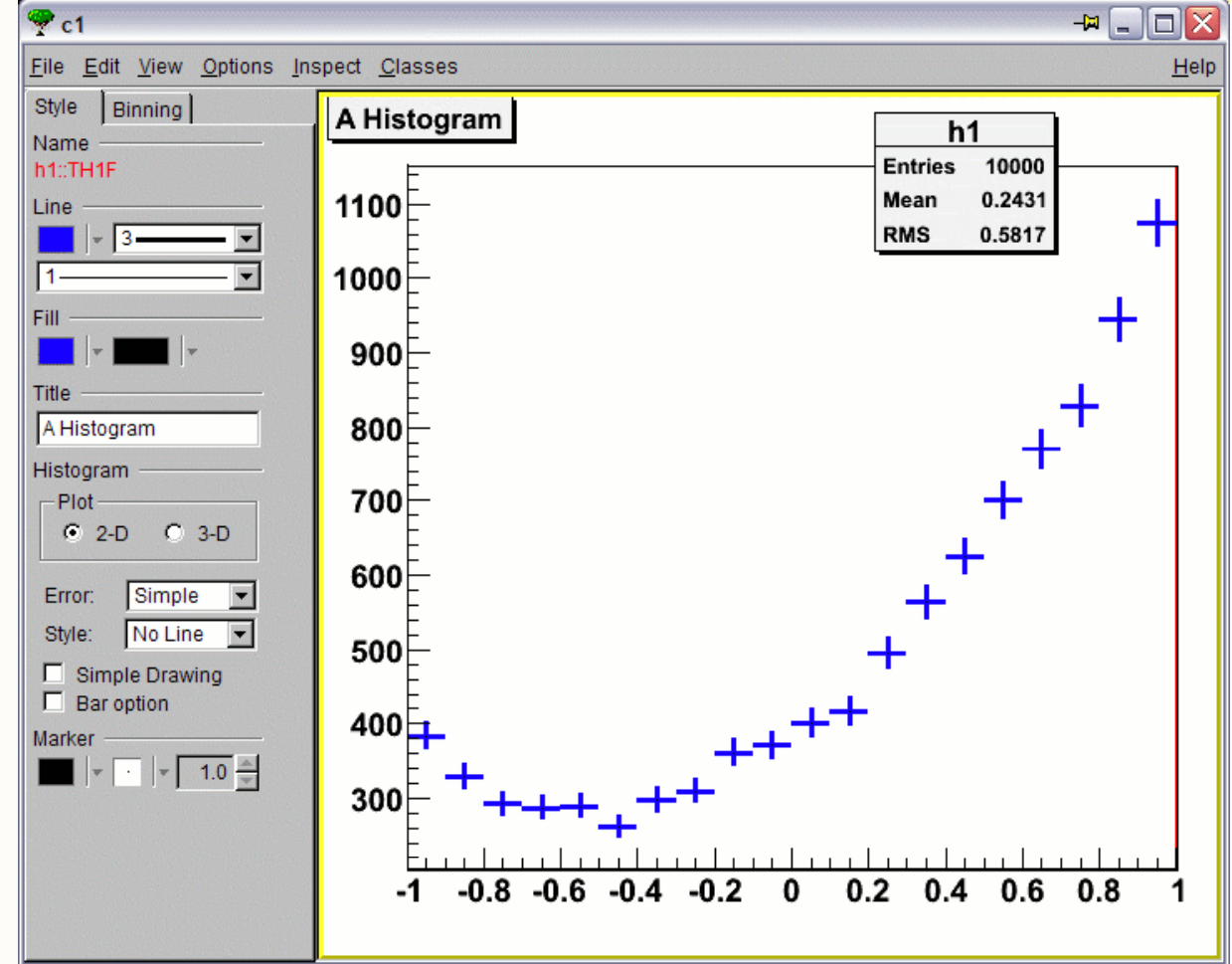

## Fitting

#### Analysis result: often a *fit* based on a histogram

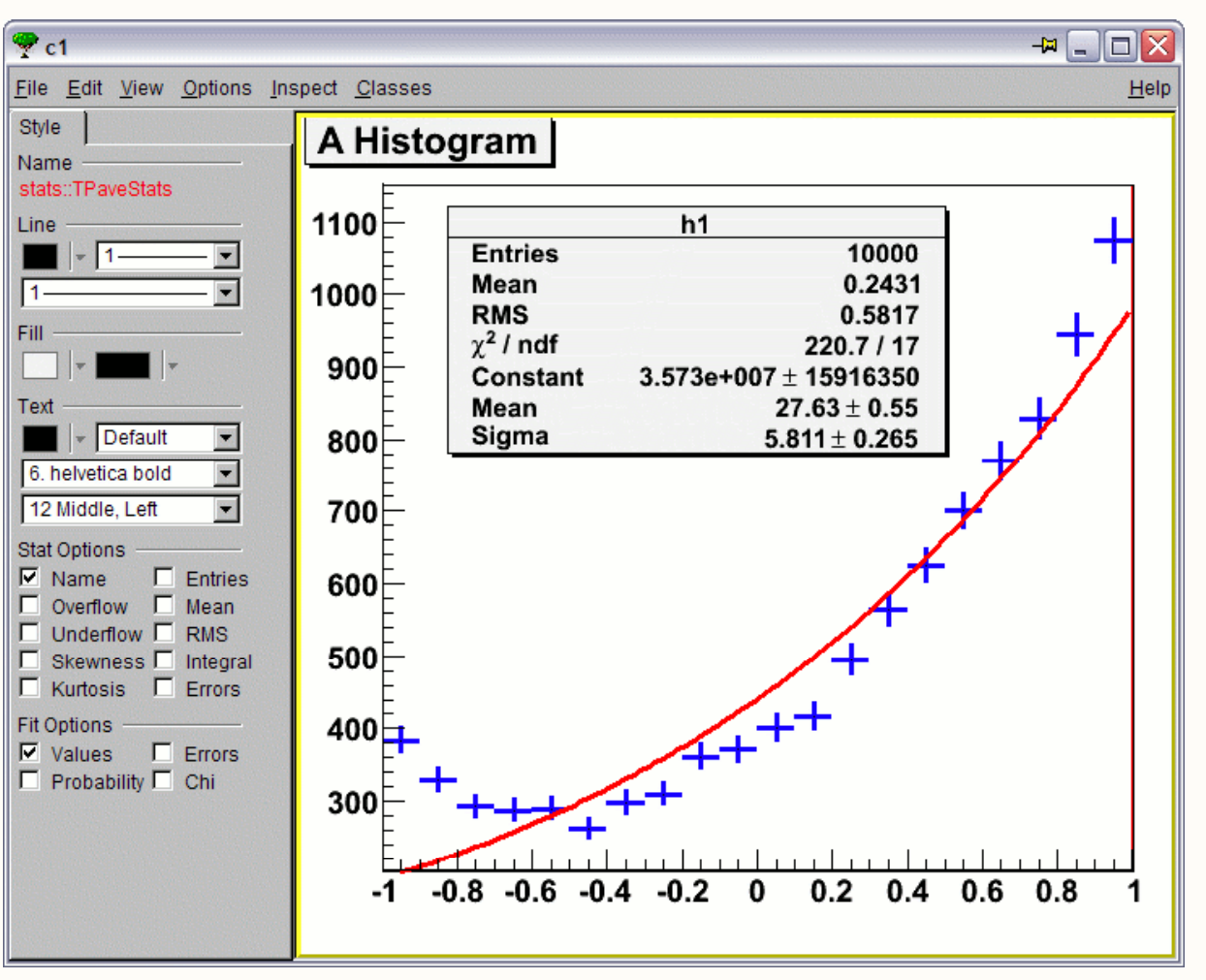

## Fit

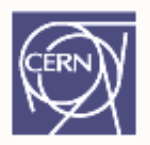

Function describing the distribution of data  $Fit = optimization$  in parameters,

e.g. Gaussian 
$$
f(x) = [0] \cdot e^{-\frac{(x-[1])^2}{2[2]^2}}
$$
  
For Gaussian: [0] = "Constant"  
[1] = "Mean"  
[2] = "Sigma" / "Width"

Objective: choose parameters [0], [1], [2] to get function as close as possible to histogram

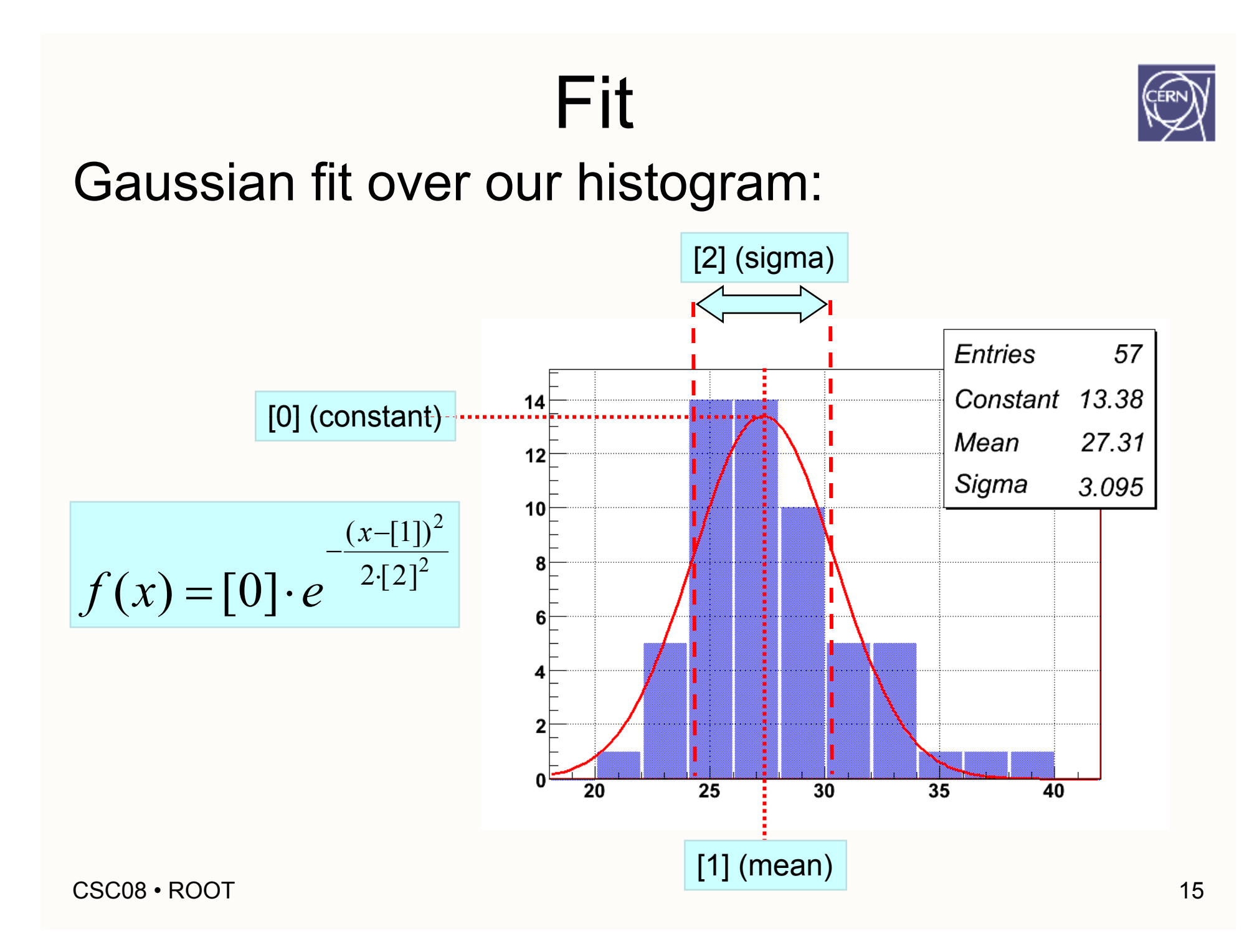

## Fit Panel

#### To fit a histogram: right click histogram, "Fit Panel"

#### Straightforward interface for fitting!

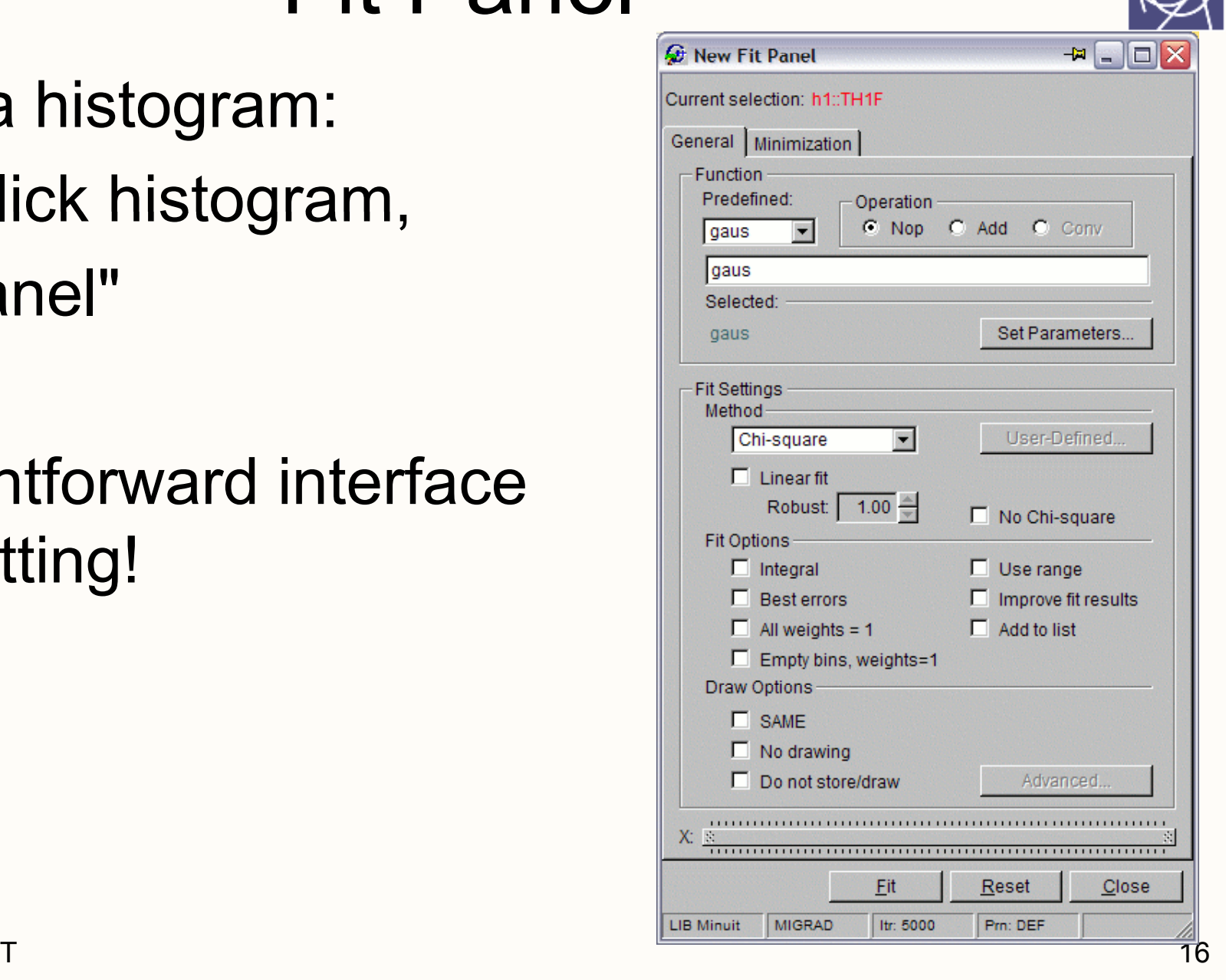

#### 2D/3D

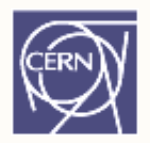

#### We have seen 1D histograms, but there are also histograms in more dimensions.

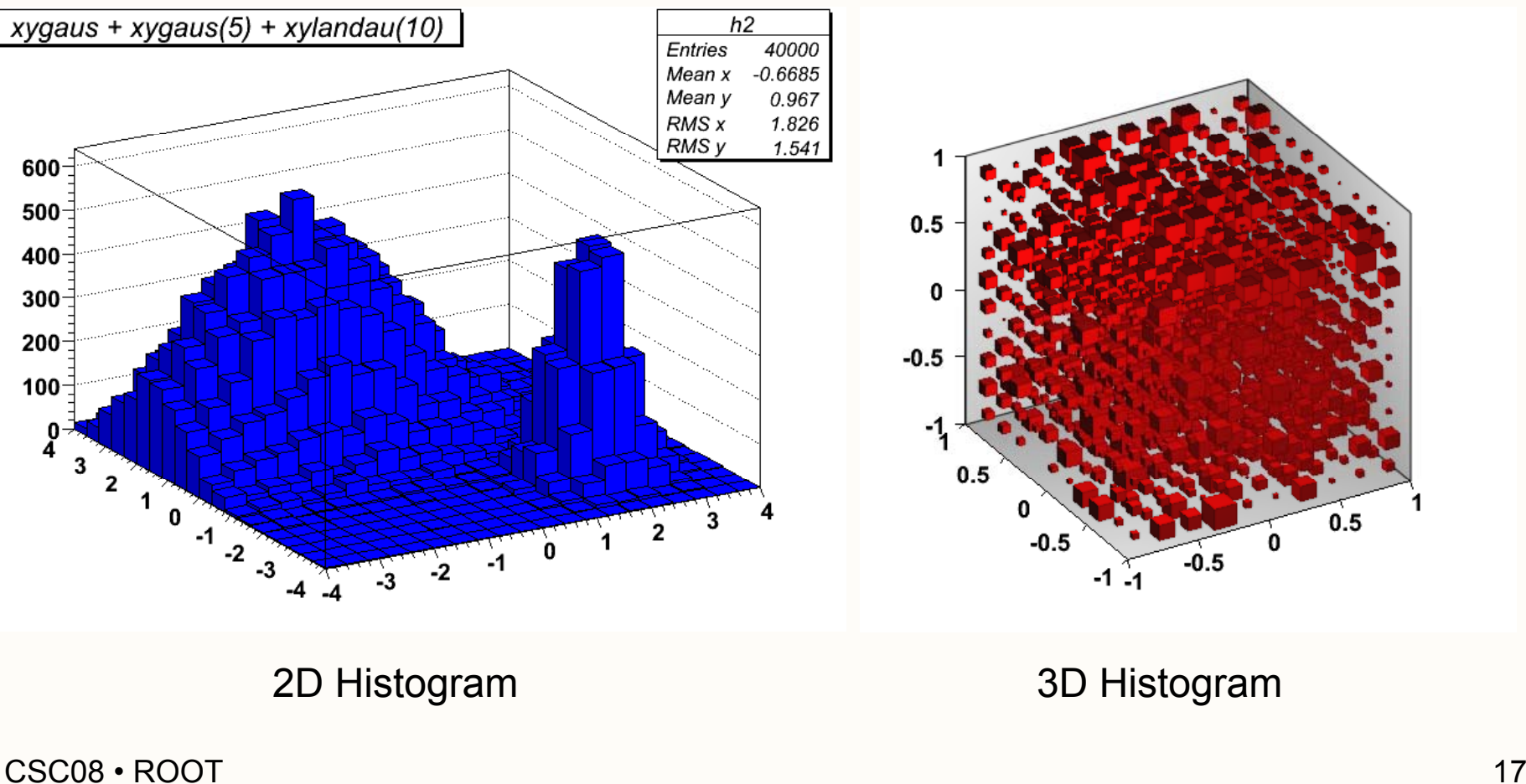

## 2D Fitting

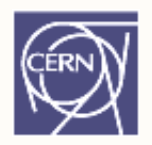

#### Example of a fit over a 2D histogram

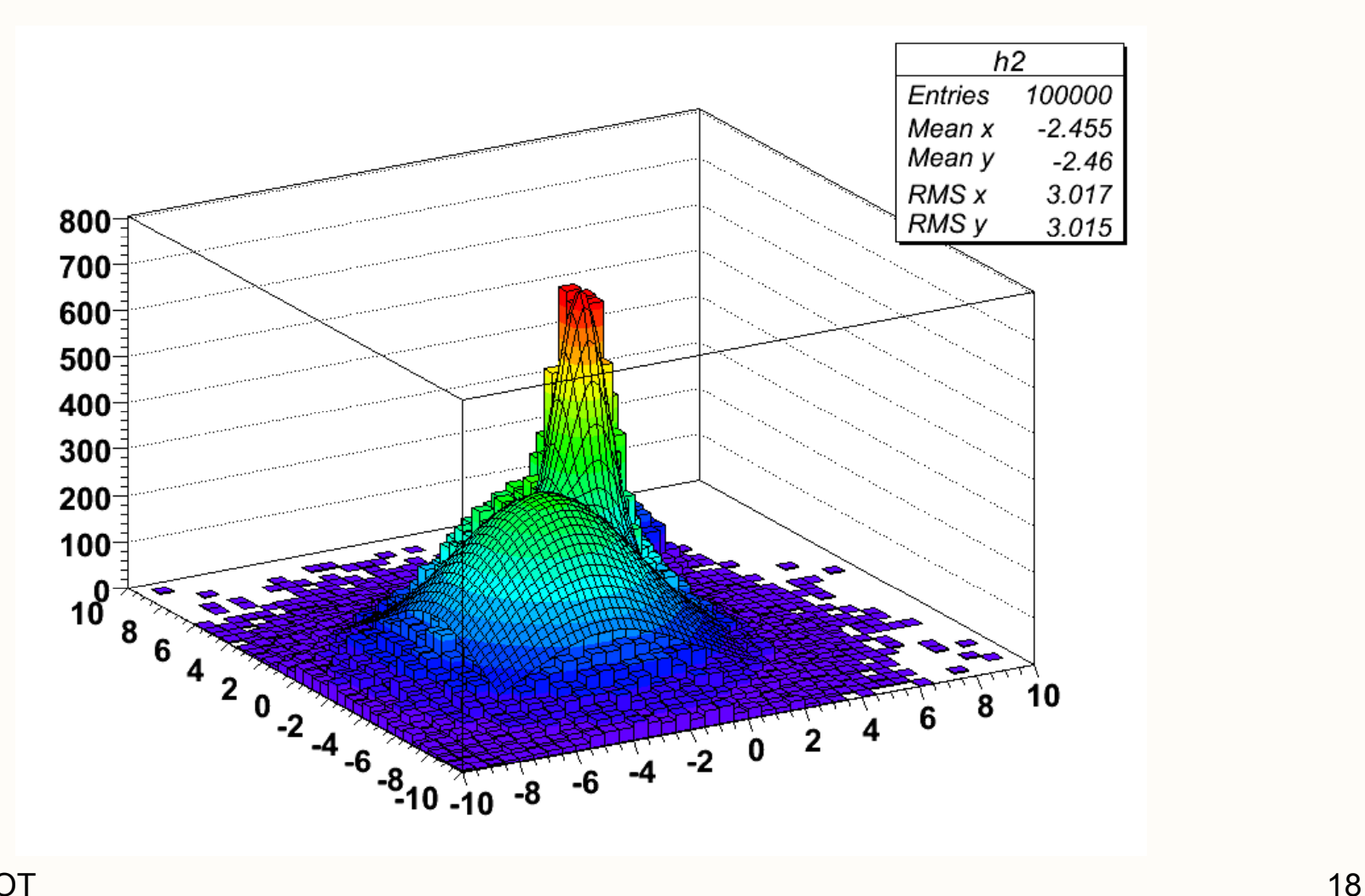

### OpenGL

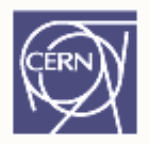

• OpenGL can be used to render 2D & 3D histograms, functions, parametric equations, and to visualize 3D objects (geometry)

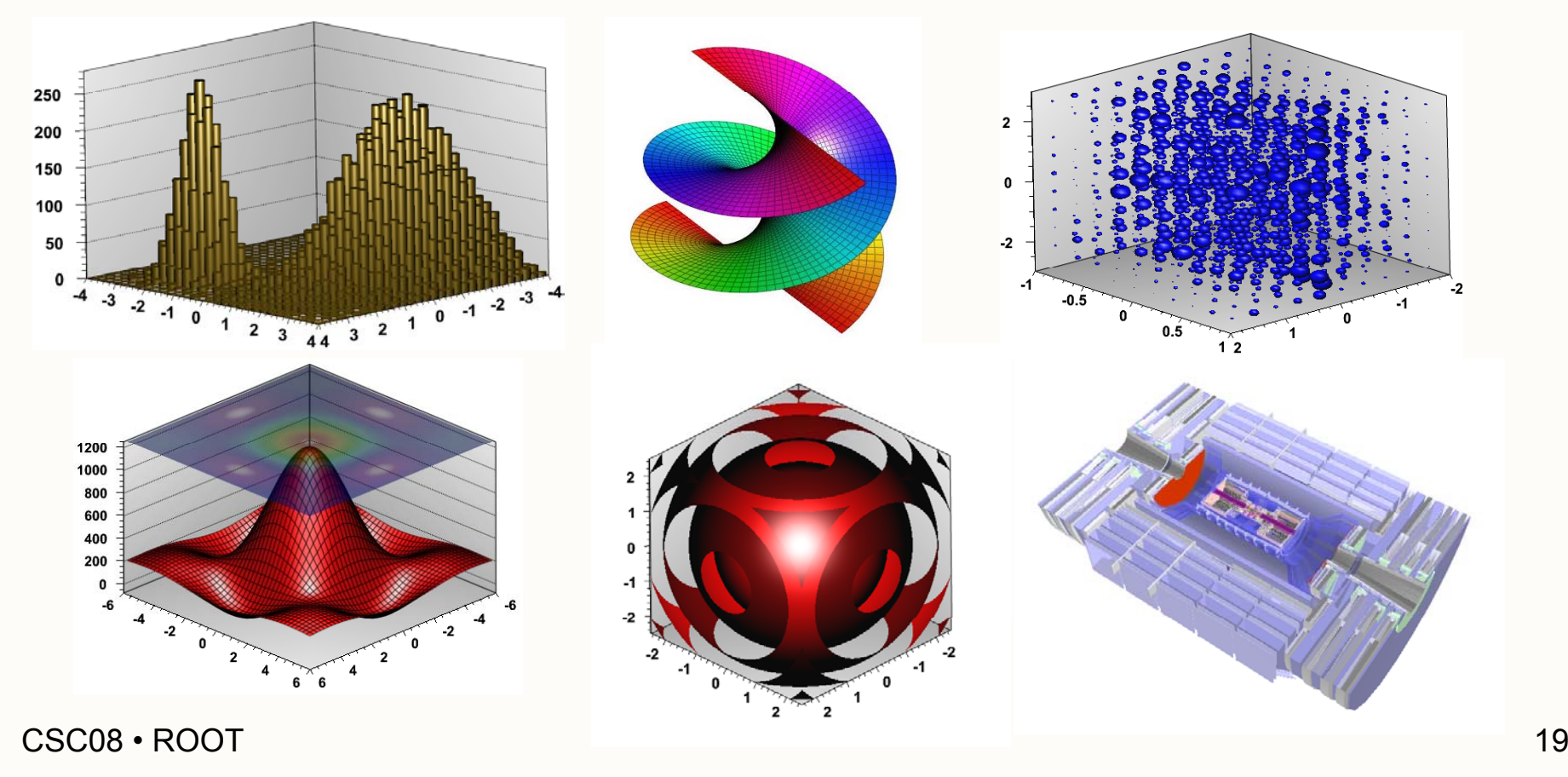

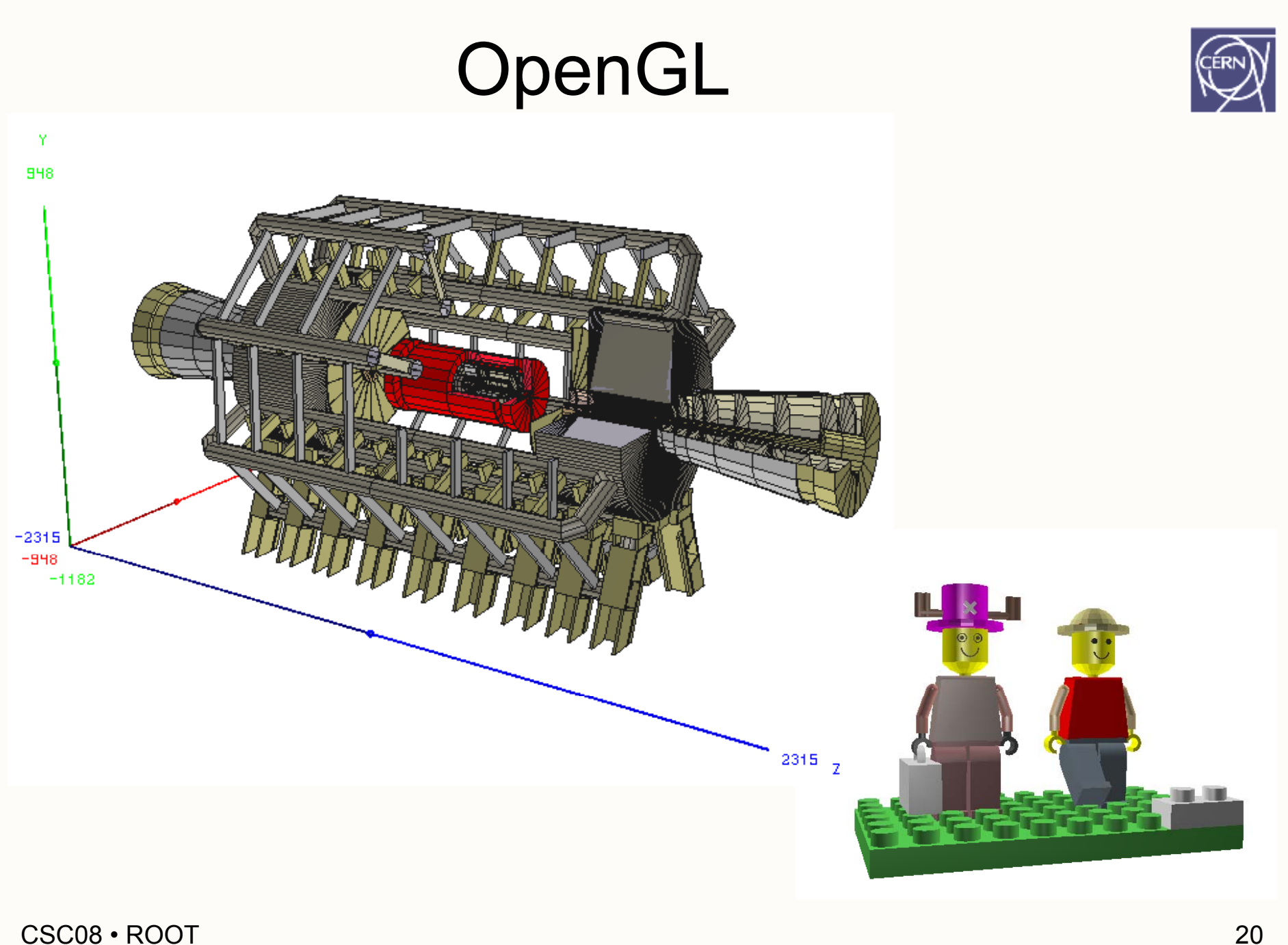

## **Geometry**

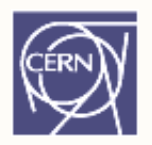

- Describes complex detector geometries
- •• Allows visualization of these detector geometries with e.g. OpenGL
- •• Optimized particle transport in complex geometries
- Working in correlation with simulation packages such as GEANT3, GEANT4 and FLUKA

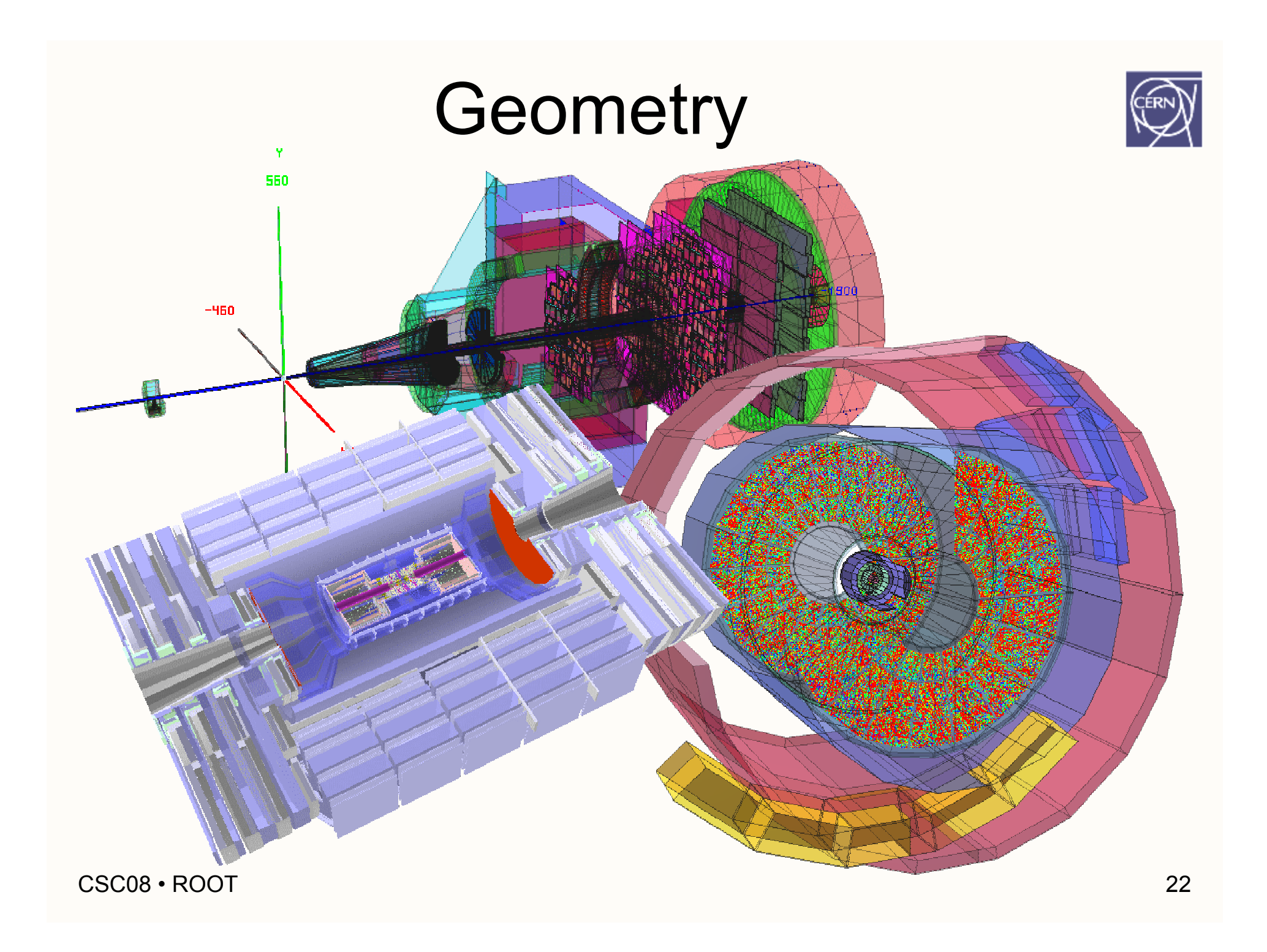

#### EVE (Event Visualization Environment)

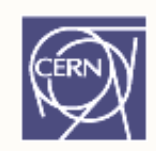

- • Event: Collection of data from a detector (hits, tracks, …)
- Use EVE to:
- Visualize these physics objects together with detector geometry (OpenGL)
- Visually interact with the data, e.g. select a particular track and retrieve its physical properties

#### EVE

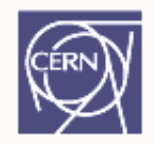

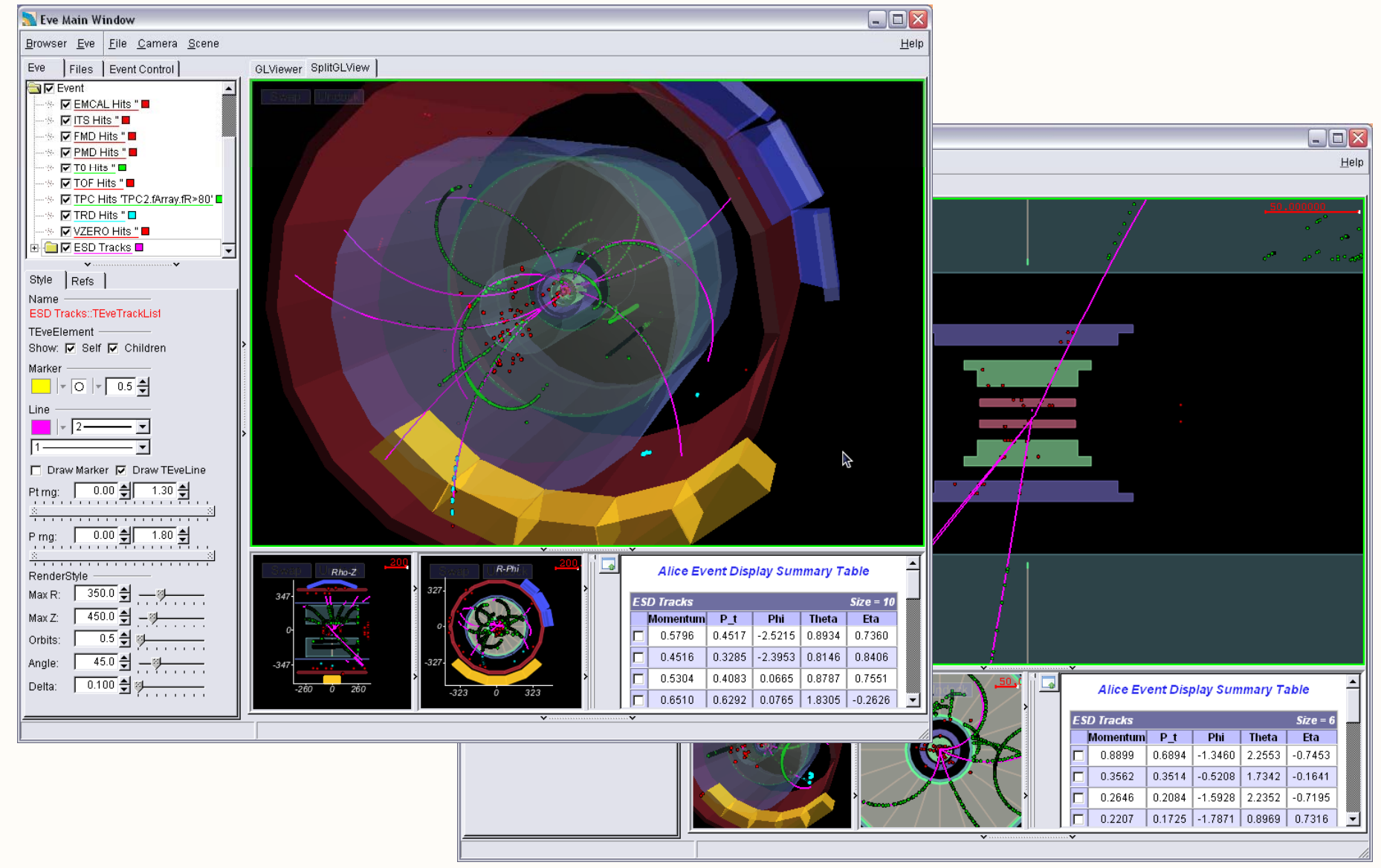

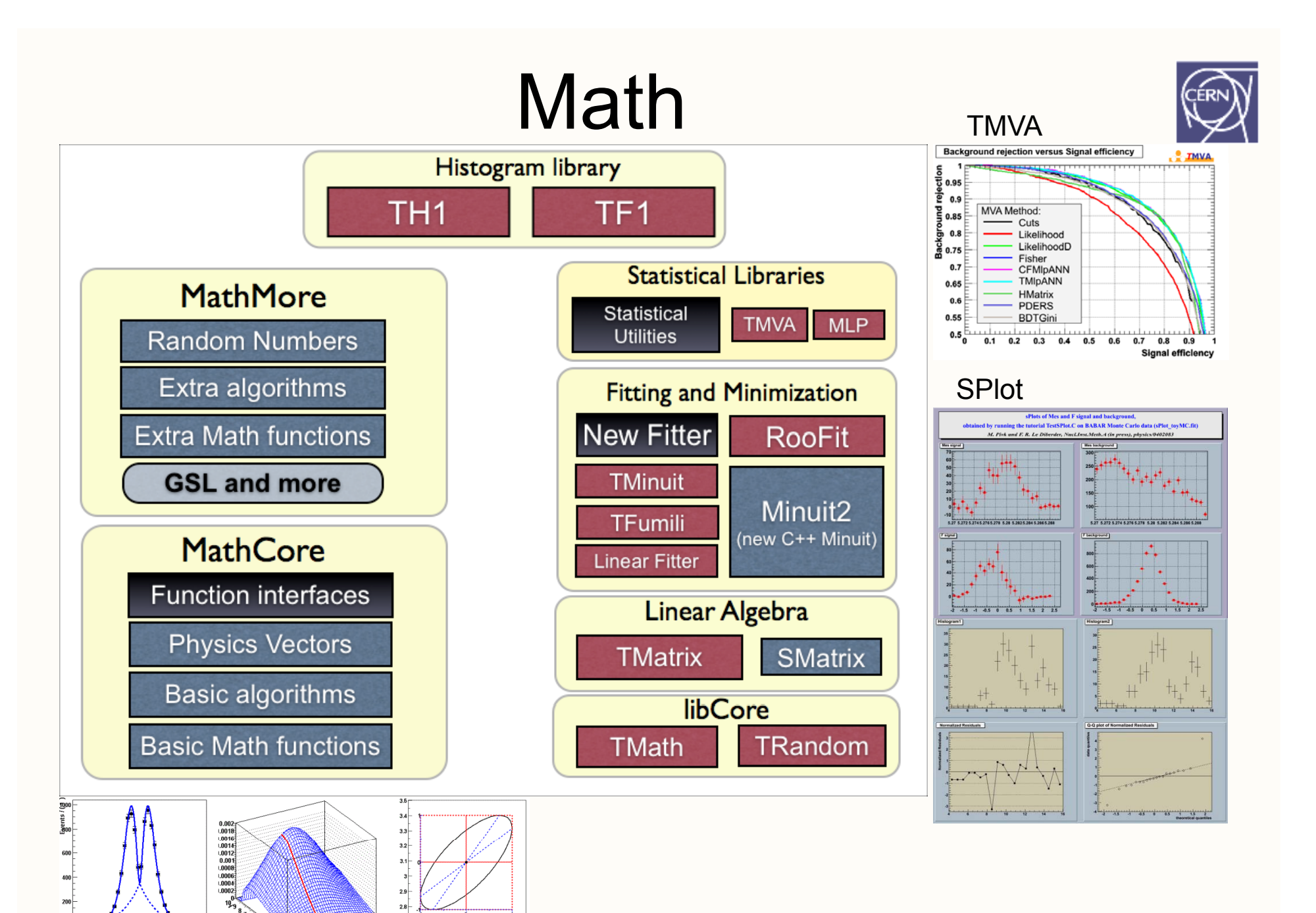

 $\left( \begin{array}{cccccccccccccccccc} & 20 & .15 & .10 & .5 & 0 & .5 & .10 & .15 & .6 \ & .20 & .15 & .10 & .5 & 0 & .5 & .10 & .15 & .6 \ \end{array} \right)$ 

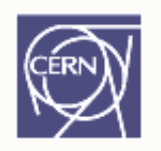

- • Consider this simple question: How to estimate someone's life expectancy?
- This depends on many variables:

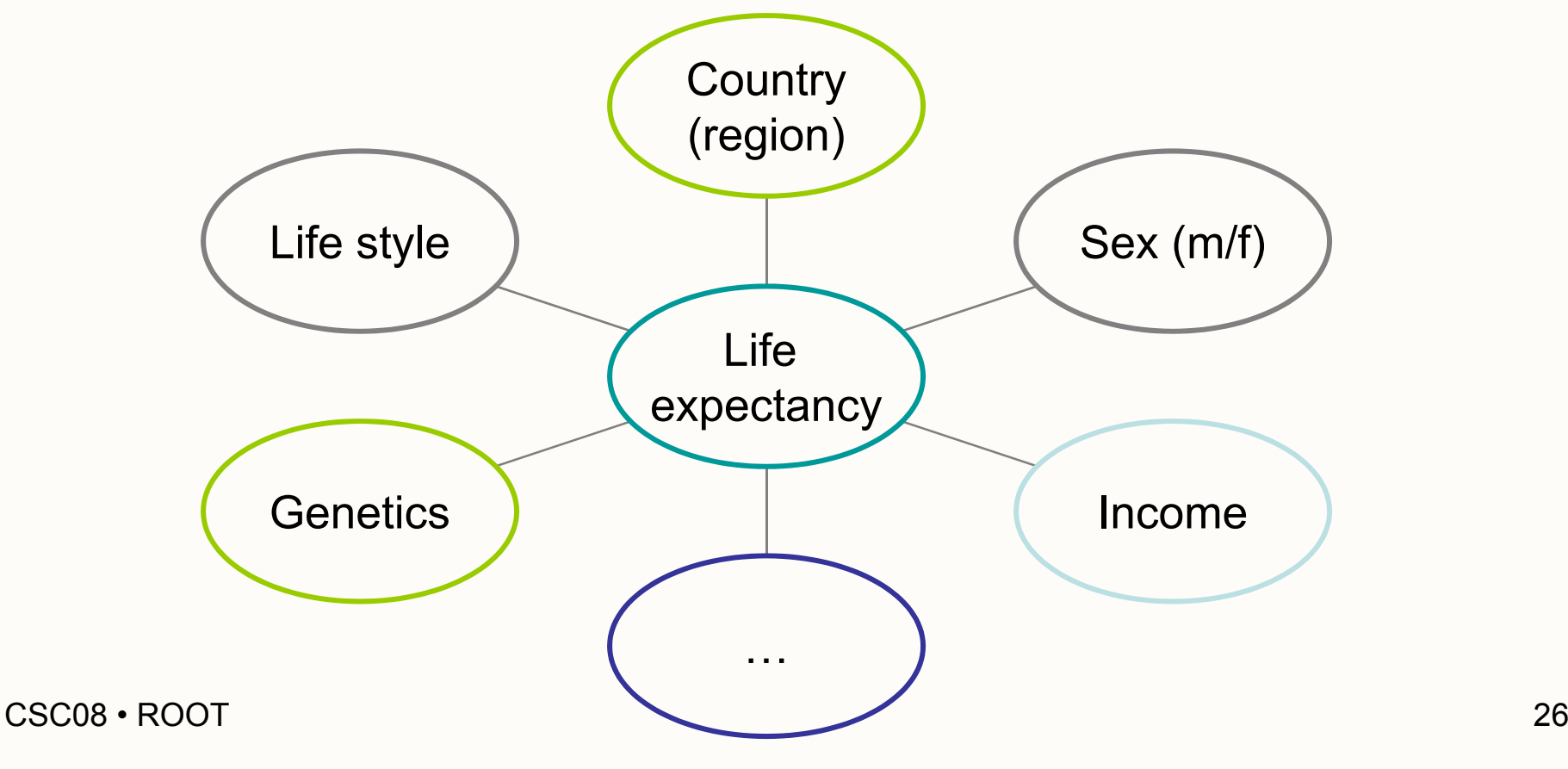

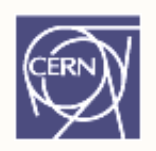

•Many variables? *Parallel Coordinates*

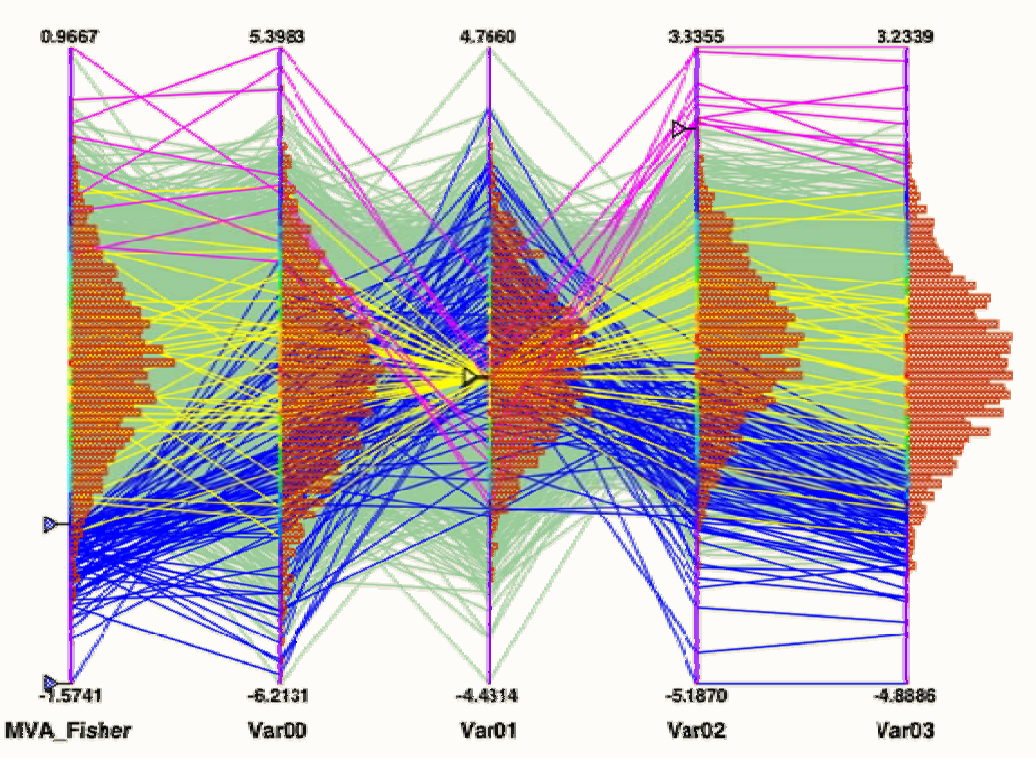

• This will not help to solve the problem, it only allows to visualize multiple variables

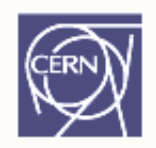

- • Sample described by k variables (that are found to be discriminating)
- • Samples can be classified into n categories:  ${\sf H}_1$  …  ${\sf H}_{\sf n}$
- E.g.
	- **H**<sub>1</sub> : life exp. < 40
	- **H 2** : life exp. 40..60
	- **H 3** : life exp. > 60
- Example: k=2 variables  $\mathsf{x}_{\mathsf{1}}$ ,  $\mathsf{x}_{\mathsf{2}}$ n=3 cate gories **H <sup>1</sup>**, **H <sup>2</sup>**, **H 3**g

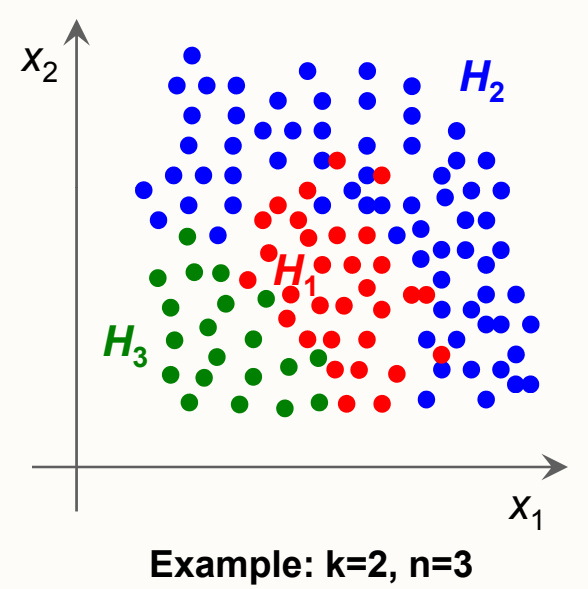

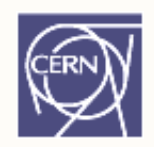

Problem: Find boundaries between **H 1**, **H <sup>2</sup>**, and  $H_3$  such that f( $x$ ) returns the category of  $x$  with maximum correctness

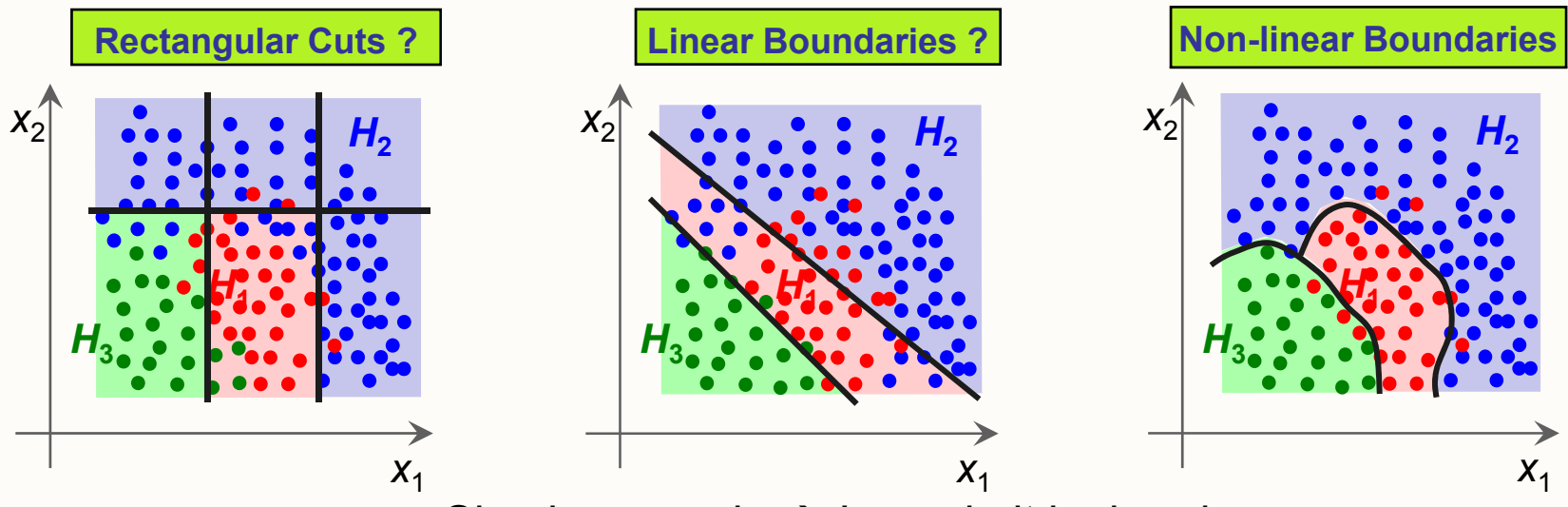

Simple example  $\rightarrow$  I can do it by hand.

Large input variable space, complex correlations: manual optimization very difficult

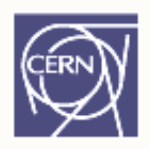

Generic problem: find category for set of values

To make such an estimation, we need two phases:

- •• (Supervised) learning / training phase:
	- Take samples for which categories are known
	- Machine adapts to give the smallest classification error on training sample
- Processing phase:
	- The trained system can now analyze and produce output for any new sample

## TMVA

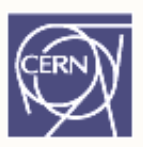

- • Framework offering a collection of data mining tools, e.g. NN (Neural Network), GA (Genetic Algorithm), …
- •• In HEP mostly two class problems – signal  $(S)$ and background (B)
	- Physics processes
	- –Finding physics objects
	- Detector readout

...

## Interlude: HELP!

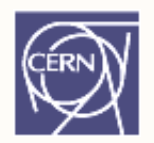

ROOT is a framework – only as good as its documentation.

User's Guide (it has your answers!)

## http://root.cern.ch

"What is TNamed? What functions does it have?"

Reference Guide

http://root.cern.ch/root/html .cern .ch/root/html

## Let's fire up ROOT!

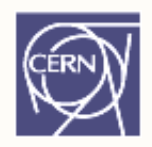

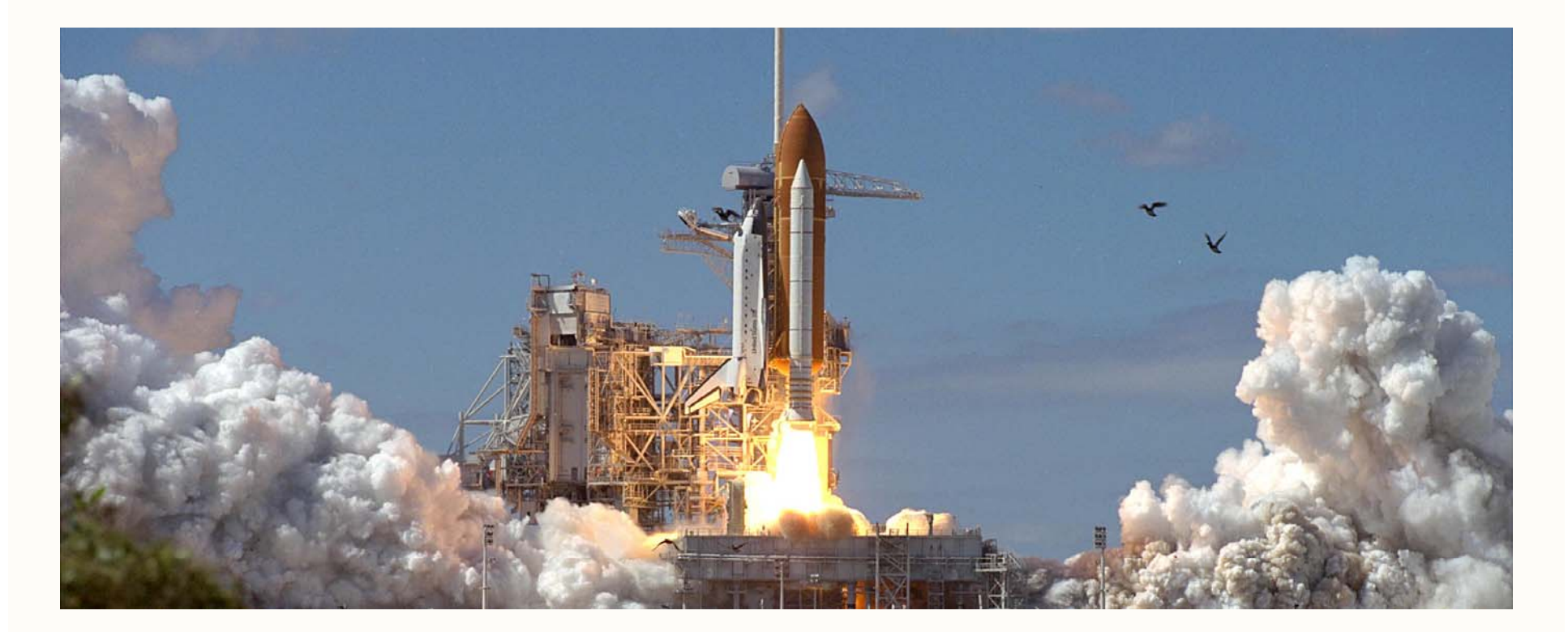

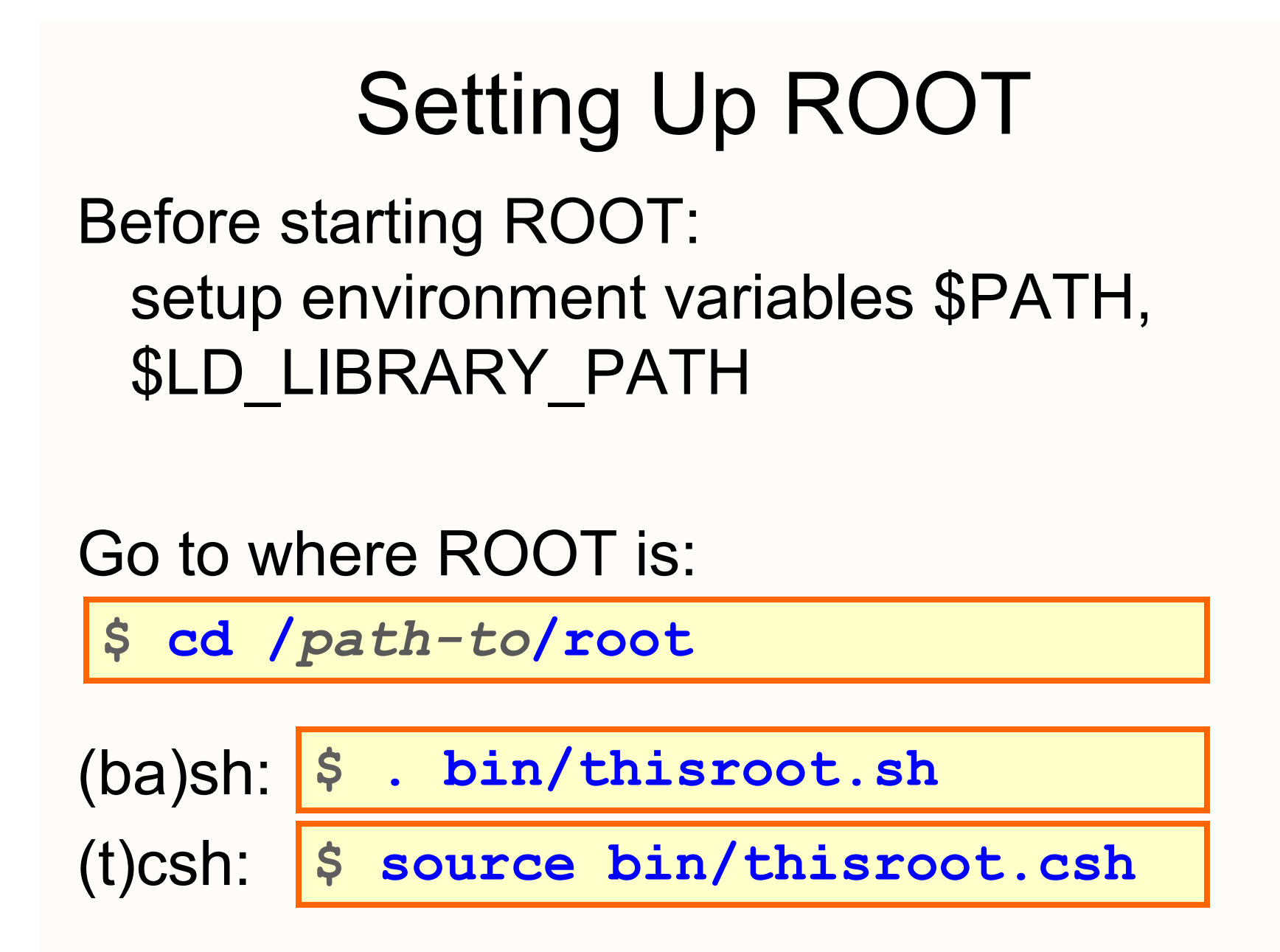

## Starting Up ROOT

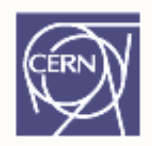

ROOT is prompt-based

**\$ root**

**root [0] \_**

Prompt speaks C++

**root [0] gROOT->GetVersion();** ↵

**( t h \* 0 5 f7 8)"5 16/00" (cons t c har x ef7 e8)"5.16/00"**

## ROOT As Pocket Calculator

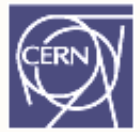

Calculations:

```
root [0] sqrt(42)
(const double)6.48074069840786038e+00
root [1] d bl l 0 17 double va
l = 
0.17
;
root [2] sin(val)
(const double)1.69182349066996029e-01
```
Uses C++ Interpreter CINT
# Running Code

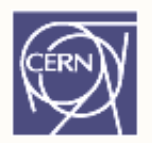

To run function mycode() in file mycode.C:

**root [0] .x mycode.C [ ]**

Equivalent: load file and run function:

**root [0] .L mycode.C**

**root [1] mycode()**

Quit:

**root [0] .q [ ]**

All of CINT's commands (help):

**t [0] h root .h**

## ROOT Prompt

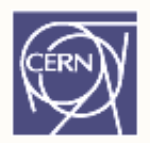

Why C++ and not a scripting language?! You'll write your code in C++, too. Support for python, ruby,… exists.

Why a prompt instead of a GUI? ROOT is a programming framework, not an office suite. Use GUIs where needed.

## Running Code

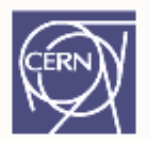

Macro: file that is interpreted by CINT (**.x**)

```
int mymacro(int value)
{
  int ret = 42;
  ret += value;
  return ret;
}
```
E t ith **(42)** Execute with **.x mymacro.C(42)**

CSC08 • ROOT

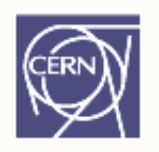

# Compiling Code: ACLiC

Load code as shared lib, much faster:

**.x mymacro.C** *+***(42)**

Uses the system's compiler, takes seconds Subsequent **.x mymacro.C+(42)** check for changes, only rebuild if needed

Exactly as fast as e.g. Makefile based standalone binar y!

CINT knows types, functions in the file, e.g. call

**mymacro(43)**

# Compiled versus Interpreted

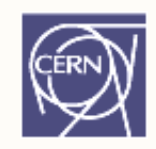

Why compile?

Faster execution, CINT has limitations, validate code.

Why interpret?

Faster Edit  $\rightarrow$  Run  $\rightarrow$  Check result  $\rightarrow$  Edit cycles ("rapid prototyping"). Scripting is sometimes just easier.

Are Makefiles dead?

 $C<sub>08</sub>$  • ROOT  $\top$  and  $\sim$  41 Yes! ACLiC is even platform independent!

# A Little C[++]

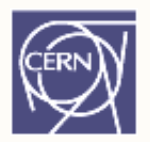

Hopefully many of you know – but some don't.

- •Object, constructor, assignment
- •Pointer, reference
- $\bullet$ Scope, destructor
- •Stack vs. heap
- •Inheritance, virtual functions

#### If you use C++ you *have* to understand these concepts!

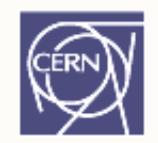

Look at this code:

```
TNamed myObject(   name , "name
"

"title ); "
```
**TNamed mySecond;**

```
mySecond
= myObject;
```
**cout << mySecond.GetName() << endl;**

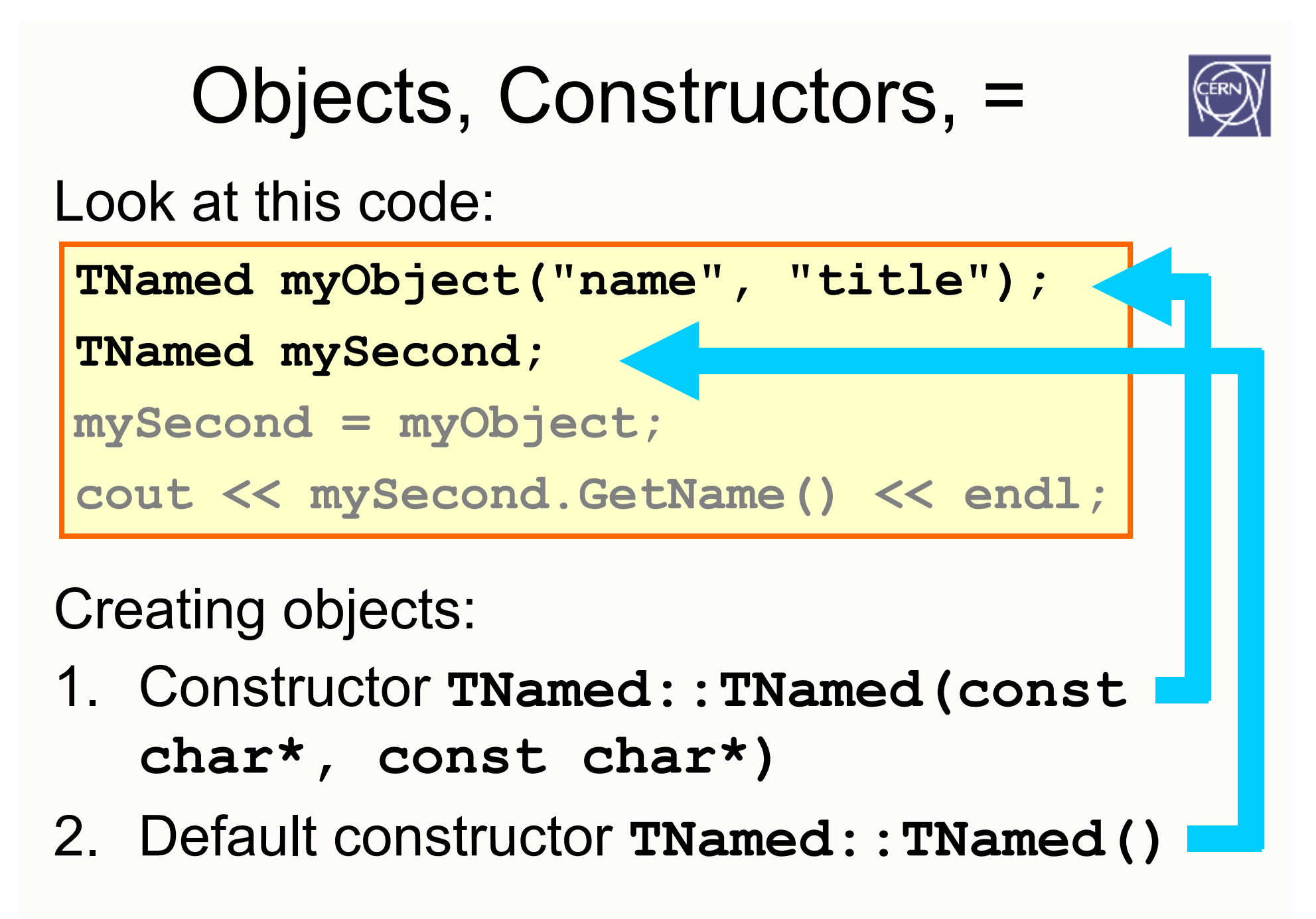

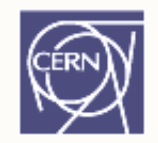

Look at this code:

```
TNamed myObject(   name , "name
"

"title ); "
TNamed mySecond;
mySecond
= myObject;
cout << m<mark>\Second.GetName() << endl;</mark>
```
Assignment:

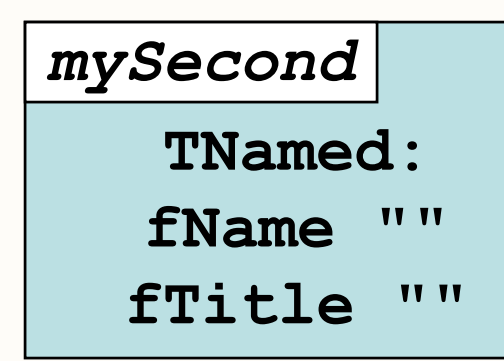

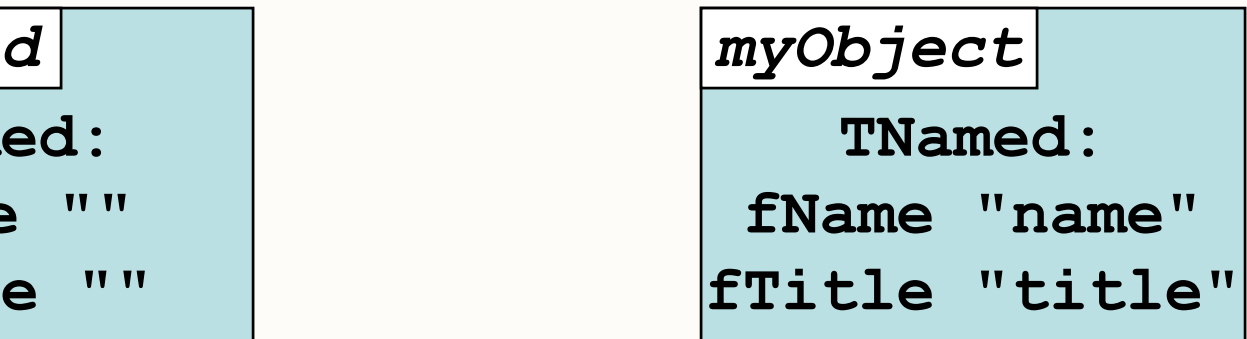

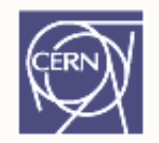

Look at this code:

```
TNamed myObject(   name , "name
"

"title ); "
```
**TNamed mySecond;**

```
mySecond
= myObject;
```
**cout << mySecond.GetName() << endl;**

#### Assignment: creating a twin

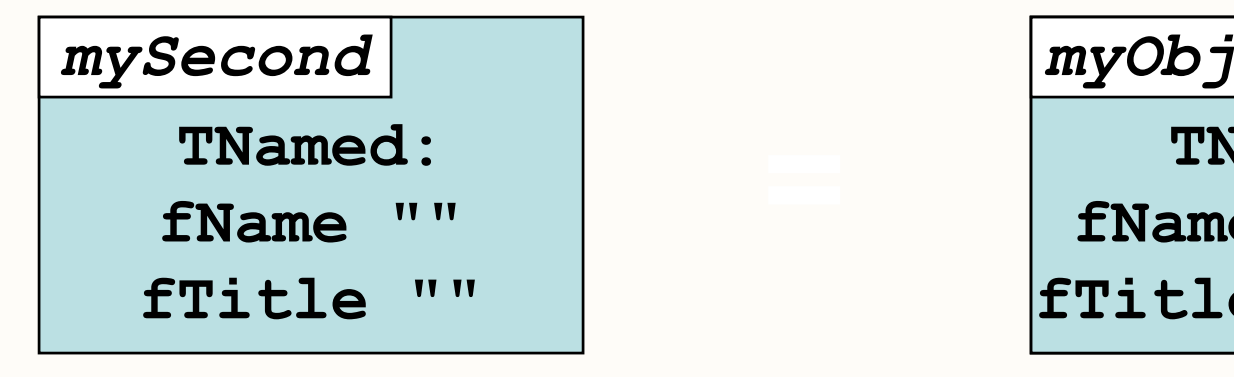

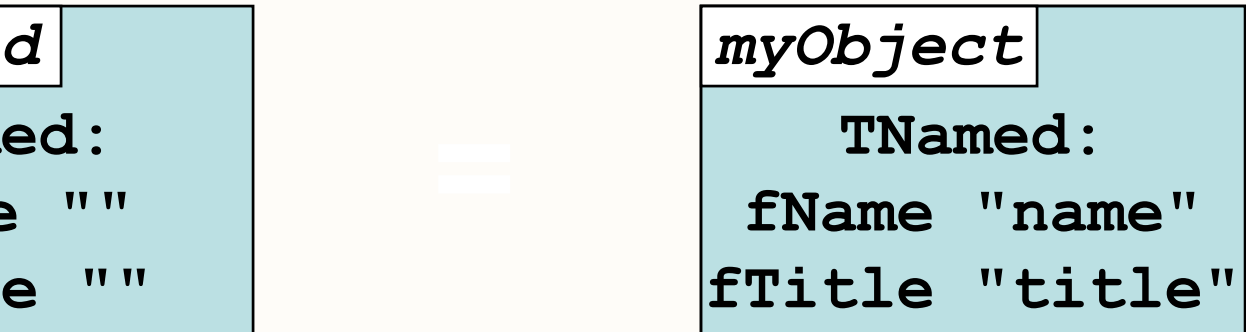

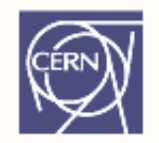

Look at this code:

```
TNamed myObject(   name , "name
"

"title ); "
```
**TNamed mySecond;**

```
mySecond
= myObject;
```
**cout << mySecond.GetName() << endl;**

#### New content

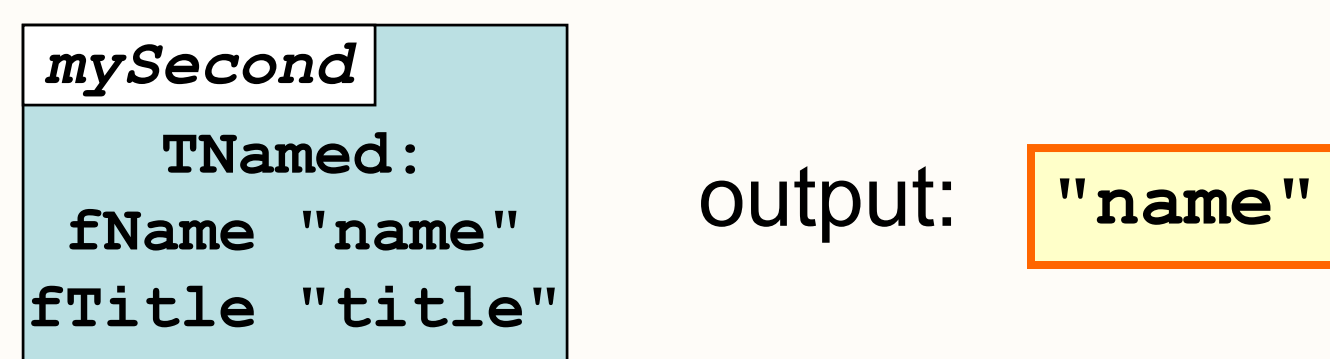

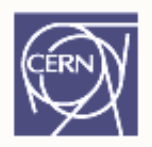

Modified code:

**TNamed myObject( name , "name " "title ); " TNamed\* pMySecond = 0; pMySecond = &myObject; cout << pMySecond->GetName() << endl;**

Pointer declared with "\*", initialize to 0

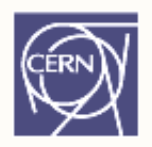

Modified code:

```
TNamed myObject(   name , "name
"

"title ); "
TNamed* pMySecond = 0;
pMySecond
= &myObject;
```
**cout << pMySecond->GetName() << endl;**

Assignment: point to myObject; no copy

*myOb jec t y j* pMySecond<br>  $\begin{bmatrix} 1 \end{bmatrix}$  **f** [address] **fTitle "title"**

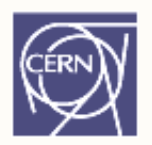

Modified code:

```
TNamed myObject(   name , "name
"

"title ); "
```

```
TNamed* pMySecond = 0;
```

```
pMySecond
= &myObject;
```
**cout << pMySecond->GetName() << endl;**

Assignment: "&" creates reference:

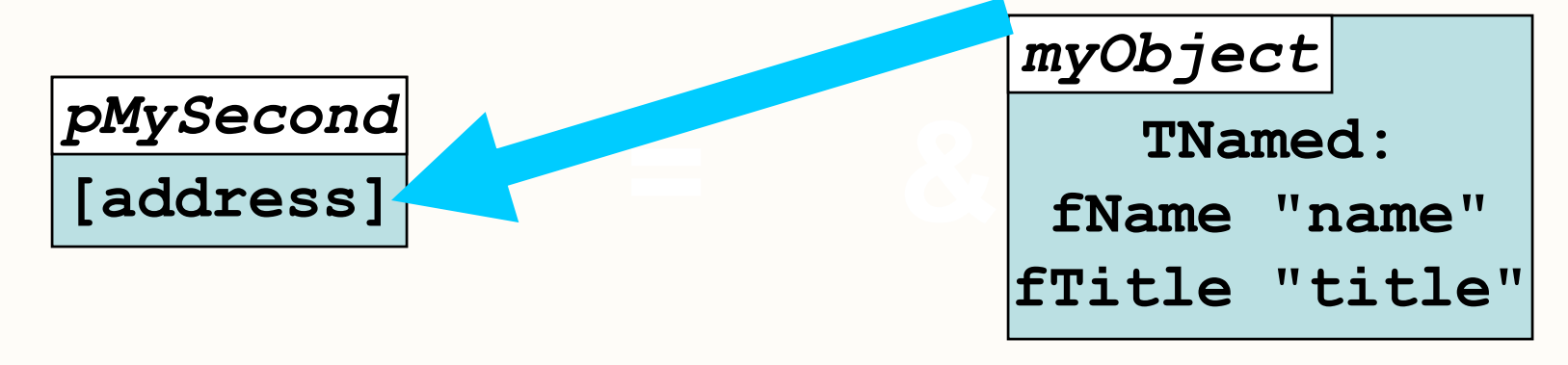

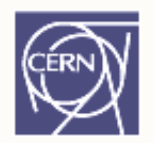

Modified code:

```
TNamed myObject(   name , "name
"

"title ); "
```

```
TNamed* pMySecond = 0;
```

```
pMySecond
= &myObject;
```

```
cout << pMySecond->GetName() << endl;
```
Access members of value pointed to by "**- >** "

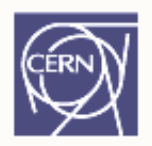

Modified code:

```
TNamed myObject(   name , "name
"

"title ); "
```

```
TNamed* pMySecond = 0;
```

```
pMySecond
= &myObject;
```
**cout << (\*pMySecond).GetName() << endl;**

#### Or dereference pointer by "**\***"and then access like object with " **.** "

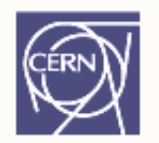

Changes propagated:

```
TNamed myObject(   name , "name
"

"title ); "
TNamed* pMySecond = 0;
pMySecond
= &myObject;
pMySecond->SetName("newname");
cout << myObject.GetName() << endl;<br>
Pointer forwards to obiect
```
Pointer forwards to object

Name of object changed – prints "newname"!

#### Object vs. Pointer

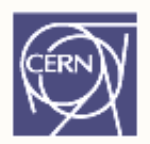

Compare object:

**TNamed myObject( name , "name ""title ); "**

**TNamed mySecond = myObject;**

**cout << mySecond GetName() << endl; << mySecond.GetName()**

to pointer:

```
TNamed myObject("name", "title");
```
**TNamed\* pMySecond = &myObject;**

```
cout << pMySecond->GetName() << endl;
```
#### Object vs. Pointer: Parameters

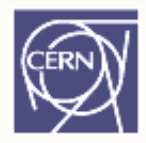

Calling functions: object parameter obj gets

co for function call!

pied **void funcO(TNamed obj); TNamed myObject; funcO(myObject);**

Pointer parameter: only address passed,

no copy **void funcP(TNamed\* ptr); TNamed myObject; funcP(&myObject);**

#### Object vs. Pointer: Parameters

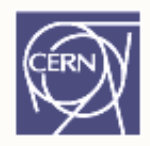

Functions changing parameter: funcO can only

**caller** not chan ged! g

access copy! **void funcO(TNamed obj){ obj.SetName("nope"); }**

**funcO(caller);**

Using pointers (or references) funcP can

**caller**

 $\begin{array}{ll} \hbox{change} & \text{void funcP (TNamed* ptr) {}} \\ \hbox{caller} & \text{ptr->SetName ('yes'') ;} \end{array}$ **}**

**funcP(&caller);**

#### Scope

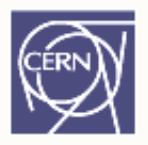

Scope: range of accessibility and C++ "life".

Birth: constructor, death: destructor

```
{ // birth: TNamed() called
  TNamed n;  
 } // death: ~TNamed() called
```
Variables are valid / accessible only in scopes:

 $int a = 42;$ **{ int a = 0; } t << << dl cout << a << endl;**

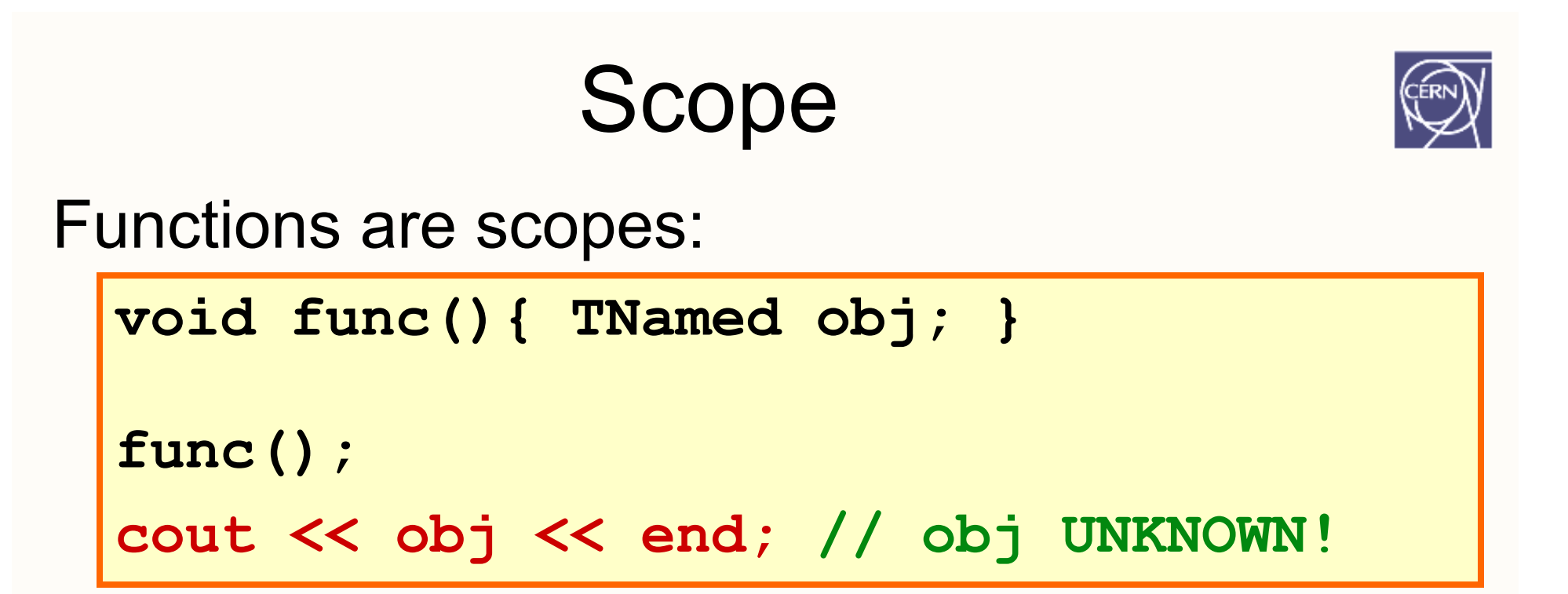

must not returnpointers to local variables!

**TNamed\* func(){ TNamed obj; return &obj; // BAD! }**

#### Stack vs. Heap

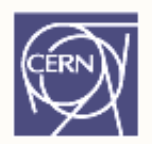

So far only stack:

**TNamed myObj( " n " , "t "); );**

Fast, but often < 10MB. Only survive in scope.

Heap: slower, GBs (RAM + swap), creation and destruction managed by user:

**TNamed\* pMyObj = ne w TNamed("n","t"); delete pMyObj; // or memory leak!**

#### Stack vs. Heap: Functions

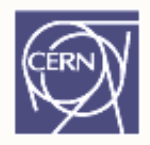

Can return heap objects without copying:

```
TNamed
* CreateNamed(){
```
**// user must delete returned obj!**

```
TNamed
* ptr
= new TNamed(
"
n
                              "
,
                                 "
t
");
   TNamed(    );return ptr; }
```
ptr gone – but TNamed object still on the h and the state of the – but TNamed object still on the heap, address returned!

**TNamed\* pMyObj = CreateNamed(); cout << pMyObj->GetName() << endl; delete pMyObj; // or memory leak!**

#### Inheritance

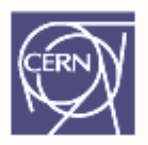

Classes "of same kind" can re-use functionality

E.g. TPlate, TBowl both dishes:

```
class TPlate: public TDish {...};
```
**class TBowl: public TDish { }; {...};**

Can implement common functions in TDish:

```
class TDish {
 public:
  void Wash();
};
```
CSC08 • ROOT

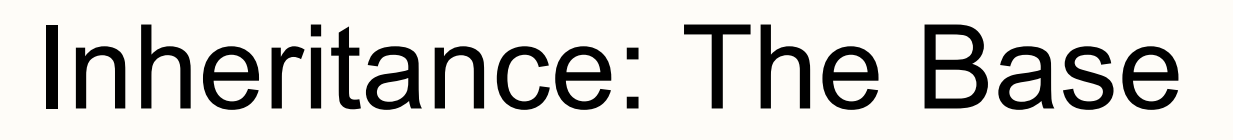

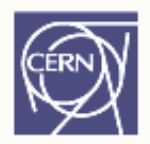

Use TPlate, TBowl as dishes: assign pointer of derived to pointer of base "every plate is a dish"

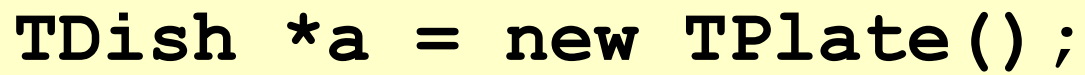

```
TDish *b = new TBowl();
```
But not every dish is a plate, i.e. the inverse doesn't work. And a bowl is totally not a plate!

**TPlate\* p = new TDish(); // NO! TPlate \* q = new TBowl(); // NO!**

## Virtual Functions

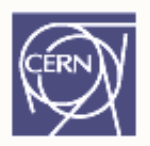

Often derived classes behave differently:

```
class TDish {  
{ ...
  virtual bool ForSoup() const;
}
;
class TPlate: public TDish { ...
  bool ForSoup() const {return false;}
};
class TBowl: public TDish { ...
 bool ForSoup() const {return true;} 
};
```
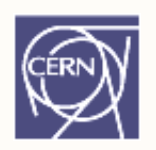

## Pure Virtual Functions

But TDish cannot know! Mark as "not im plemented"

```
class TDish { ...
  virtual bool ForSoup() const    
= 0;
};
```
Only for virtual functions.

Cannot create object of TDish anymore (one function is missing!)

# Calling Virtual Functions

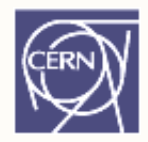

Call to virtual functions evaluated at runtime:

```
void FillWithSoup(TDish* dish) {
```

```
if (dish->ForSoup())
```

```
dish->SetFull();
```
Works for any type as expected:

```
TDish* a = new TPlate();
TDish* b = new TBowl();
FillWithSoup(a); // will not be full
FillWithSoup(b); // is now full
```
**}**

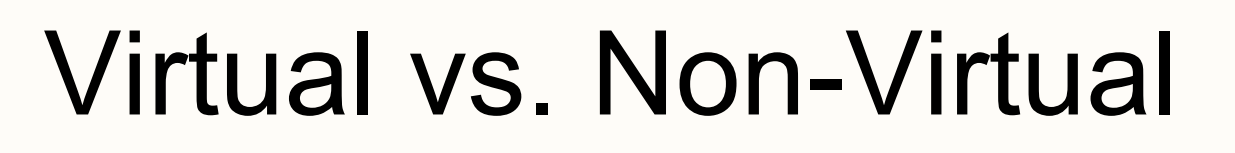

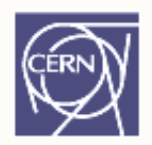

So what happens if non-virtual?

```
class TDish { ...
```
**bool ForSoup() const {return false;}**

**};**

Will now always call TDish::ForSoup(), i.e. false

```
void FillWithSoup(TDish* dish) {
   if (di h  
s
h->F S ()) For
Soup())
     dish->SetFull();
}
```
Congrats!

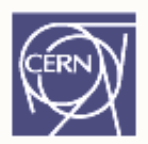

Fine print:<br>\* comes with lifelong<br>subscription, this diploma is worth nothing<br>if not exercised regularly

CSC08 • ROOT

## **Summary**

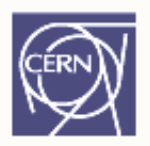

We know:

- •• why and how to start ROOT
- •C++ basics
- that you run your code with ".x"
- •can call functions in libraries
- •can (mis-) use ROOT as a pocket calculator!

Lots for you to discover during next two lectures and especially the exercises!

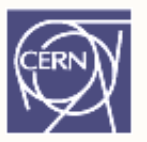

#### Saving Data

#### Streaming, Reflection, TFile, **Schema Evolution**

**LOW** 

# Saving Objects

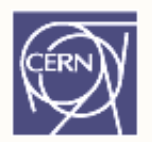

Cannot do in C++:

```
TNamed
* o; TNamed  
* p;
o = new TNamed("name", "title");
std::write("file.bin", "obj1", o);
p = std::read("file.bin", "obj1");
p->GetName();
```
E.g. LHC experiments use C++ to manage data Need to write  $C++$  objects and read them back std::cout not an option: 15PetaBytes / year of processed data (i.e. data that will be read)

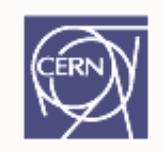

#### Saving Objects – Saving Types What's needed?

**TNamed\* o; o = new TNamed("name", "title"); std::write ("file.bin" , "ob j1" , o ) ; ( , j,)**

Store *data members* of TNamed; need to know:

- 1) type of object
- $2)$  data members for the type
- 3) where data members are in memory
- 4) read their values from memory, write to disk

#### Serialization

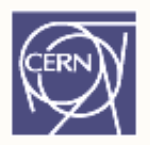

Store *data members* of TNamed: serialization

- 1) type of object: runtime-type-information RTTI
- 2) data members for the type: reflection
- 3) where data members are in memory: introspection
- 4) read their values from memory, write to disk: raw I/O

#### Complex task, and C++ is not your friend.
#### Reflection

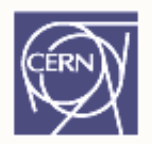

Need type description (aka *reflection*)

1. types, sizes, members

TMyClass is a class. **float fFloat;**

```
class TMyClass {
  Long64_t fLong;
};
```
Members:

- "fFloat", type float, size 4 bytes –
- –"fLong", type Long64\_t, size 8 bytes

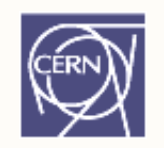

#### Platform Data Types

Fundamental data types (int, long,…): size is platform dependent

Store "long" on 64bit platform, writing 8 bytes: 00, 00, 00, 00, 00, 00, 00, 42 Read on 32bit platform, "long" only 4 bytes: 00, 00, 00, 00

Data loss, data corruption!

#### ROOT Basic Data Types Solution: ROOT typedefs

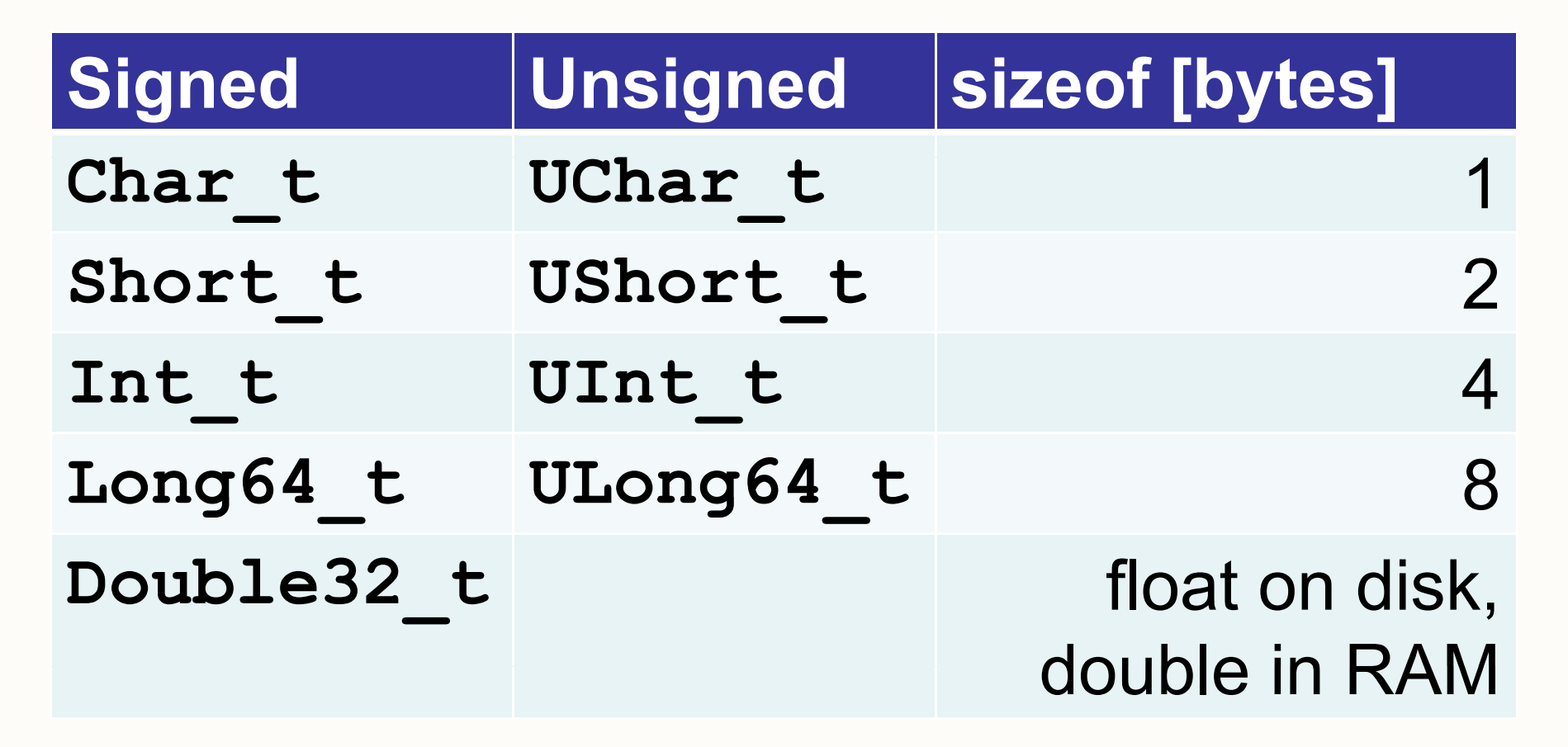

#### Reflection

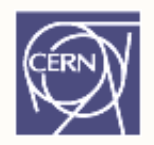

Need type description (platform dependent)

- 1.types, sizes, members
- 2. offsets in memory **class TMyClass {**

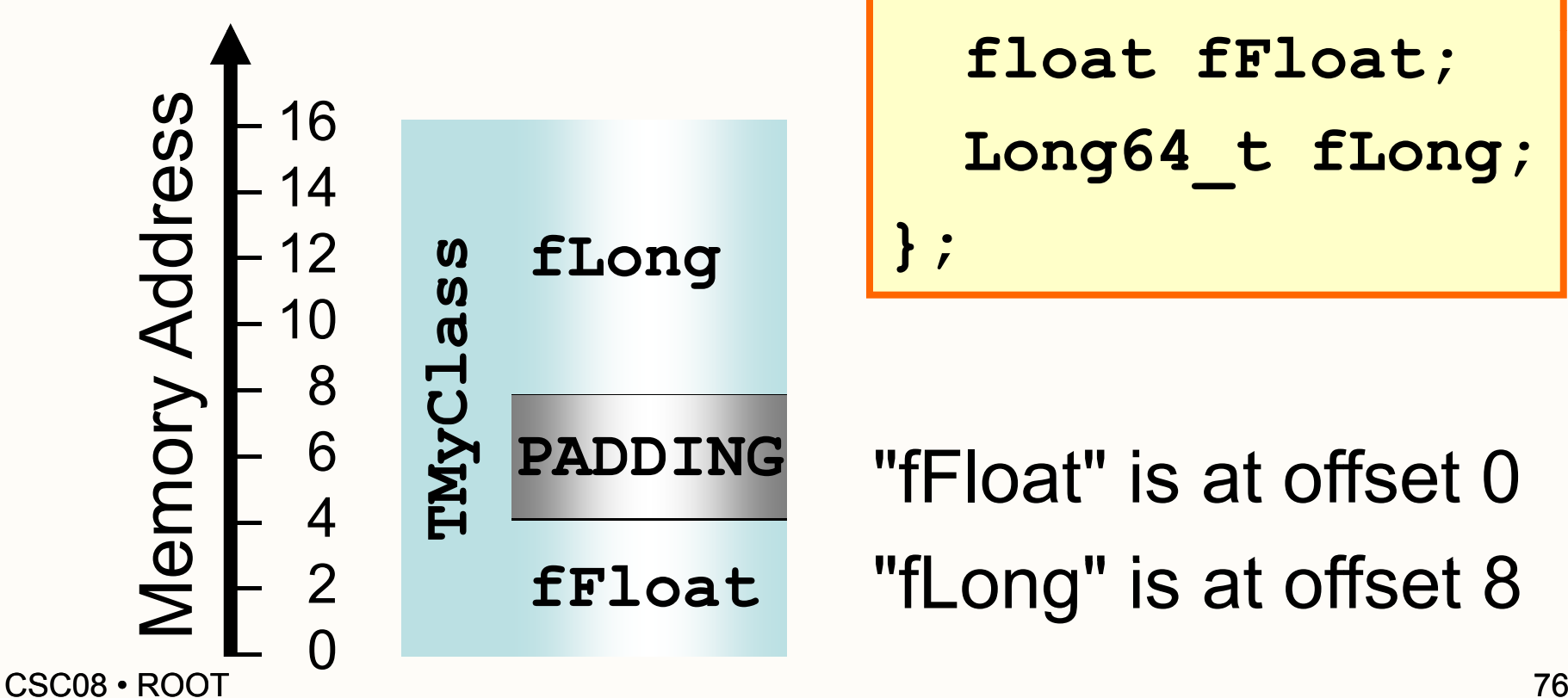

**float fFloat; Long64\_t fLong; };**

 "fFloat" is at offset 0"fLong" is at offset 8

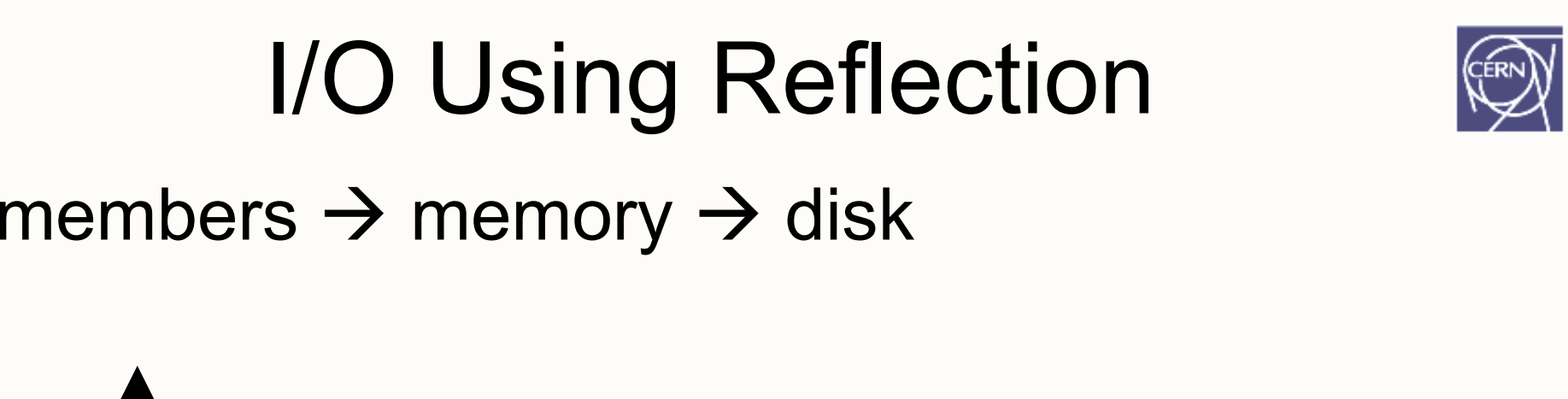

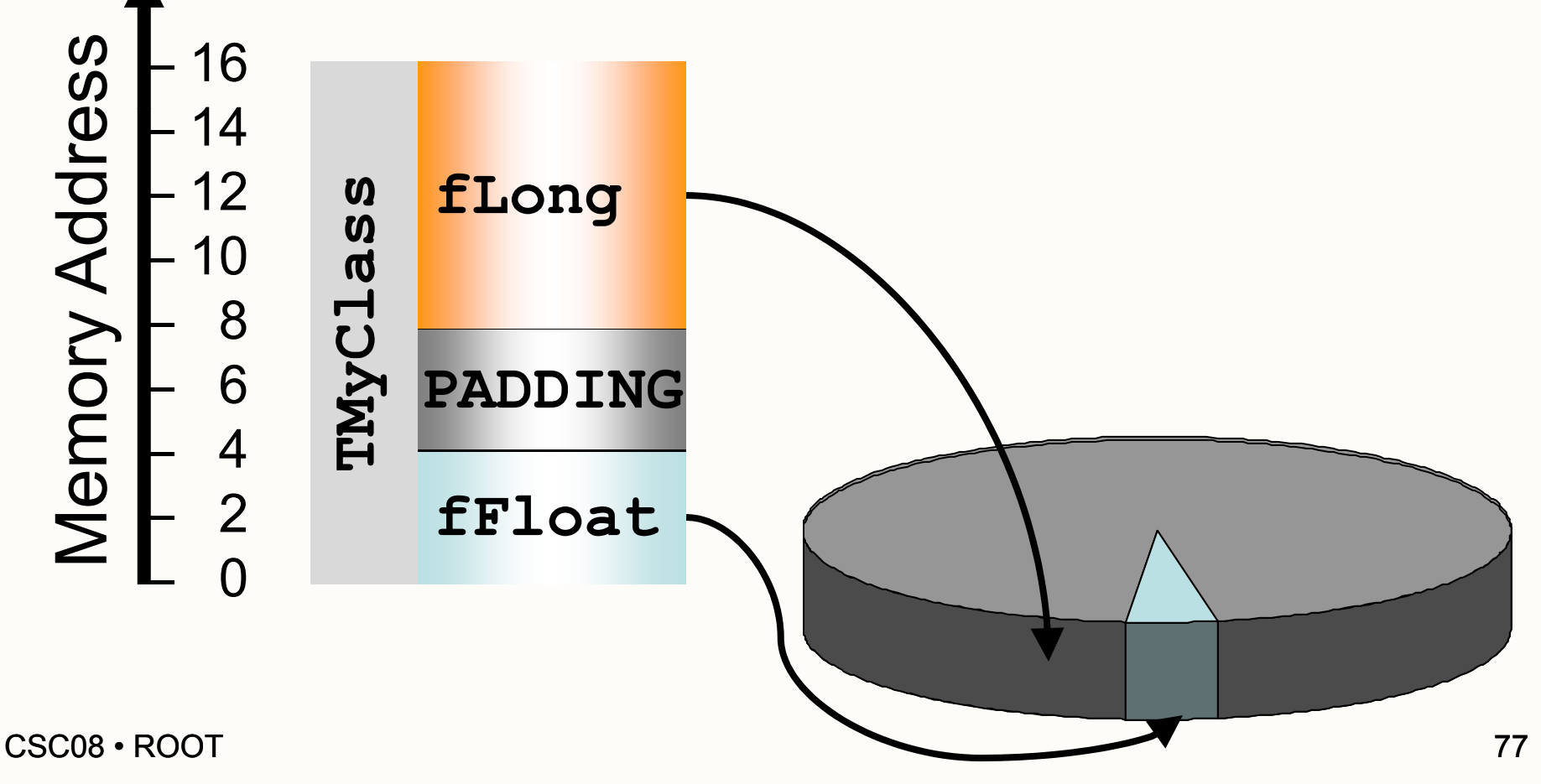

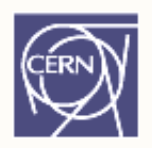

#### C++ Is Not Java

#### Lesson: need reflection! Where from?

Java: get data members with

**Class.forName("MyClass").getFields()**

C++: get data members with **BE CAREFUL** –oops. Not part of C++. **THIS LANGUAGE HAS NO BRAIN**

**USE YOUR OWN**

#### ROOT And Reflection

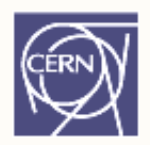

Simply use ACLiC:

**L MyCode cxx+ .L MyCode.cxx+**

Creates library with reflection data ("dictionary")<br>of all types in MyCode.cxx!

Dictionary needed for interpreter, too ROOT has dictionary for all its types

#### Back To Saving Objects: TFile

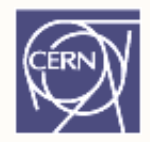

ROOT stores objects in TFiles:

**TFile\* f = new TFile("file.root", "NEW");**

TFile behaves like file system:

**f ->mkdir( "dir "); dir );**

TFile has a current directory: **f->cd("dir");**

TFile compresses data ("zip"):

**f->GetCompressionFactor() 2.61442160606384277e00**

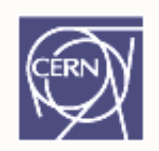

#### Saving Objects, Really

Given a TFile:

**TFile\* f = new TFile ("file.root" , "RECREATE"); ( , );**

Write an object deriving from TObject:

**object->Write("optionalName")**

"optionalName" or **TObject::GetName()**

Write any object (with dictionary):

**f >W it Obj t( bj t " ") ->W rit eObject( objec t, "name");**

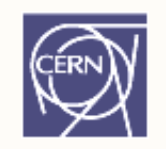

## "Where Is My Histogram?"

TFile owns histograms, graphs, trees (due to historical reasons):

```
TFile* f = new TFile("myfile.root");
TH1F* h = new TH1F
( , ,,,) "h"
,"h"
,10
,0.
,1.
)
;
h->Write();
TCanvas* c = new TCanvas();
c
->Write();
delete f;
```
h automatically deleted: owned by file. c still there.  $\rightarrow$  names unique! CSC08 • ROOT $\sf{T}$  . The contract of the contract of the contract of the contract of the contract of the contract of the contract of the contract of the contract of the contract of the contract of the contract of the contract of the TFile acts like a scope for hists, graphs, trees!

#### Risks With I/O

Physicists can loop a lot: *For each particle collision For each particle created For each detector module Do something.* Physicists can loose a lot: *Run for hours …Crash.*

*E thi l t Everything los t.*

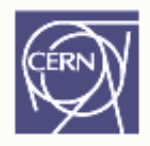

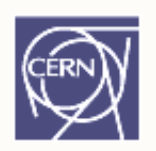

Name Cycles

Create snapshots regularly: MyObject;1 MyObject;2

MyObject; 5427  $\leftarrow$ MyObject

Write() does not replace but append! but see documentation TObject::Write()

…

## The "I" Of I/O

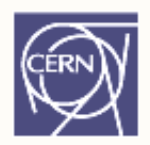

Reading is simple:

```
TFile* f = new TFile("myfile.root");
TH1F* h = 0;
f->GetObject("h", h);
h->Draw();
delete f;
```
Remember:

TFile owns histograms! file gone, histogram gone!

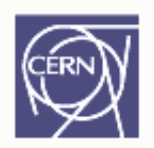

#### Ownership And TFiles

Separate TFile and histograms:

```
TFile* f = new TFile("myfile.root");
TH1F* h = 0;
TH1::AddDirectory(kFALSE);
f->GetObject("h", h);
h
->Draw();
delete f;
```
… and h will stay around.

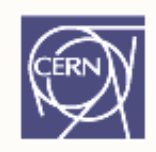

## Changing Class – The Problem

Things change:

```
class TMyClass {  

  float fFloat;
 Long64 t fLong;
};
```
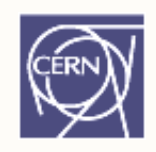

# Changing Class – The Problem

Things change:

```
class TMyClass {  

  double fFloat;
  Long64 t fLong; Long64_t 
};
```
Inconsistent reflection data, mismatch in memory, on disk

Objects written with old version cannot be read *Need to store reflection with data to detect! data*

#### Schema Evolution

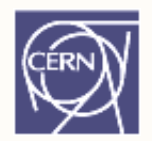

Simple rules to convert disk to memory layout

1. ski p removed members

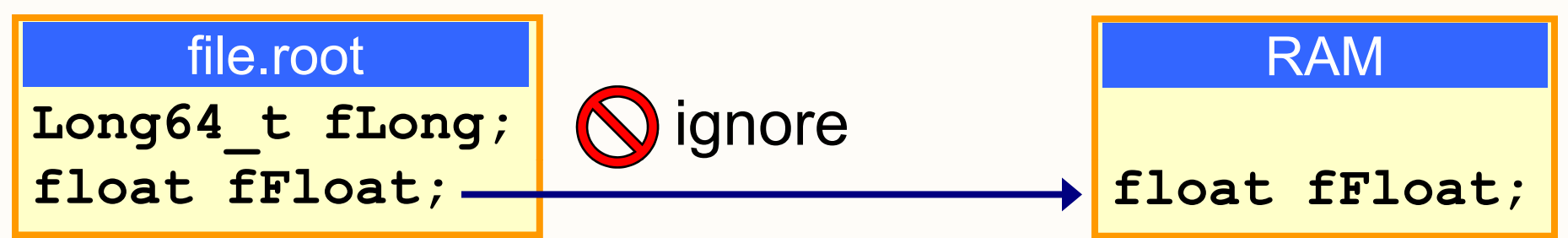

2. default-initialize added members

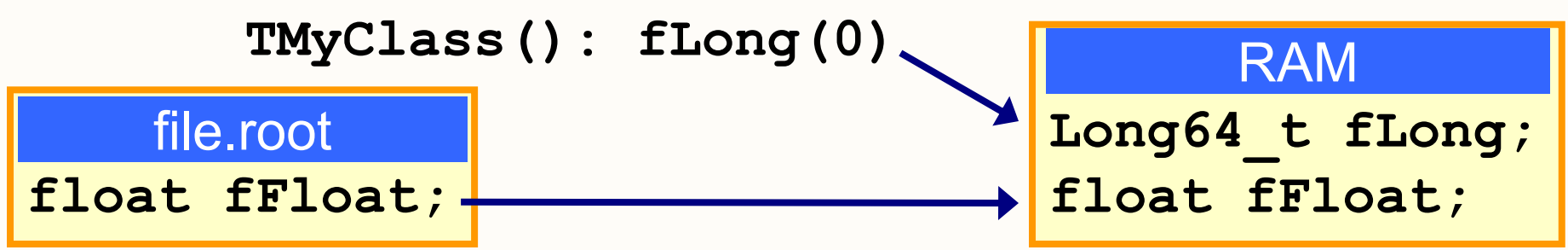

3. convert members where possible

#### Class Version

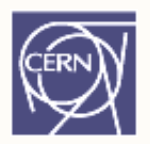

ClassDef() macro makes I/O faster, needed when deriving from TObject

Can have multiple class versions in same file Use version number to identify layout:

**class TMyClass: public TObject { public: TMyClass(): fLong(0), fFloat(0.) {} virtual ~TMyClass() {} ...ClassDef(TMyClass,1); // example class };**

#### Reading Files

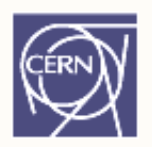

#### Files store reflection and data: need no library!

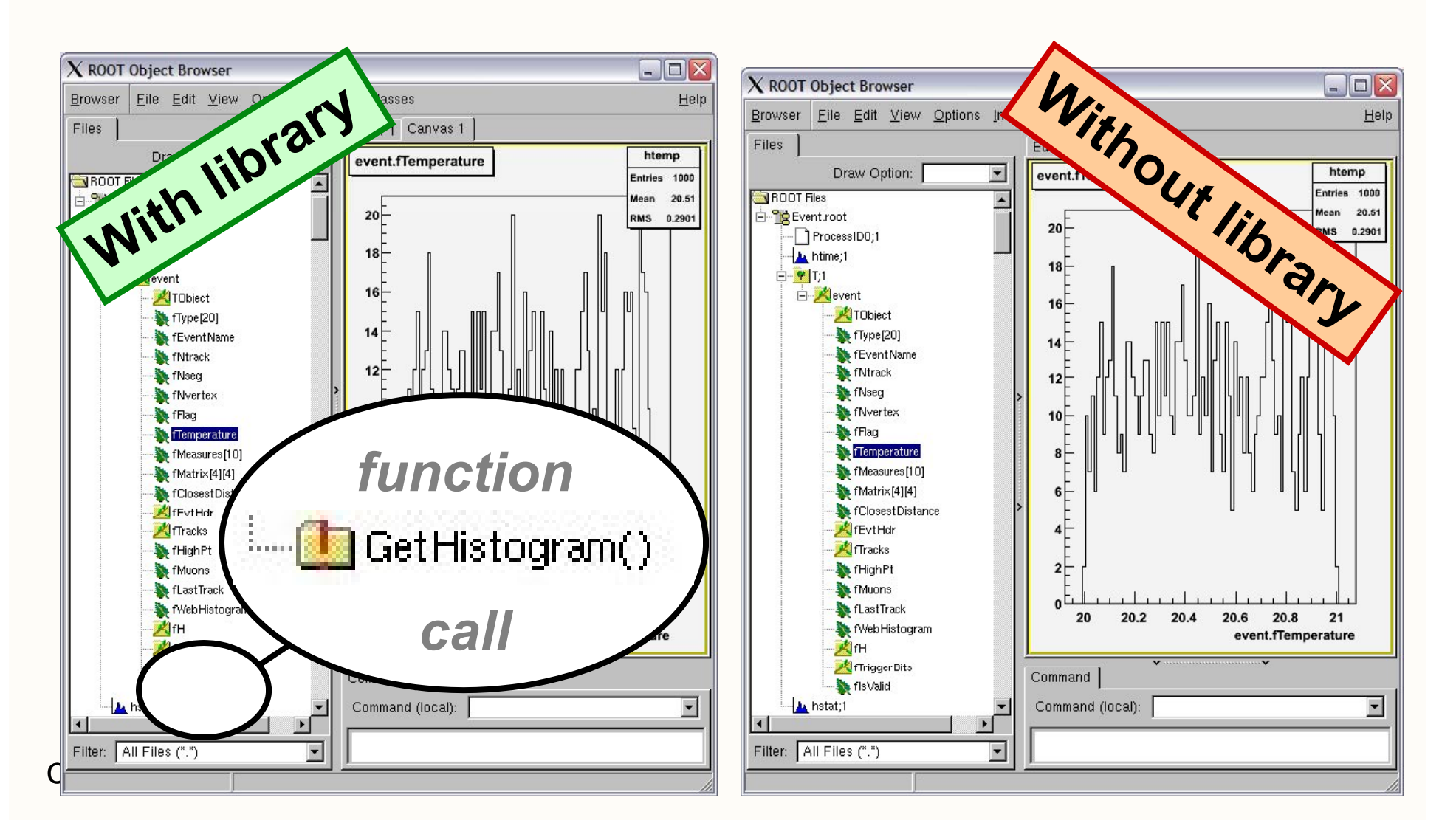

#### Powers of ROOT I/O

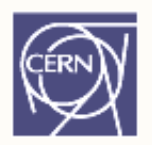

- • Can even open **TFile ( "http:// my ) server.com/afile.root"** including read-what-you-need!
- •Nice viewer for TFile: for **new TBrowser**
- • Combine contents of TFiles with **\$ROOTSYS/bin/hadd**

#### **Summary**

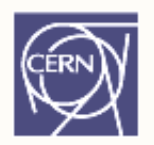

Big picture:

- •• you know ROOT files – for petabytes of data
- you learned what schema evolution is
- •you learned that reflection is key for I/O

Small picture:

- •• you can write your own data to files
- you can read it back
- hange the definition of your cl •you can change the definition of your classes

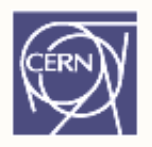

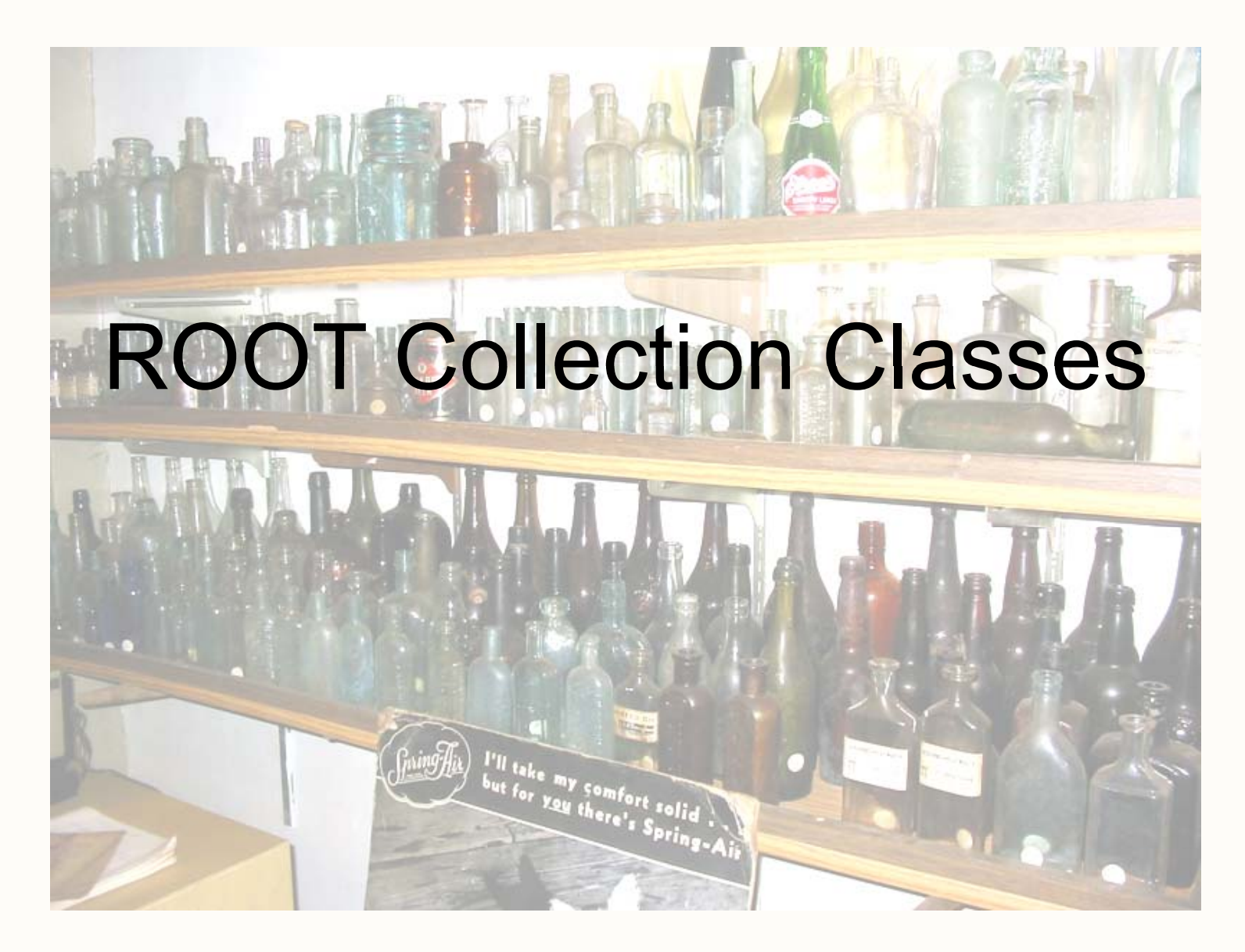

#### Collection Classes

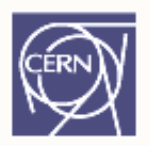

ROOT collections polymorphic containers: hold pointers to **TObject**, so:

- • Can only hold objects that inherit from **TObject**
- • Return pointers to **TObject**, that have to be cast back to the correct subclass

```
void DrawHist(TObjArray *vect, int at)
{
   TH1F *hist = (TH1F*)vect->At(at);
   if (hist) hist->Draw();
}
```
#### **TObjArray**

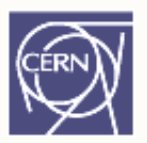

- • Like vector<**TObject** \*>, supports traditional array semantics:
	- Objects can be directly accessed via an index with the operator<sup>[]</sup>
	- Expands automatically when objects are added

#### **TClonesArray**

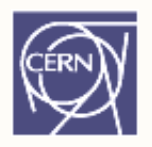

Array of objects of the same class ("clones") Designed for repetitive data analysis tasks: same type of objects created and deleted many times.

#### No comparable class in STL! *The internal data structure of a TClonesArray*

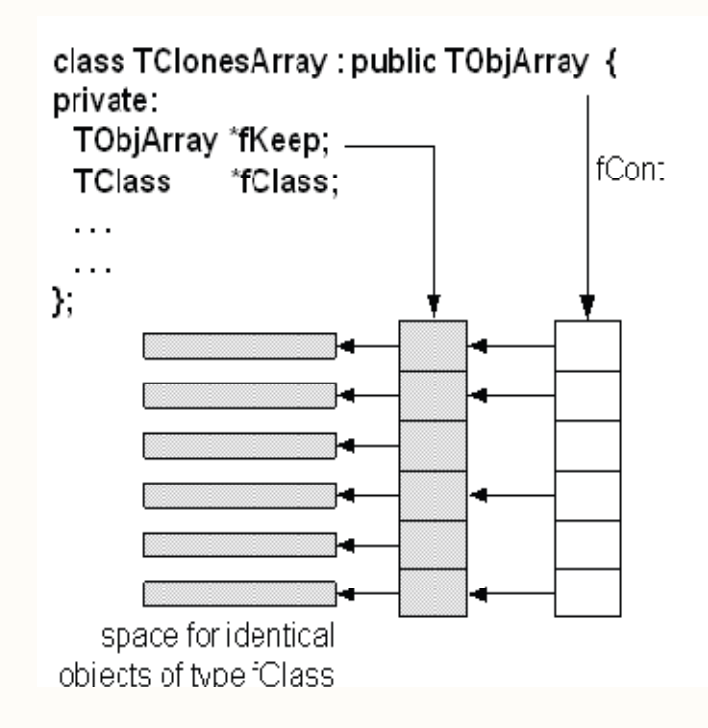

#### Traditional Arrays

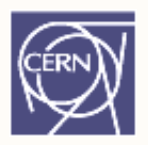

Very large number of new and delete calls in large loops like this  $(N(100000) \times N(10000)$  times

new/delete):

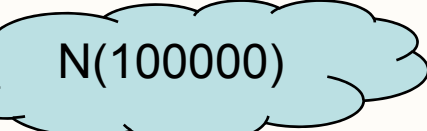

```
10000
TObjArray a( );
 while (TEvent *ev = (TEvent *)next()) {
    for (int i = 0; i < ev->Ntracks; ++i) {
       a[i] = new TTrack(x,y,z,...);
       ...}
                                   N(10000)
     ...a.Delete();
  }
( )CSC08 • ROOT
```
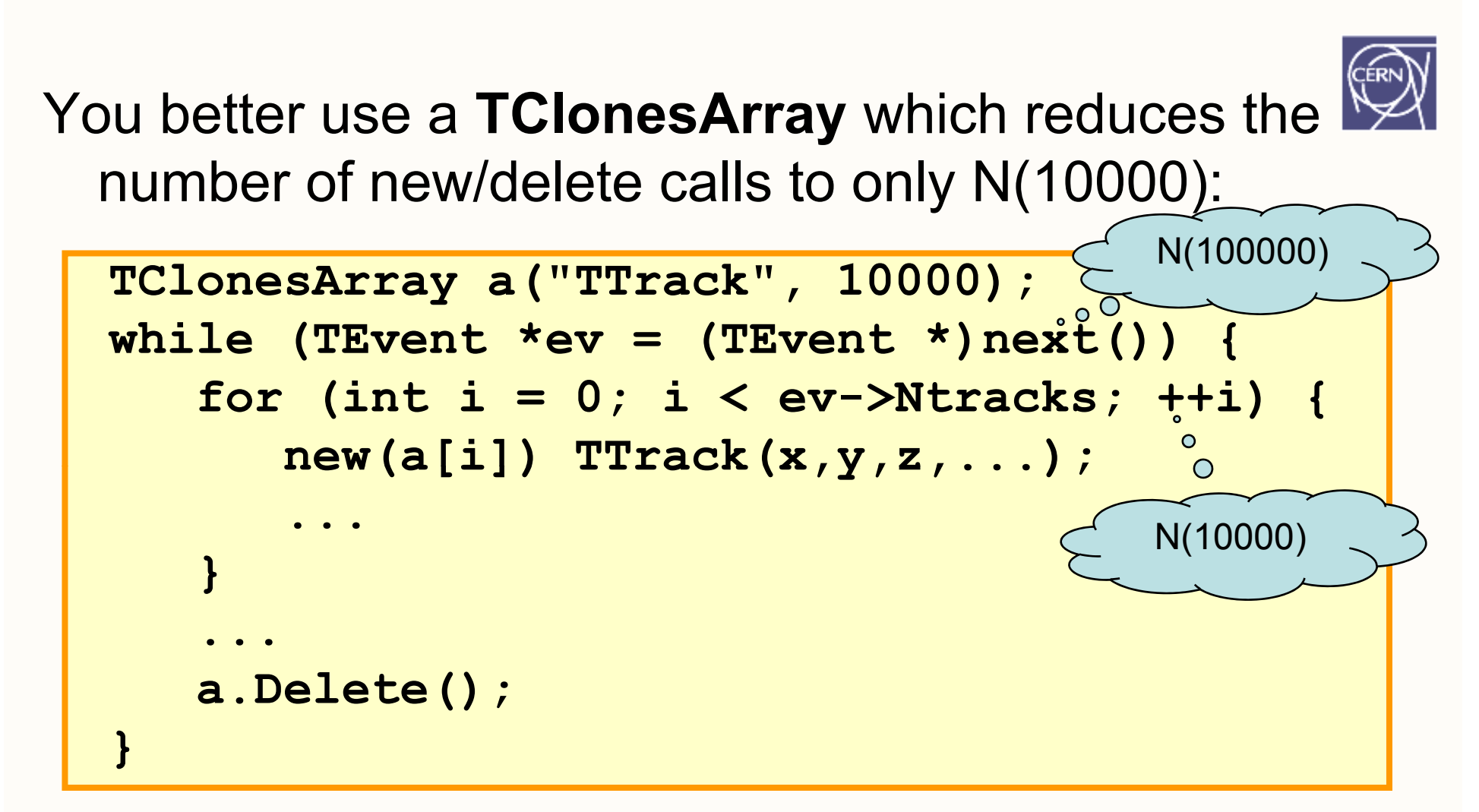

Pair of new / delete calls cost about 4  $\mu$ s Allocating / freeing memory  $NN(10^9)$  times costs about 1 hour!

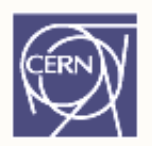

#### ROOT Trees

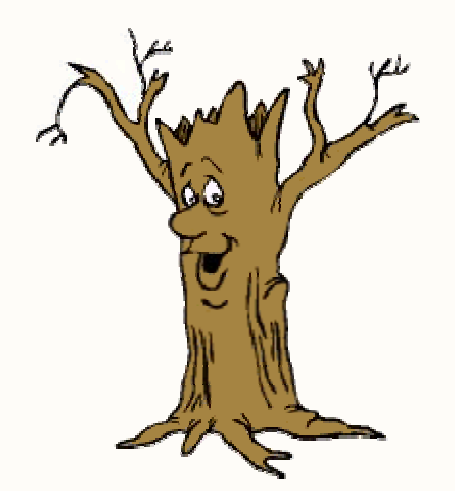

#### From:Simple data types (e.g. Excel tables)

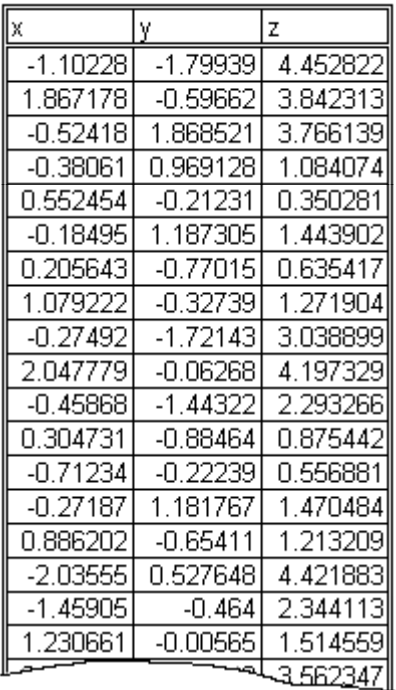

#### Trees

To:

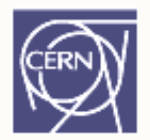

Complex data types (e.g. Database tables) Event **Header Type** Particles Pt**Charge** Energy **Track** Vertex Position …

#### Trees

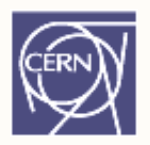

- Databases have row wise access
	- Designed to store complete objects.
	- Data clustering is organized around objects and containers of objects.
	- –Can only access the full object (e.g. full event)
- • ROOT trees have column wise access
	- Direct access to any event, any branch or any leaf even in the case of variable length structures
	- Designed to access only a subset of the object attributes (e.g. only particles' energy)

## Why Trees?

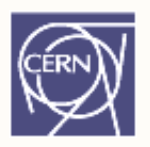

object.Write() convenient for simple objects like histograms, inappropriate for saving collections of events containing complex objects

- • Reading a collection: read all elements (all events)
- With trees: only one element in memory, or even only a part of it (less  $I/O$ )

#### Why Trees ?

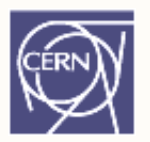

- •Extremely efficient write once, read many ( ) "WORM")
- •Designed to store >10<sup>9</sup> (HEP events) with same data structure
- • Trees allow fast direct and random access to any entry (sequential access is the best)
- •Optimized for network access

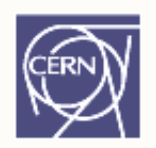

# Building ROOT Trees

#### Overview of

- Trees
- Branches
- 5 steps to build a TTree

#### Tree structure

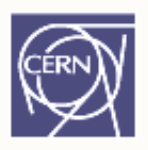

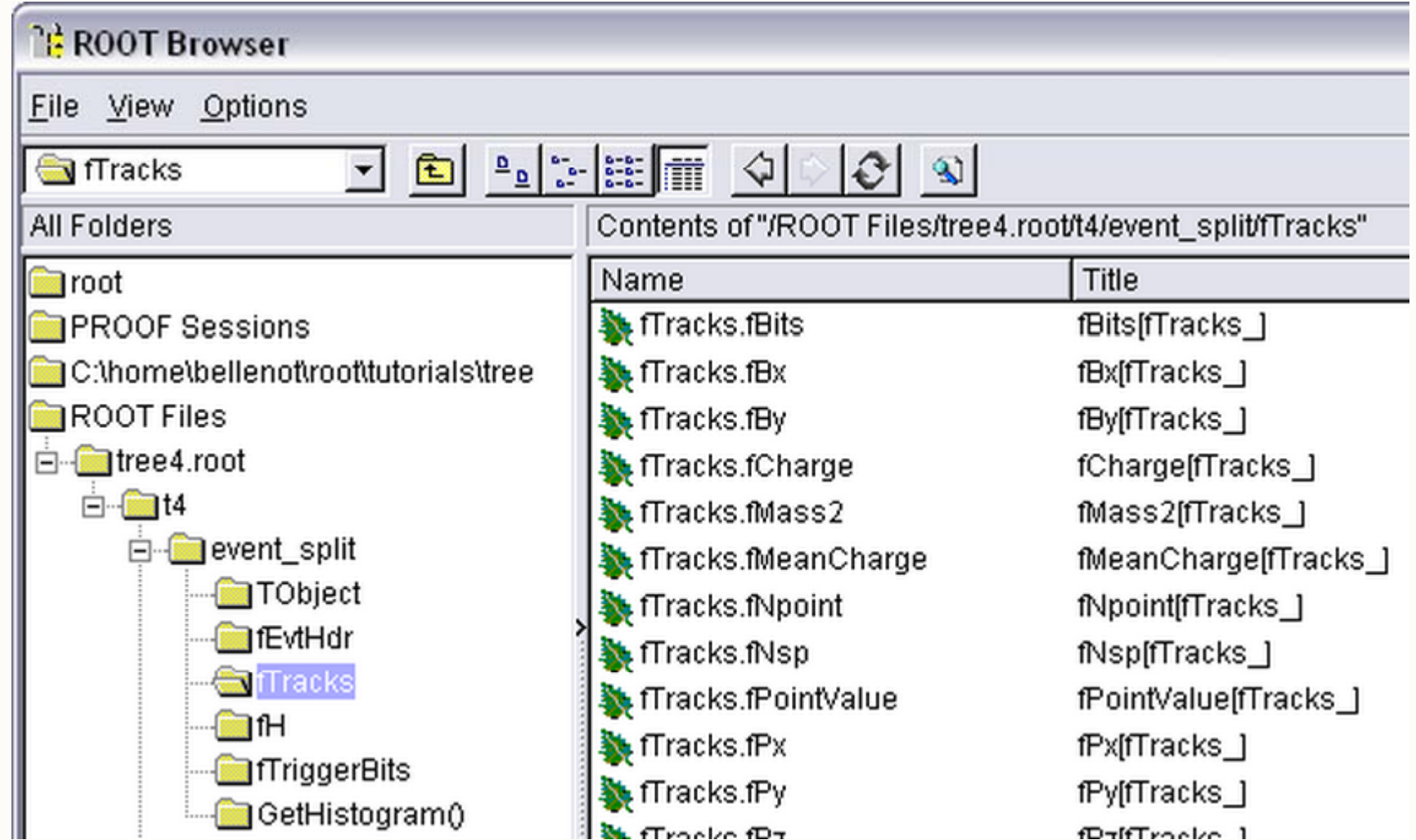

#### Tree structure

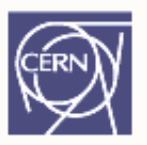

- Branches: directories
- $\bullet$ Leaves: data containers
- Can read a subset of all branches speeds up considerably the data analysis processes
- Tree layout can be optimized for data analysis
- The class for a branch is called **TBranch**
- Variables on **TBranch** are called leaf (yes (yes **TLeaf**)
- Branches of the same **TTree** can be written to separate files

#### Memory ↔ Tree

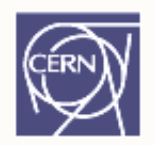

Each Node is a branch in the Tree

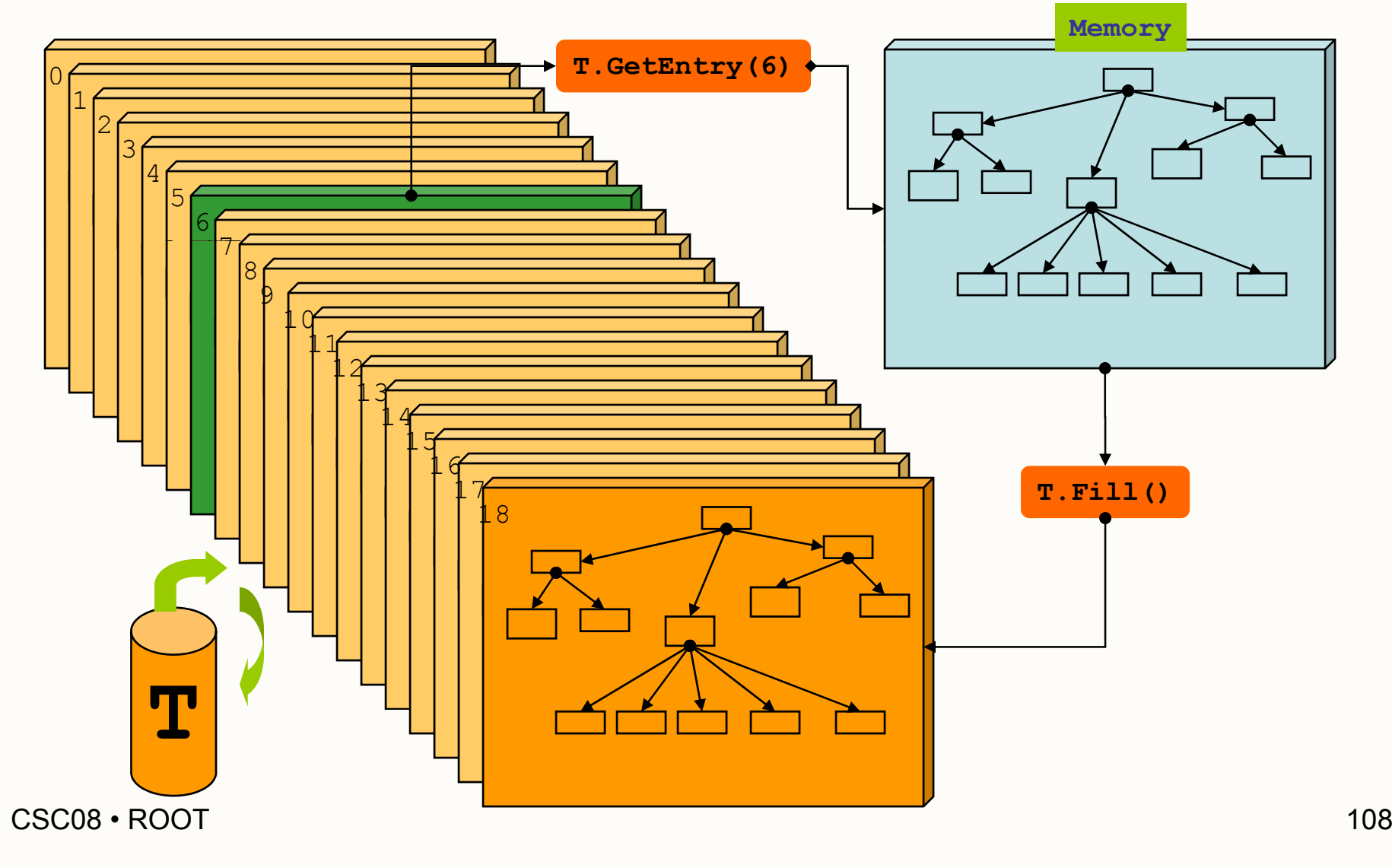
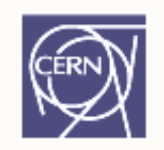

## Five Steps to Build a Tree

Steps:

- 1. Create a TFile
- 2. Create a TTree
- 3. Add TBranch to the TTree
- 4. Fill the tree
- 5. Write the file

#### Example macro

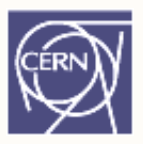

```
void WriteTree()
```
**{**

```
Event *myEvent = new Event();  

TFile f("AFile.root");
TTree *t = new TTree("myTree","A Tree"); 
t->Branch("EventBranch", myEvent);
for (int e=0;e<100000;++e) {
   myEvent->Generate(); // yp h othetical
   t->Fill();
}
t
->Write();
```
**}**

### Step 1: Create a TFile Object

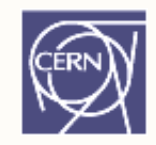

AFile.root

Trees can be huge  $\rightarrow$  need file for swapping filled entries

**TFile \*hfile = new TFile("AFile.root");**

### Step 2: Create a TTree Object

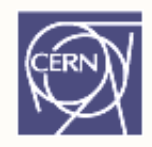

The TTree constructor:

- Tree name (e.g. "myTree")
- –Tree title

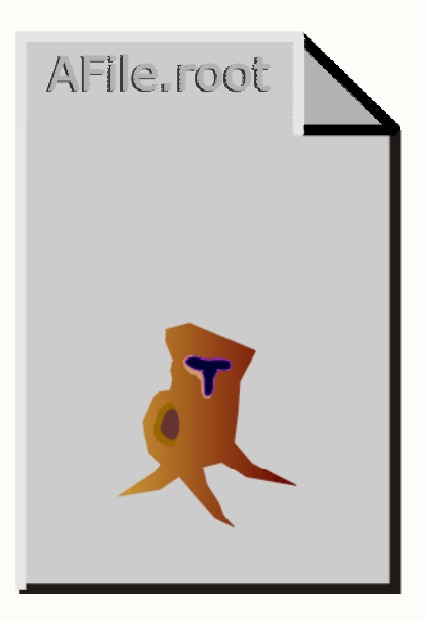

**TTree \*tree = new TTree("myTree","A Tree");**

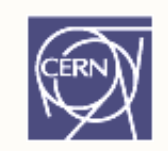

## Step 3: Adding a Branch

- Branch name
- <u>Pointer</u> to the object

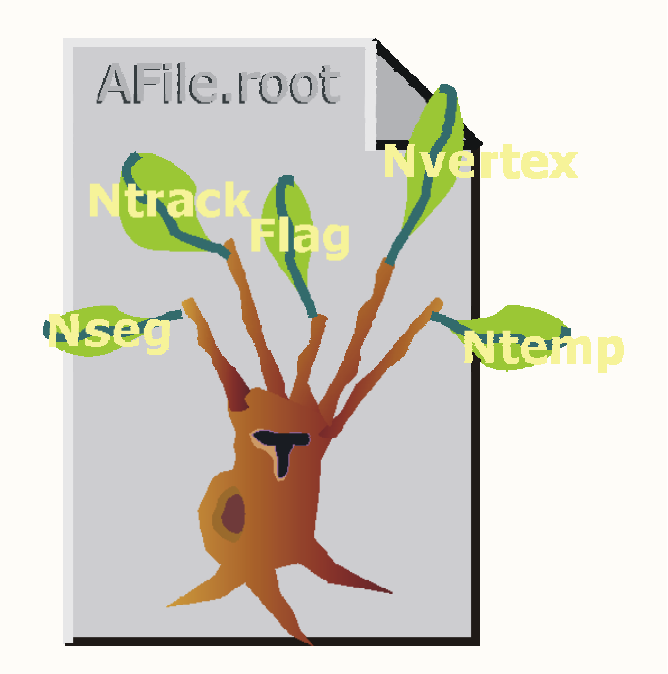

**Event \*myEvent = new Event(); myTree->Branch ("eBranch" , myEvent); y ( , y );**

## Step 4: Fill the Tree

- •Create a for loop
- Assign values to the object contained in each branch
- • TTree::Fill() creates a new entry in the tree: snapshot of values of branches' objects

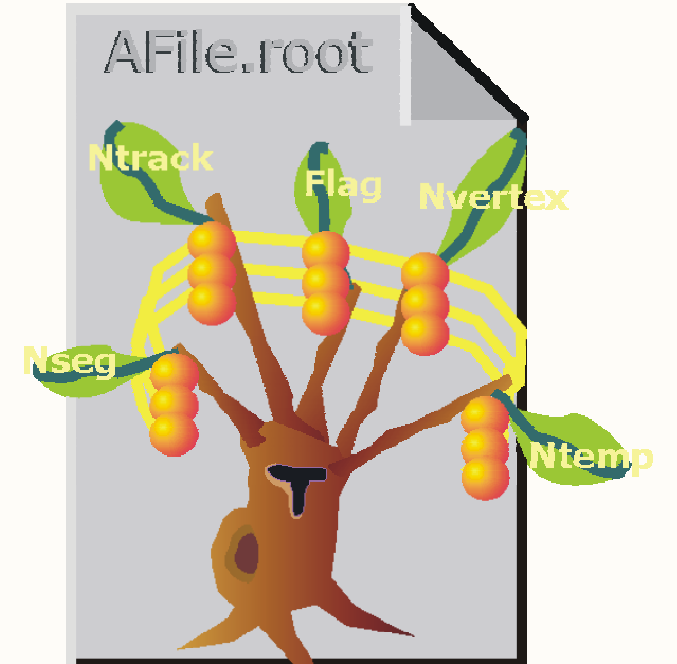

```
f (i t 0 <100000 ++ ) { for 
n
t e=
0;e<100000
;++
e

   myEvent->Generate(e); // fill event
   myTree->Fill(); // fill the tree
}
```
CSC08 • ROOT

#### Step 5: Write Tree To File

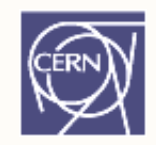

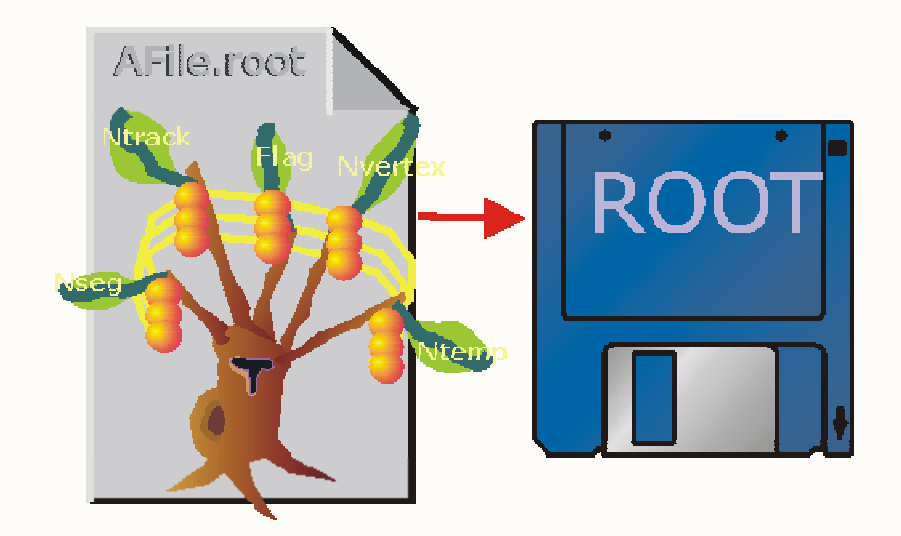

**myTree->Write();**

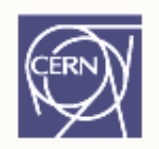

## Reading a TTree

- Looking at a tree
- How to read a tree
- Friends and chains

#### Example macro

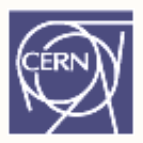

```
void ReadTree()
{
  Event
*myEvent
= 0;
  TFile f("AFile.root");
  TTree *myTree = (TTree*)f->Get("myTree");
  my
Tree->S tB hAdd ("E tB h" >S
etBranchAddress("EventBranch"
,
                              myEvent);
  for (int e=0;e<100000;++e) {
      myTree->GetEntry(e);
      myEvent->Analyze();
  }
}
       The pointer (myEvent) MUST be set to 0
CSC08 • ROOTT and the contract of the contract of 117
```
#### How to Read a TTree

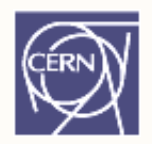

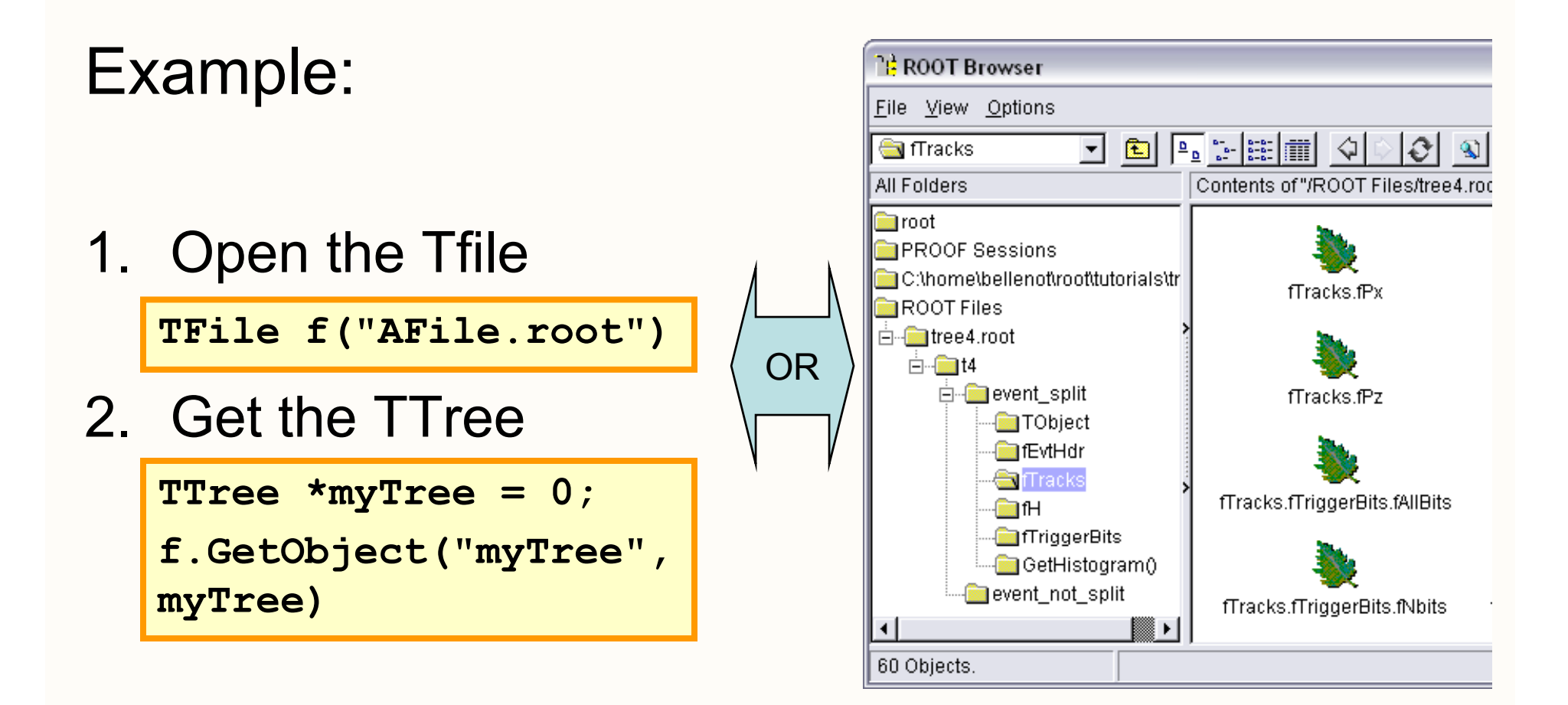

#### How to Read a TTree

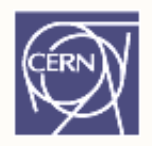

3. Create a variable pointing to the data **root [] Event \*myEvent = 0;**

4. Associate a branch with the variable:

**root [] myTree->SetBranchAddress("eBranch", myEvent);**

5. Read one entry in the TTree

**root [] myTree->GetEntry(0)** 

**root [] y m Event->GetTracks()->First()->Dump()**

**==> Dumping object at: 0x0763aad0, name=Track, class=Track**

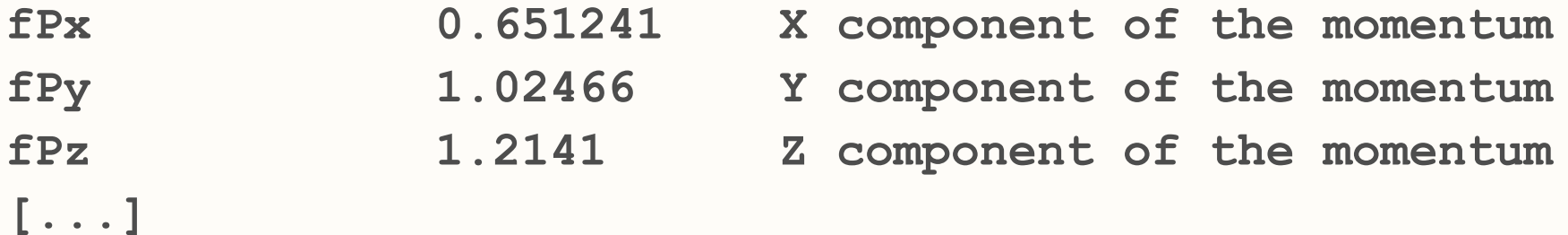

#### Branch Access Selection

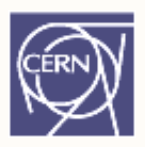

- • Use TTree::SetBranchStatus() to activate only the branches holdin g wanted variables.
- •Speed up considerably the reading phase

```
TClonesArray* myMuons = 
0
;
// disable all branches
myTree->SetBranchStatus("*", 0);
// re-enable the "muon" branches
myTree->SetBranchStatus("muon*", 1);
\texttt{myTree->SetBranchAddress} ( <code>"\texttt{muon} </sup> <code>"</code></code>

,myMuons);
// now read (access) only the "muon" branches
myTree->GetEntry(0);
```
#### Looking at the Tree

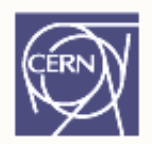

TTree::Print() shows the data layout

#### **root [] TFile f("AFile.root")**

#### **root [] myTree->Print();**

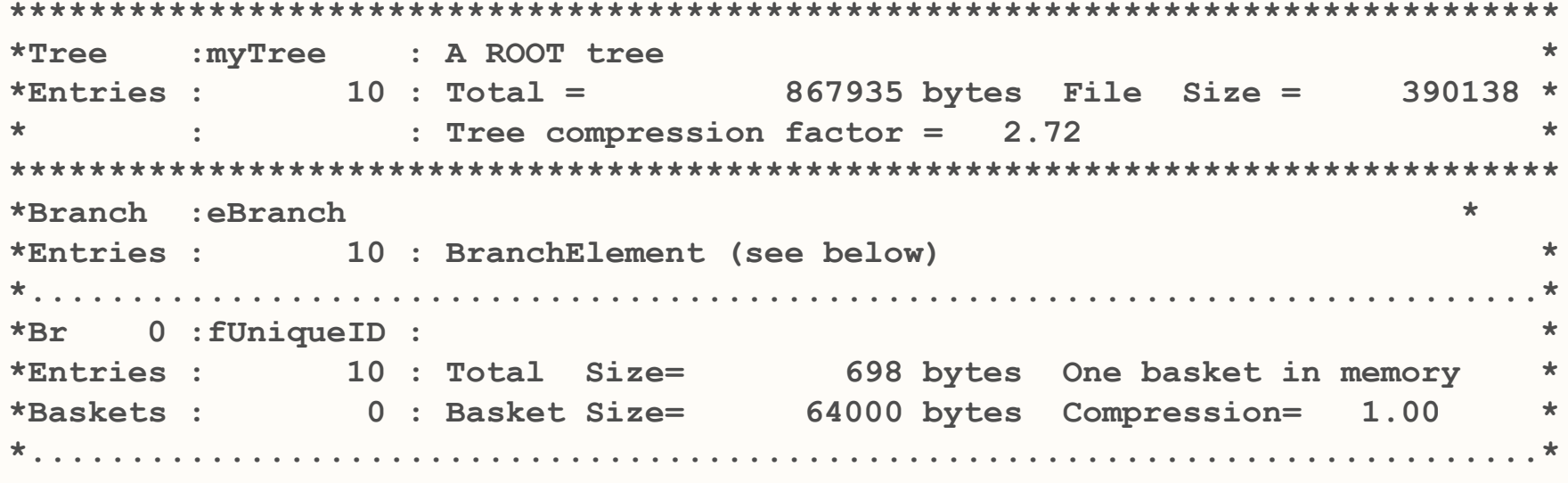

**……**

#### Looking at the Tree

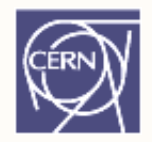

TTree::Scan("leaf:leaf:….") shows the values

**root [] y m Tree->Scan( g ); "fNse g:fNtrack"); > scan.txt**

**root [] myTree->Scan("fEvtHdr.fDate:fNtrack:fPx:fPy","", "colsize=13 precision=3 col=13:7::15.10");**

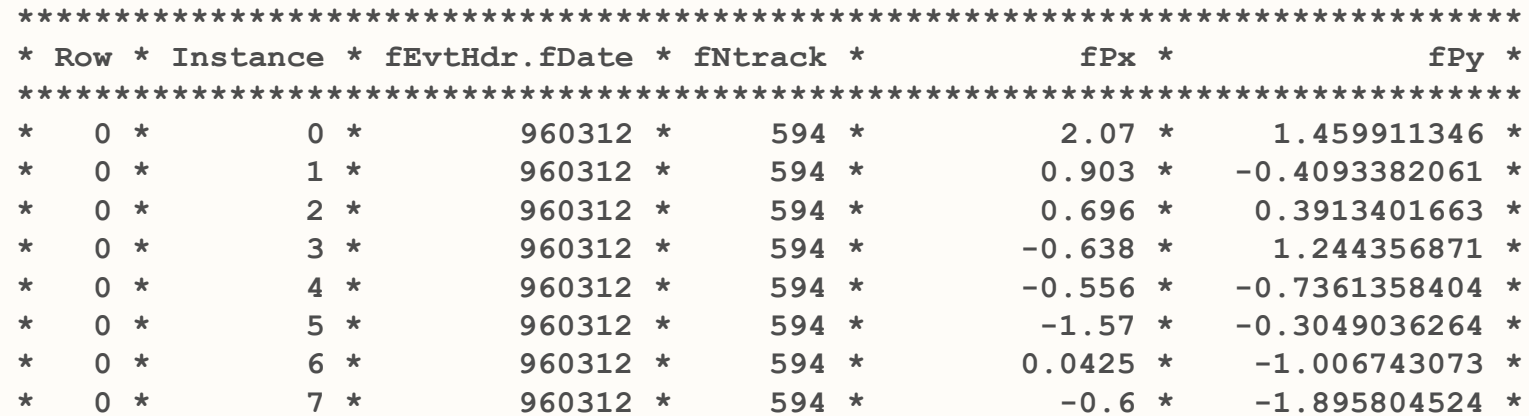

#### TTree Selection Syntax

**MyTree->Scan();**

Prints the first 8 variables of the tree.

```
MyTree->Scan("*");
```
Prints all the variables of the tree.

Select specific variables:

**MyTree->Scan("var1:var2:var3");**

Prints the values of var1, var2 and var3.

A selection can be applied in the second argument:

**MyTree ->Scan( "var1:var2:var3" "var1>0 "); >Scan( var1:var2:var3 , var1>0 );**

Prints the values of var1, var2 and var3 for the entries where var1 is greater than 0

CSC08 • ROOT 123 Use the same syntax for TTree::Draw()

#### Looking at the Tree

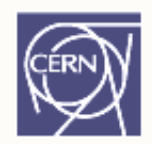

TTree::Show(entry\_number) shows the values for one entry

```
root [] myTree->Show(0);
======> EVENT:0eBranch = NULLfUniqueID = 0
fBits = 50331648\left[ \ldots \right]fNtrack = 594fNseg = 5964
 [...]
fEvtHdr.fRun = 200[...]
fTracks.fPx = 2.066806, 0.903484, 0.695610, -0.637773,...
fTracks.fPy
          = 1.459911,
-0.409338, 0.391340, 1.244357,...
  0.409338,
```
#### TChain: the Forest

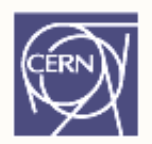

- Collection of TTrees: list of ROOT files containing the same tree
- Same semantics as TTree

As an example, assume we have three files called file1.root, file2.root, file3.root. Each contains tree called "T". Create a chain:

```
TChain chain("T"); // argument: tree name
chain.Add("file1.root");
chain Add( chain.Add( file2 " root . ); "
chain.Add("file3.root");
```
Now we can use the TChain like a TTree!

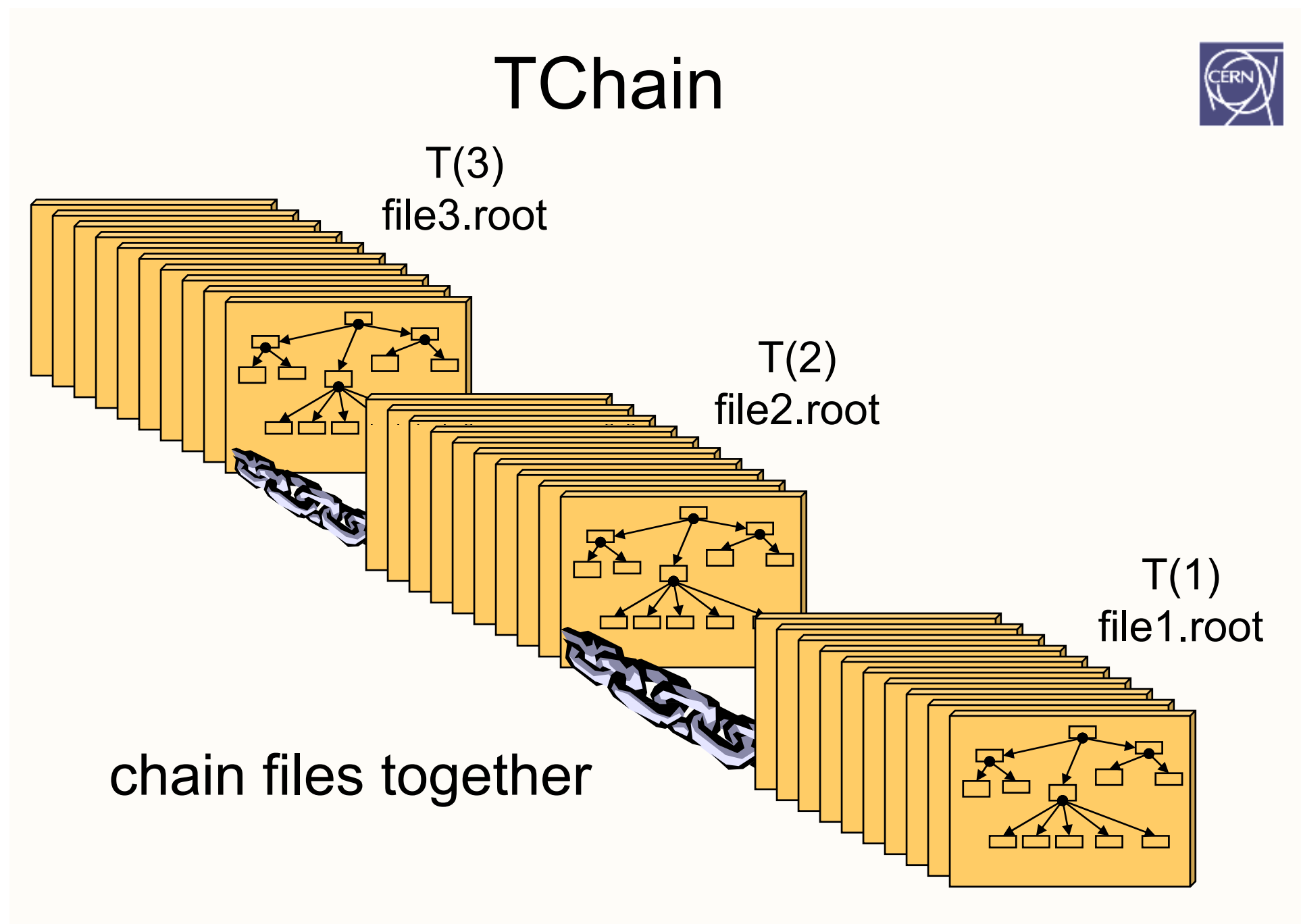

## Data Volume & Organisation

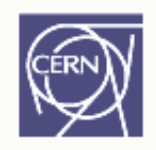

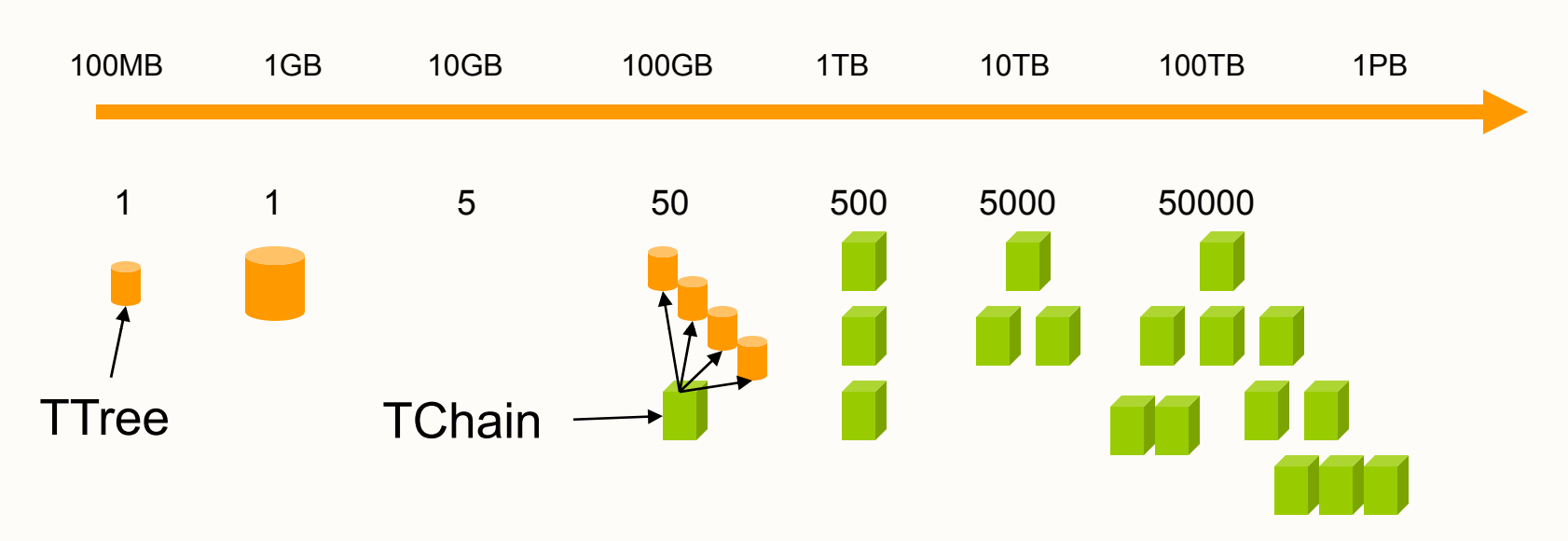

- A TFile typically contains 1 TTree
- A TChain is a collection of TTrees or/and TChains
- A TChain is typically the result of a query to a file catalo g

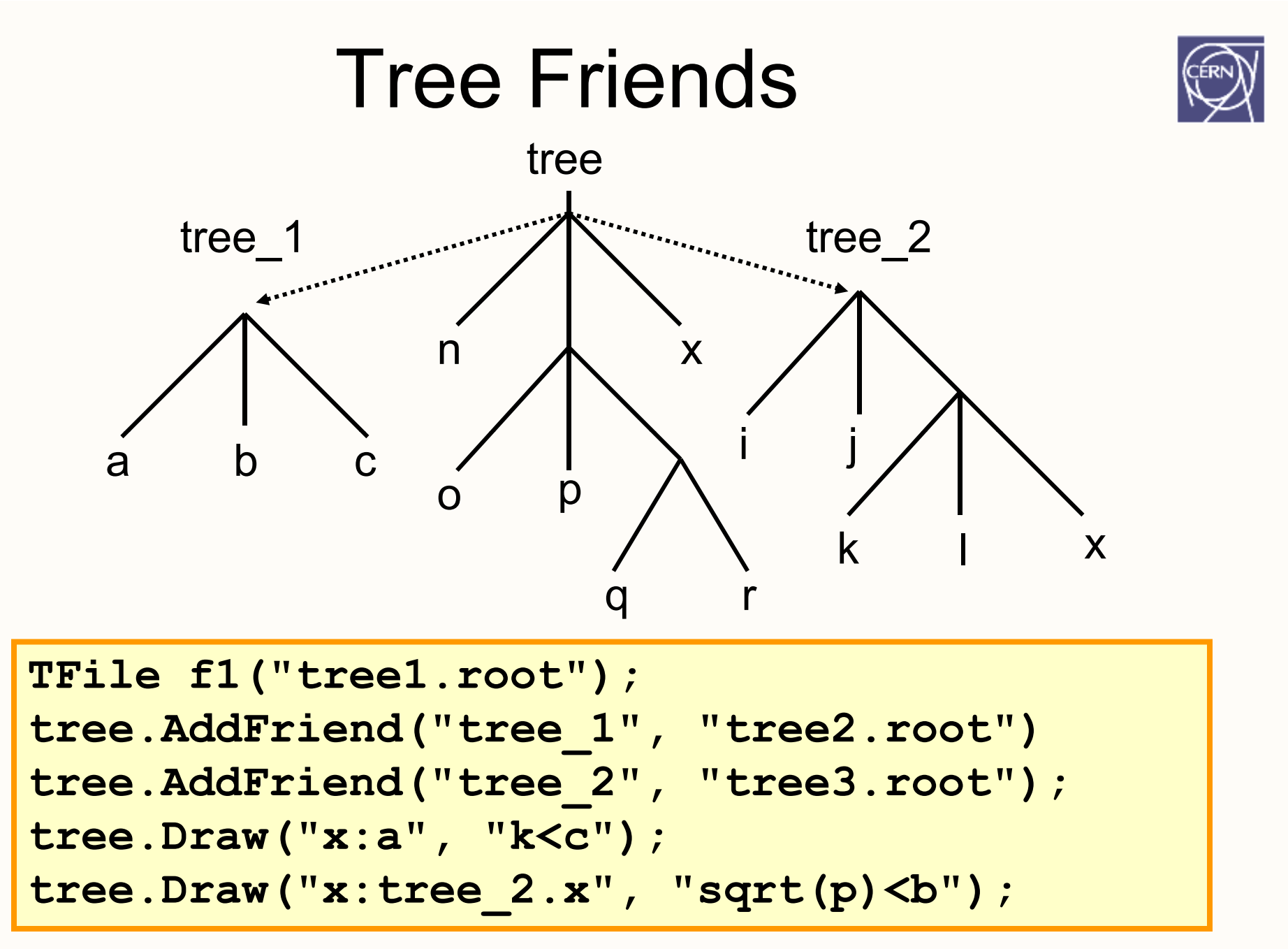

CSC08 • ROOT

## Summary: Trees, basics

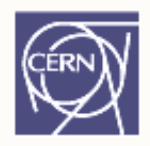

- • TTree is one of the most powerful collections available for HEP
- • Extremely efficient for huge number of data sets with identical layout
- Very easy to look at TTree use TBrowser!
- •• Write once, read many (WORM) ideal for experiments' data
- • Still: extensible, users can add their own tree as friend

### **Splitting**

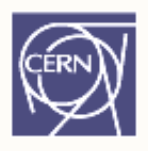

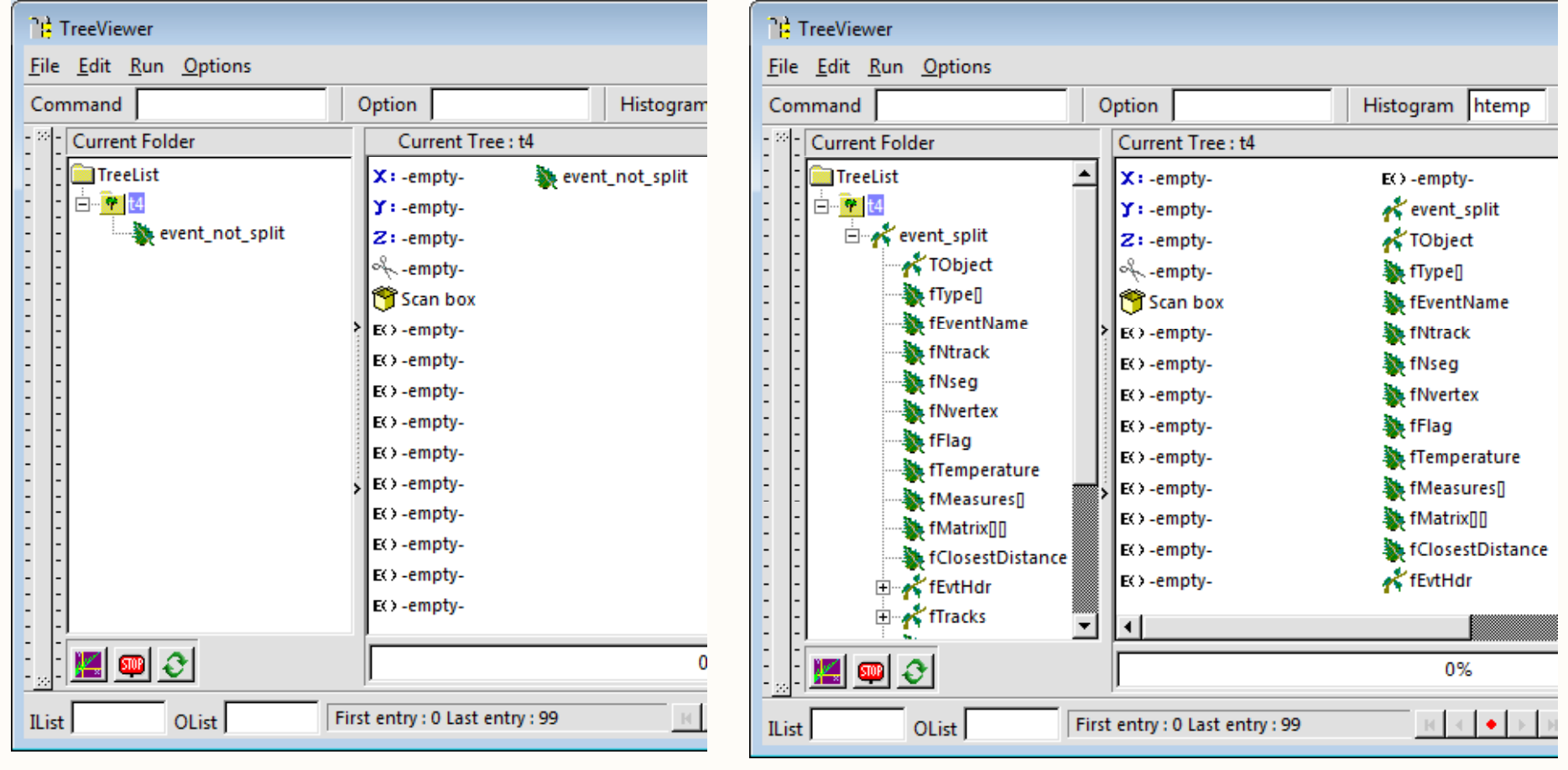

#### $Split level = 0$  Split level = 99

# Splitting

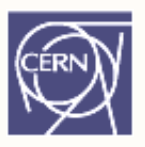

- •Creates one branch per member – recursively
- Allows to browse objects that are stored in trees, even without their library
- •Makes same members consecutive, e.g. for object with position in X, Y, Z, and energy E, all X are consecutive, then come Y, then Z, then E. A lot higher zip efficiency!
- • Fine grained branches allow fain-grained I/O read only members that are needed, instead of full object
- Supports STL containers, too! •• Supports STL containers, too!

### **Splitting**

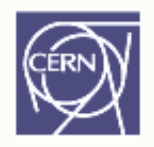

#### Setting the split level (default = 99)

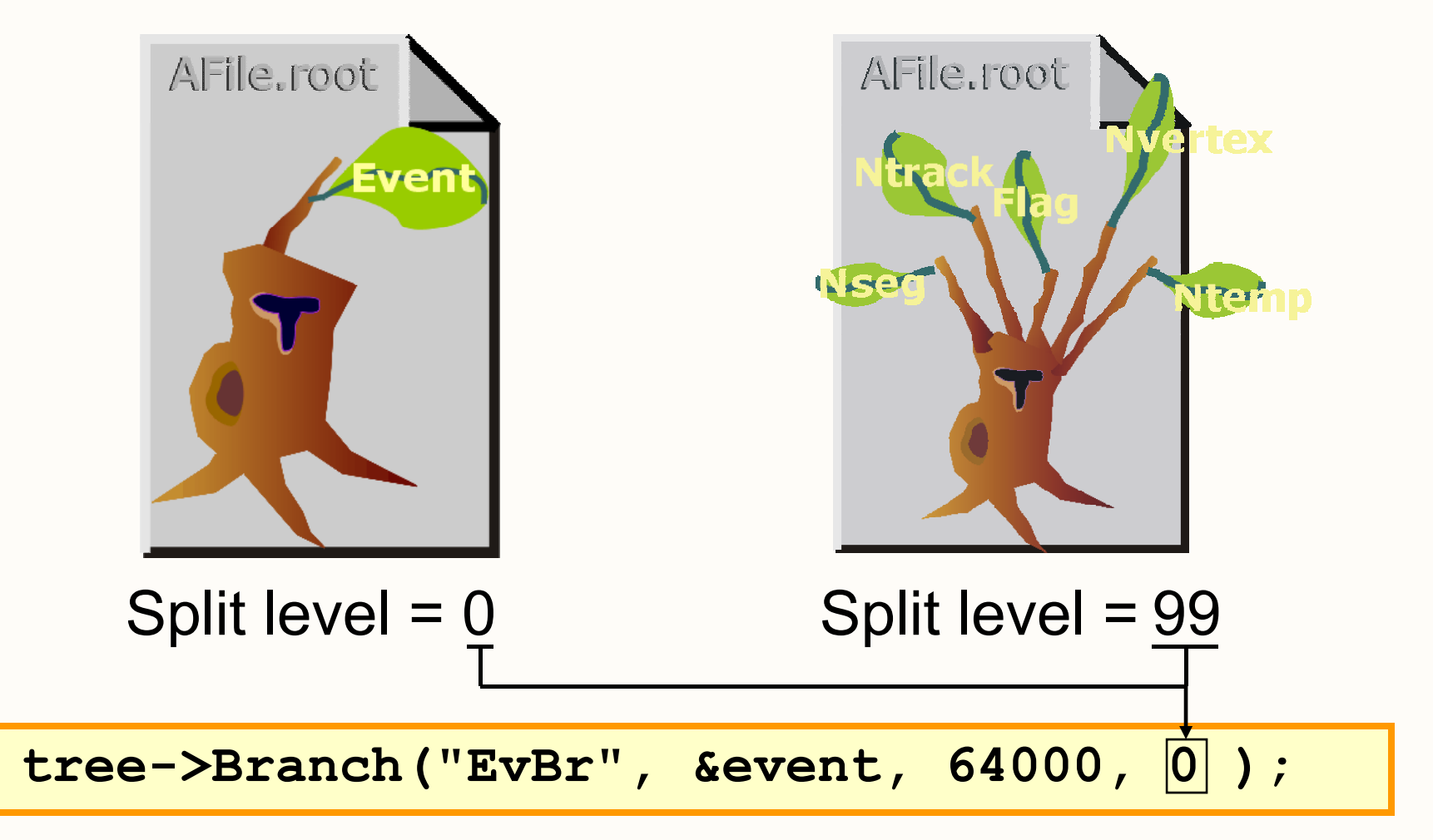

## Performance Considerations

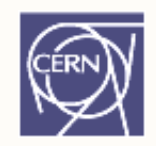

A split branch is:

- Faster to read -- the type does not have to be read each time
- •• Slower to write due to the large number of branches

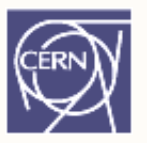

#### Analyzing Trees

#### Selectors, Analysis, PROOF

CSC08 • ROOT

#### Recap

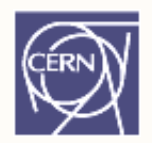

TTree efficient storage and access for huge amounts of structured data Allows selective access of dataTTree knows its layout

Almost all HEP analyses based on TTree

#### TTree Data Access

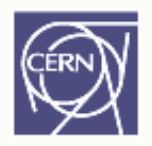

TSelector: generic "TTree based analysis"

- Derive from it ("TMySelector")
- ROOT invokes TSelector's functions,
- Used e.g. by tree->**Process**(TSelector\*,…)  $^{\star },\dots \big) ,$ PROOF
- Functions called are virtual, thus TMySelector's functions called.

### **TSelector**

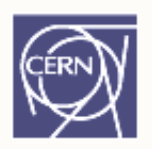

Steps of ROOT using a TSelector:

- *1. setup* Init(TTree\*) called to inform selector about tree
- *2. start* SlaveBegin() called to create histograms
- 3. *run* Process(Long64 t) called for each entry to load and analyze it
- 4. **end** Terminate() called to fit histograms, write them to files,…

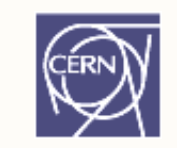

#### TTree Data Access

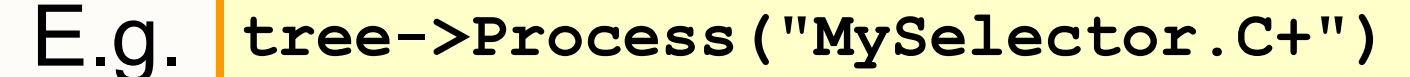

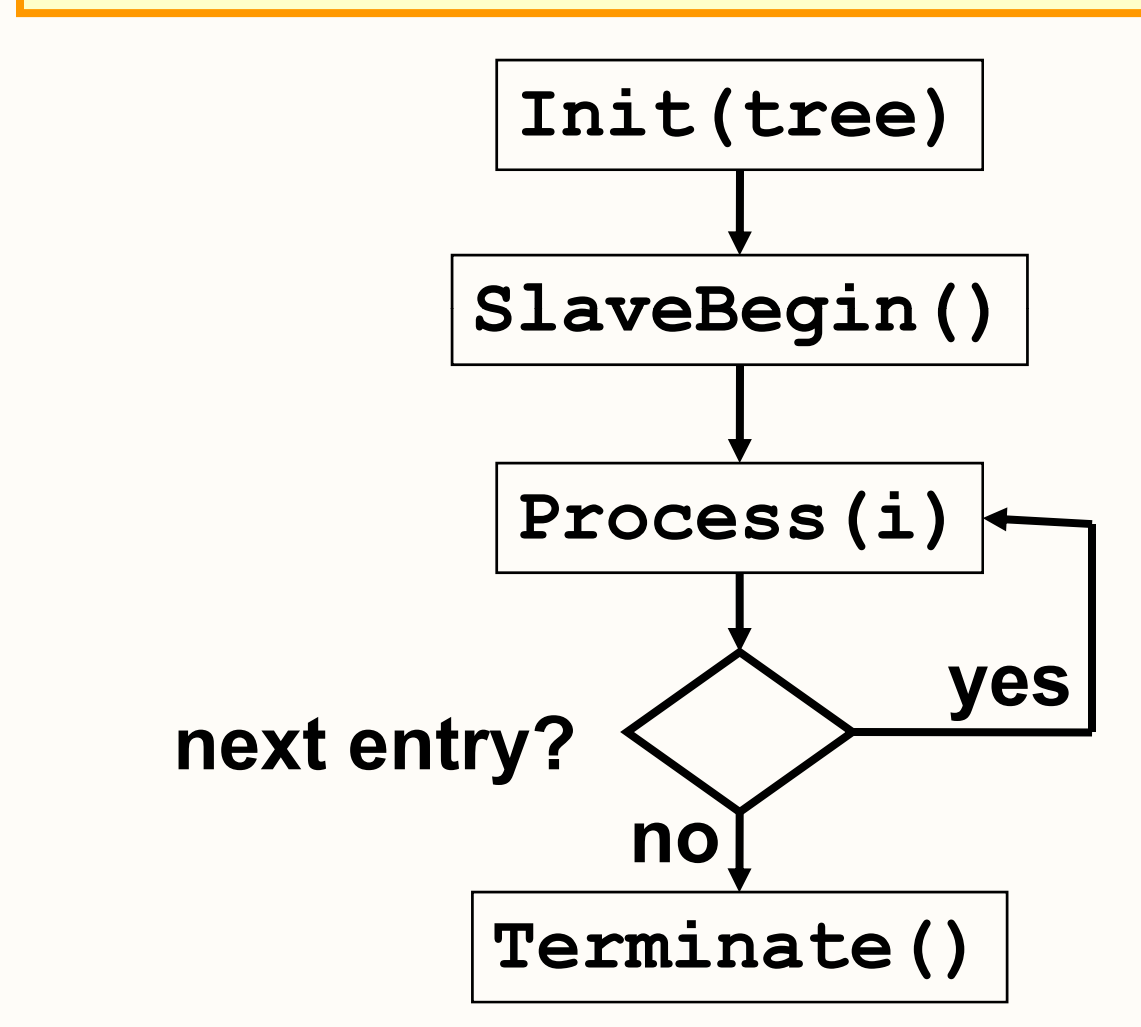

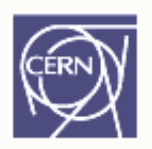

### TSelector: Usage

- • Init(TTree\* tree): e.g. TMySelector::fChain = tree. Set branch addresses.
- •• SlaveBegin(): create histograms
- • Process(Long64\_t entry): fChain ->GetTree() ->GetEntry(entry); fill histograms
- •• Terminate(): fit; save histograms

## Analysis Example

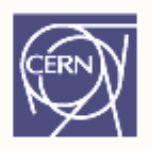

- Determine trigger efficiencies from data, typical ingredient in analyses
- Trigger selection before writing data: not all events available
- Usually higher energy is taken, lower is ignored
- Example 15GeV muon trigger: events with a muon > 15GeV transverse momentum ("pT") are recorded. muon p<br> **muon p**

## Ideal Trigger

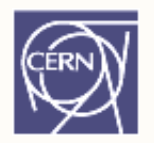

Efficiency: probability to record an event with a given (transverse) muon momentum

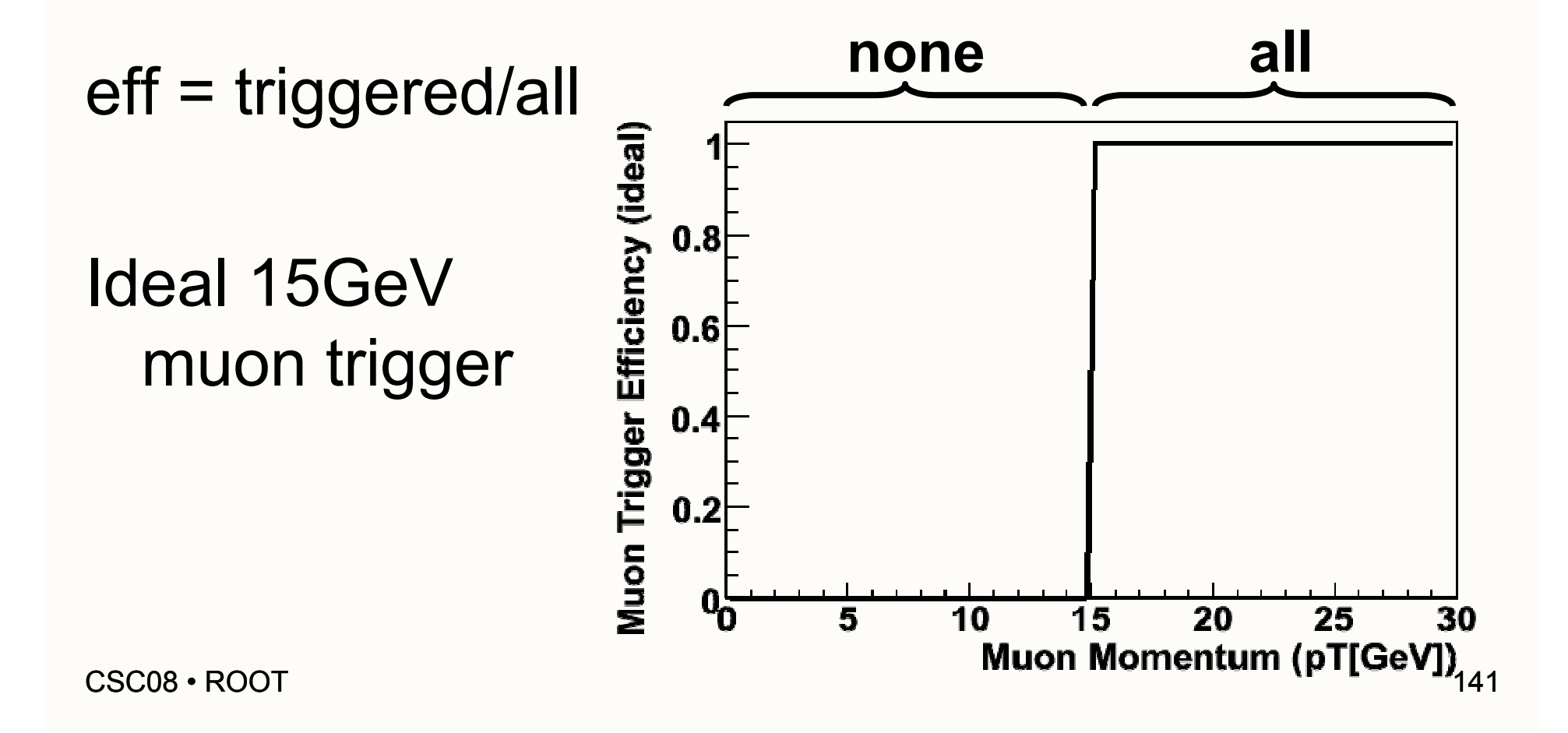

### Trigger Example

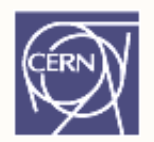

Example for a trigger from STAR @ BNL

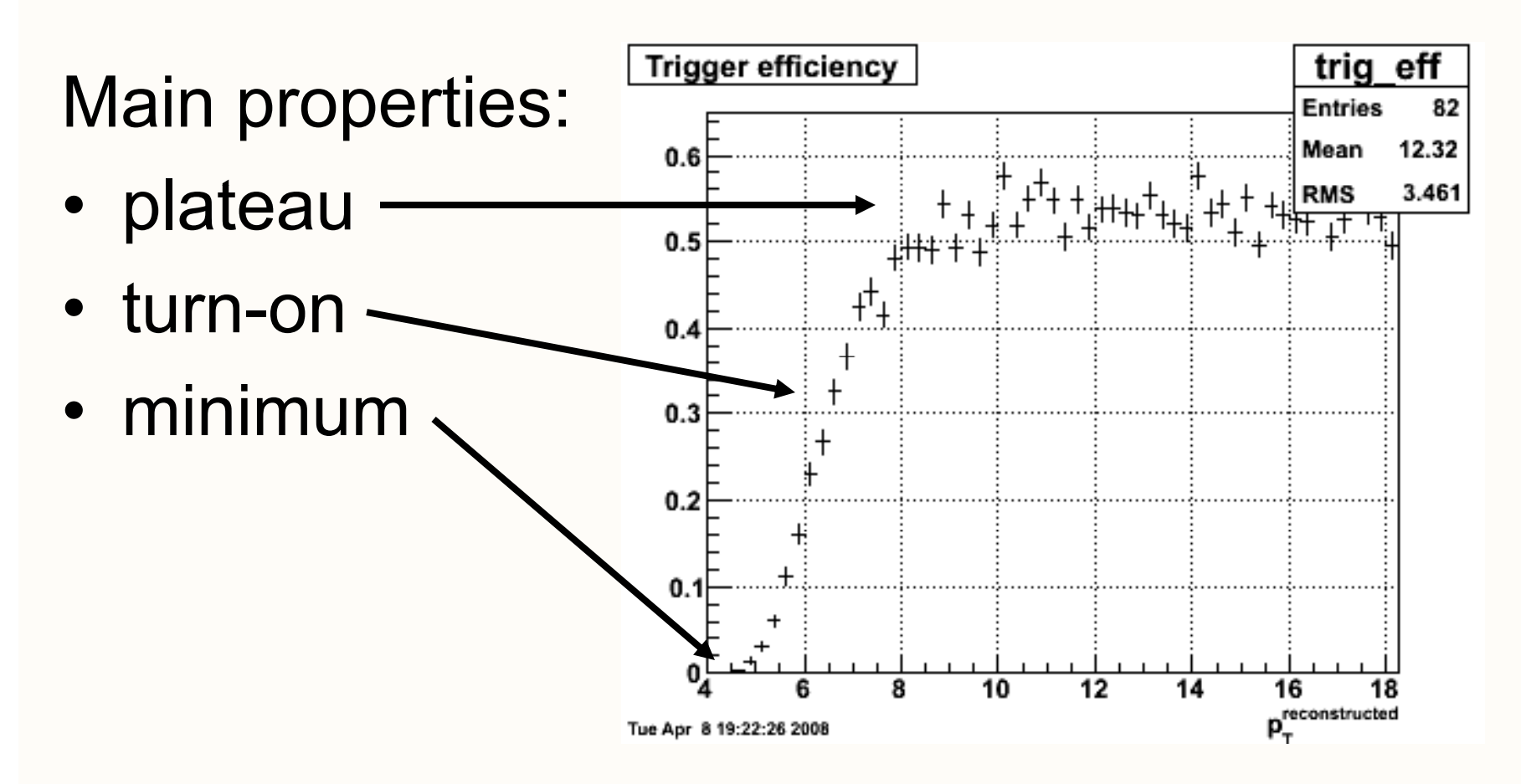

# Trigger Efficiency From Data

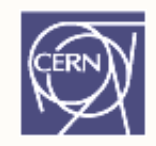

Look at data triggered by 15GeV muon trigger:

for each event's muon:

- T=triggered, N=not triggered
- {T} {NTN}{TT}{TNT}{NT}{TT} …

But this sample doesn't see {N}, {NN}, {NNN},…

$$
eff = |T| / all = |T| / (|T| + |N|)
$$

But |N| unknown! Cannot determine efficiency! Instead: need muons that are independent of trigger ( "unbiased "r ("unbiased")

#### Dice And Tag / Probe

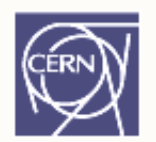

Think of two dice

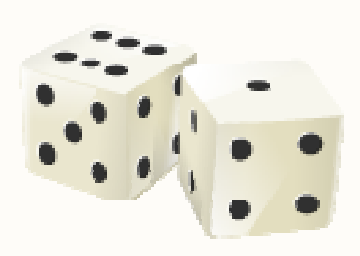

Want probability for "6" ("6" trigger efficiency) Have only triggered data, all results have >1 "6" {1,6}, {6,4}, {6,6}, {1,6},…

Solution: one die has 6, the other is unbiased!

Result: N, N, T, N,... will yield 1/6
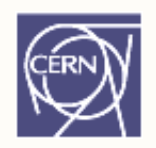

## Muons And Tag / Probe

Solution: events with >1 muon

For each muon:

if exists other muon causing trigger: this muon is unbiased!

Need trigger decision stored with data, as in: "other muon caused the 15GeV muon trigger"

## Get Data From TTree

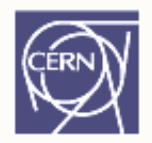

In TSelector::Init(tree) select branches and connect tree with our member fMuons:

**TTree\* t = fChain->GetTree(); t->SetBranchStatus("\*", 0); // all off** t->SetBranchStatus("muons\*", 1); // but muons **t->SetBranchAddress("muons", fMuons);**

TTree::GetEntry(i) will load data from branch muons into fMuons; can access data via

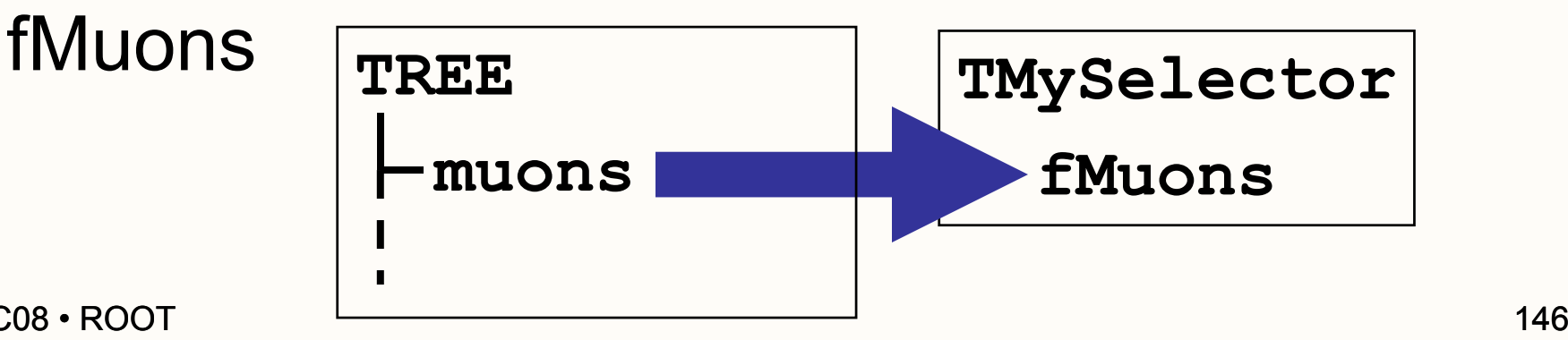

#### **TClonesArray**

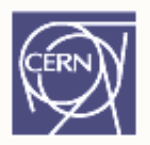

fMuons could be TClonesArray:

```
TClonesArray ; // y * fMuons; // array of TMuon
class TMuon: public TObject {
public:
  ...float Pt() const;
 bool Mu15() const; // triggered
};
```
#### Print pT of the i-th muon:

```
TMuon* muon = (TMuon*) fMuons->At(i); 
cout << muon->Pt() << endl;
  muon >Pt()
```
## Determine Efficiency

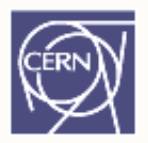

Take a random muon number i ("probe")

- Check that another muon ("tag") has caused trigger, then:
	- ++ all[probe ->pT()]
	- if probe muon has triggered:
		- ++fired[probe->pT()]
- efficiency[pT] = fired[pT] / all[pT]
- Counting in pT-bins use histogram
- Division: binomial errors, check Wikipedia ;-)

#### Result

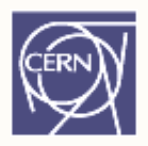

Dividing probes / tags yields sampled efficiency "Bumpy" because of low numbers of events

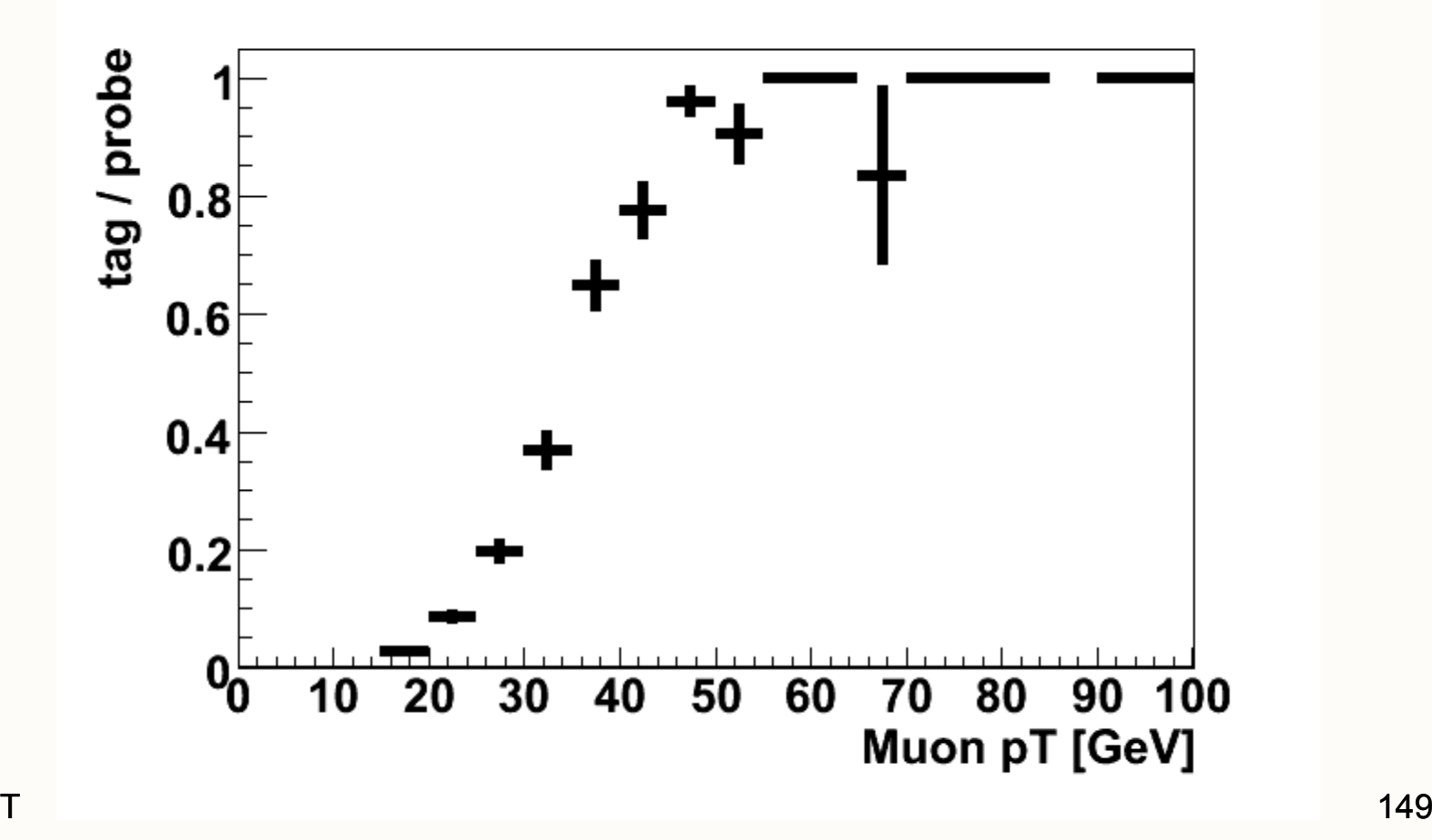

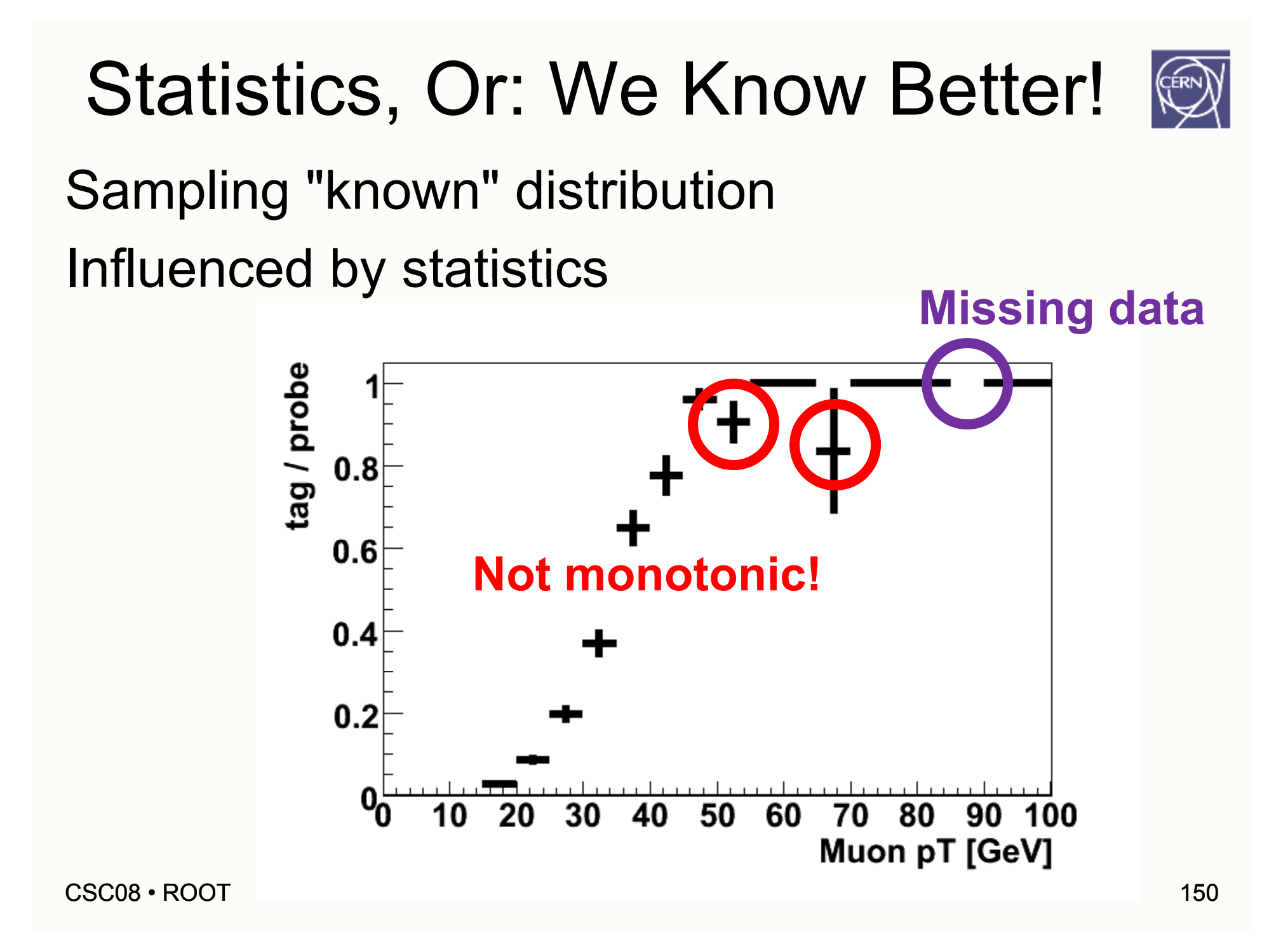

## Fit

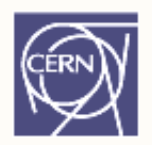

Combine our knowledge with statistics / data by fitting a distribution:

- 1. Find appropriate function withparameters
- 2. Fit function to distribution

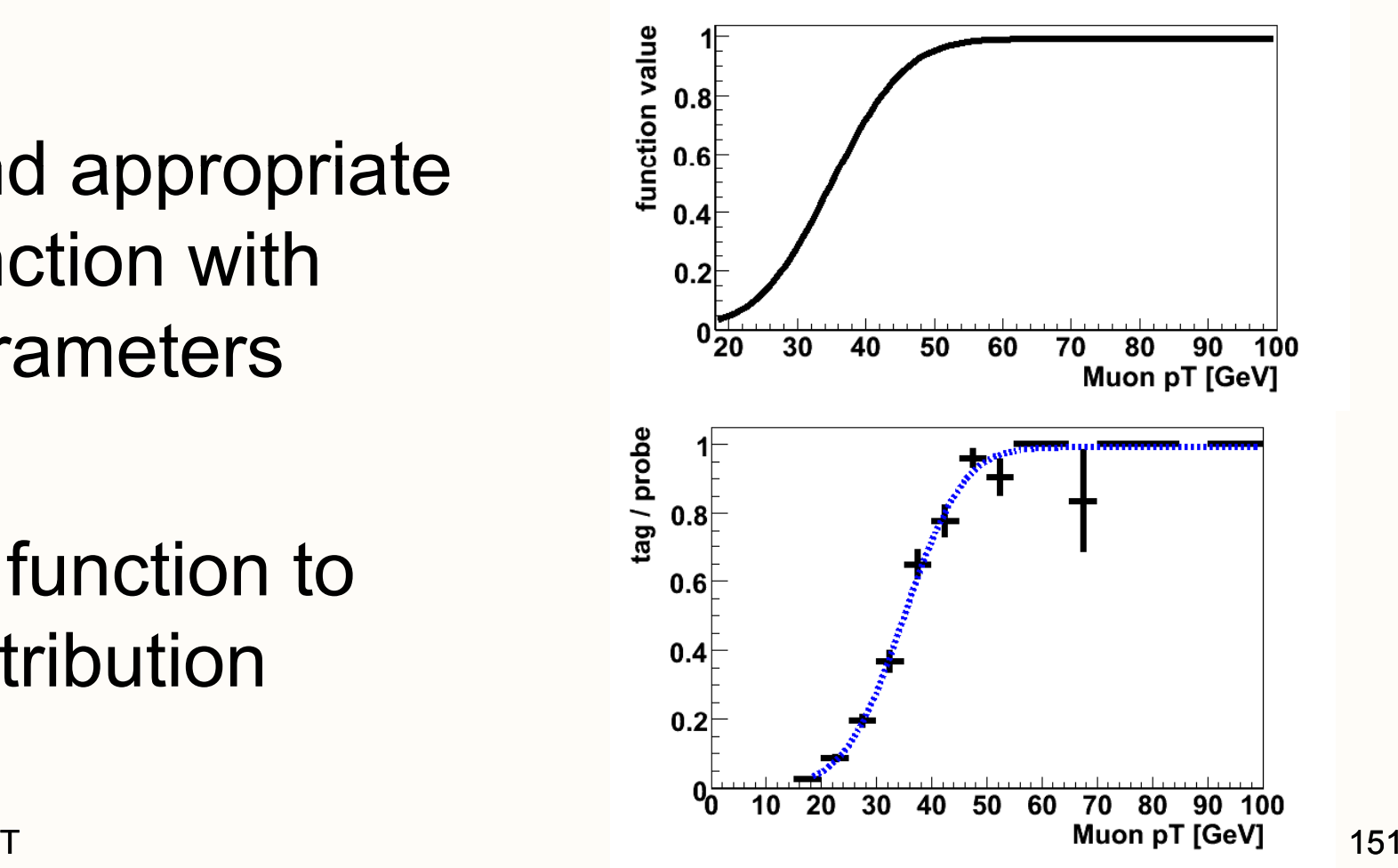

# Fitting: The Function

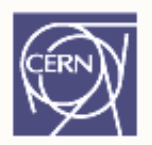

Finding the proper function involves:

- behavioral analysis: starts at 0, goes to constant, monotonic,…
- physics interpretation: "E proportional to sin^2(phi)"
- •• having a good knowledge of typical functions (see TMath)
- • finding a good compromise between generalization ("constant") and precision ("polynomial 900th degree")

# Fitting: The Function

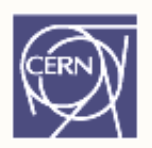

#### Finding the proper function involves:

- behavioral analysis: starts at 0, goes to constant, monotonic,…
- physics interpretation: "E proportional to sin^2(phi)" •. having a good Kncy Koge of typical functi MAGIC dge of typical functions (see TMath)
- • finding a good compromise between generalization ("constant") and precision ("polynomial 900th degree")

## Fitting: Parameters

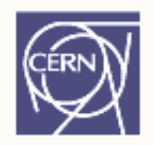

Let's take "erf"**erf(x)/2.+0.5**

Free parameters:

**(erf((x-[0])/[1])/2.+0.5)\*[2]**

- $[0]$ : x  $\omega$  center of the slope
- [1]: width of the slope
- [2]: maximum efficiency

How do I know?Study function behavio r

**[2]** function value  $0.8$  $0.6$ **[0]**  $0.4$  $0.2$ 30 40, 50 60 Muon pT [GeV] **[1]**

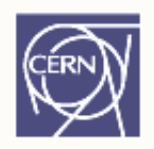

#### Fitting: Parameter Init

Need to initialize parameters! sensible: [0]: 35, [1]: 10, [2]: 1

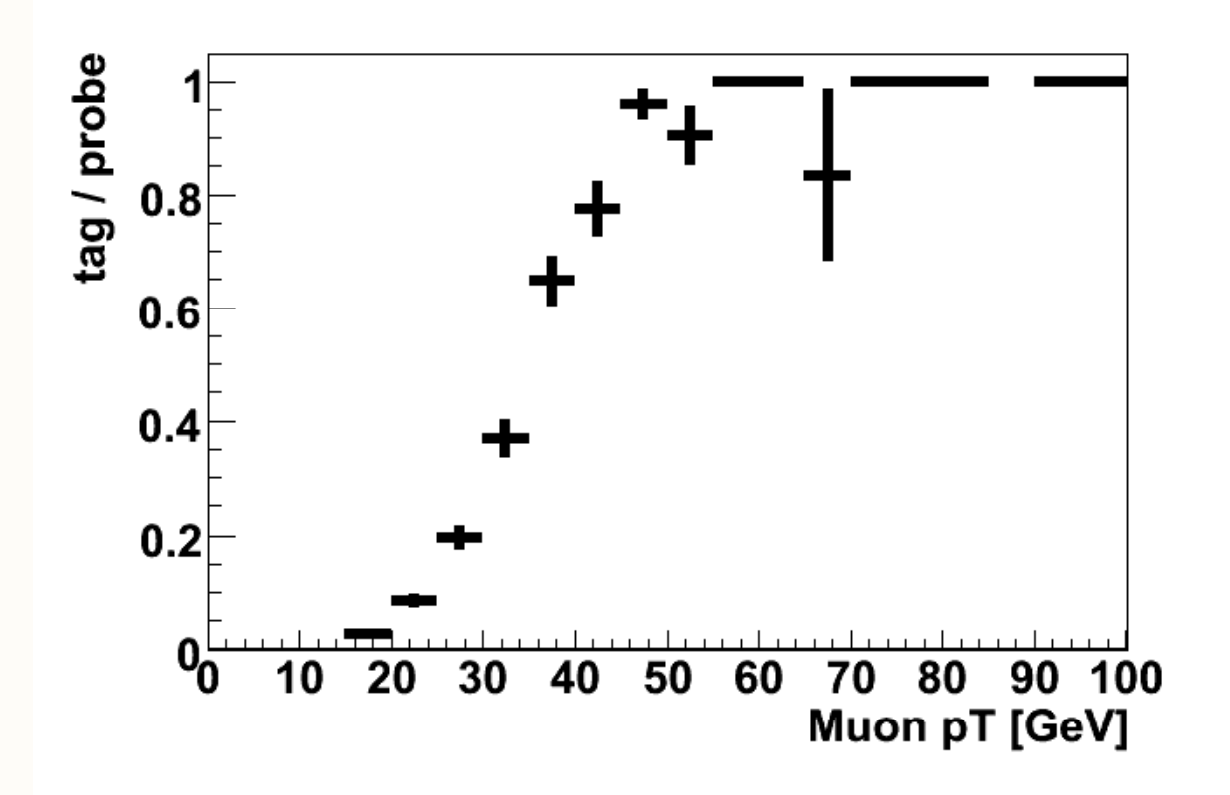

# Fitting: The Math

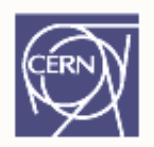

Fitting = finding parameters such that  $\mathsf{f}(\mathsf{x})$ – hist(x)

minimal for all x [or any similar measure]

Histogram with errors:  $f(x)$ – $-$  hist(x) / err(x) [or similar]

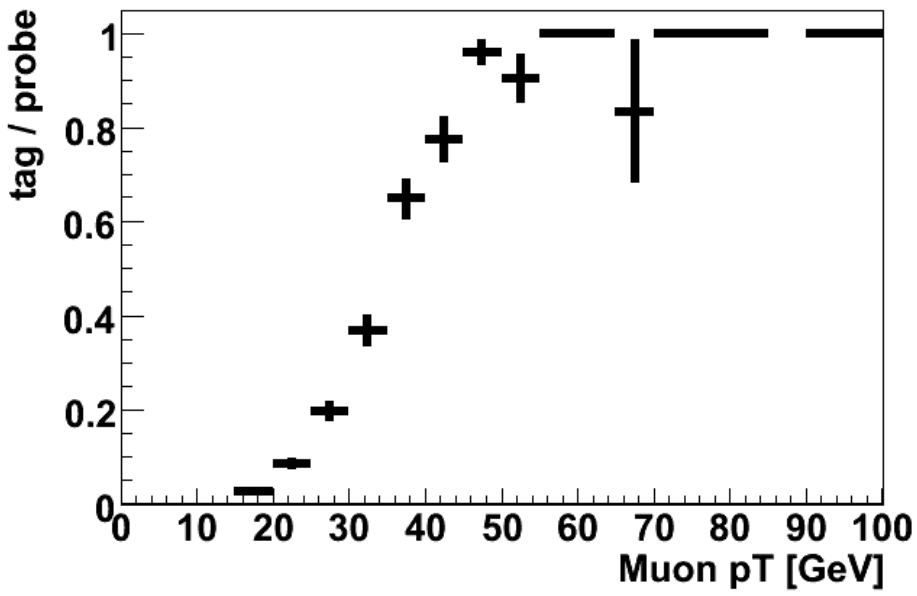

# Fitting In ROOT

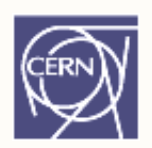

Define fit function:

```
TF1* f = new TF1("myfit",
  "(TMath::Erf((x-[0])/[1])/2.+0.5)*[2]"
  0., 100.);
```
#### Set parameters:

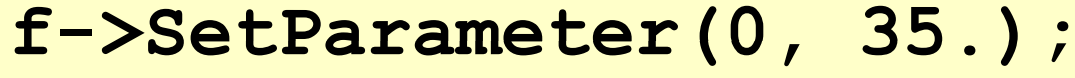

```
f->SetParameter(1, 10.);
```

```
f->SetParameter(2, 1.);
```
Fit it to the histogram:

**hist->Fit(f);**

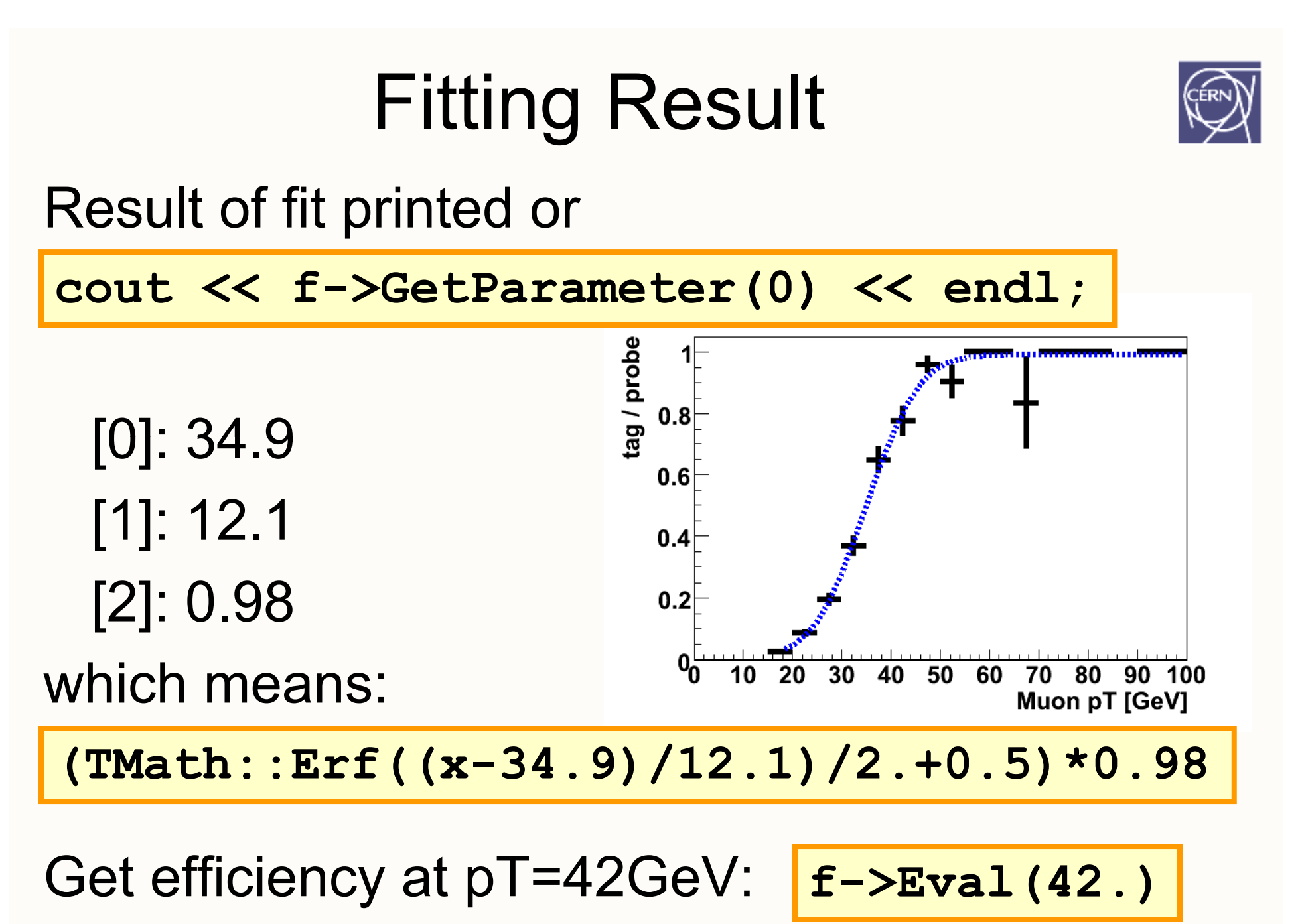

#### Analysis: Recap

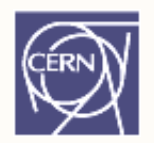

We started with the trigger problem – and ended with an answer

You now know

- • how to determine trigger efficiency from triggered data
- why large samples are relevant
- • what fitting is, how it works, when to do it, and how it's done with ROOT.

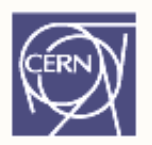

## Interactive Data Analysis with PROOF

Bleeding Edge Physics with **Bleeding Edge Computing** 

## Parallel Analysis: PROOF

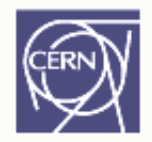

Some numbers (from Alice experiment)

- •• 1.5 PB  $(1.5 * 10^{15})$  of raw data per year
- •360 TB of ESD+AOD\* per year (20% of raw)
- •• One pass at 15 MB/s will take 9 months!

#### Parallelism is the only way out!

\* ESD: Event Summary Data AOD: Analysis Object Data

## PROOF

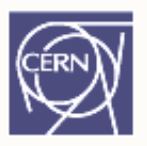

Huge amounts of events, hundreds of CPUs Split the job into N events / CPU! PROOF for TSelector based analysis:

- •• start analysis locally ("client"),
- •PROOF distributes data and code,
- •• lets CPUs ("workers") run the analysis,
- collects and combines (merges) data,
- shows analysis results locally
- More dynamic than a batch system Including on-the-fly status reports!

## Interactive!

- •Start analysis
- $\bullet$ Watch status while running
- • Forgot to create a histogram?
	- Interrupt the process
	- Modify the selector
	- Re-start the analysis

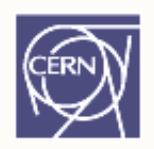

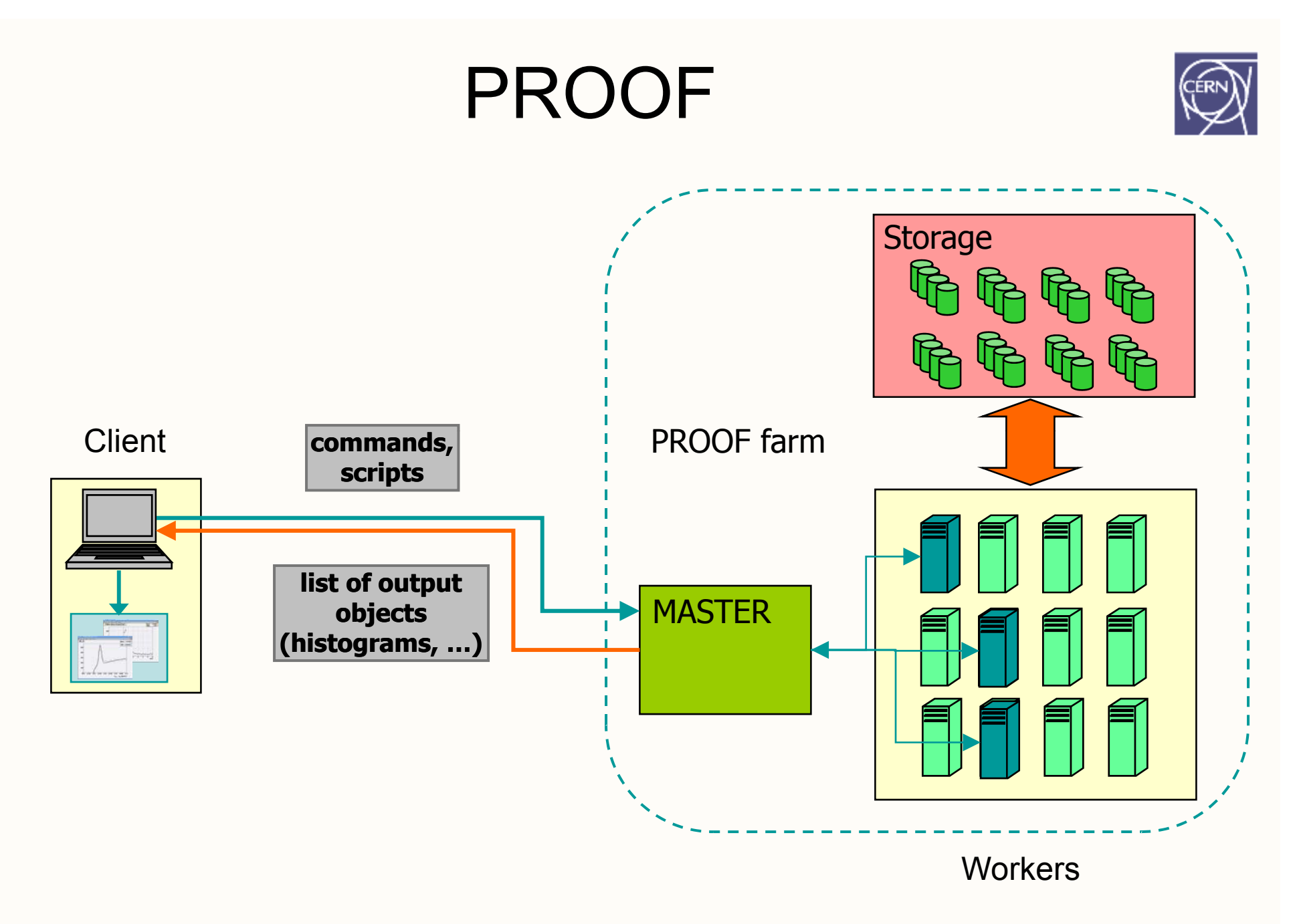

CSC08 • ROOT

#### Creating a session

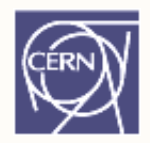

To create a PROOF session from the ROOTprompt, just type:

**TProof \*p = TProof::Open("master")**

where "master" is the hostname of the master machine on the PROOF cluster

#### PROOF Analysis

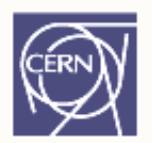

#### •Example of local TChain analysis

```
// Create a chain of trees

   PROOFroot[2] c 

->Add( http://www.any.where/file2.root ); "http://www.any.where/file2.root ");
root[0] TChain *c = new TChain("myTree");
root[1] c->Add("http://www.any.where/file1.root");
```

```
// MySelector is a TSelector
root[3] c->Process("MySelector.C+");
```
#### PROOF Analysis

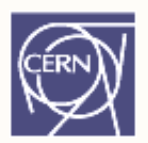

•Same example with PROOF

```
// Create a chain of trees  

root[0] TChain *c = new TChain("myTree");
root[1] c->Add("http://www.any.where/file1.root");
root[2] c 

->Add( http://www.any.where/file2.root ); "http://www.any.where/file2.root
");
// Start PROOF and tell the chain to use it
root[3] TProof::O
pen("masterURL");
root[4] c->SetProof();
// Process goes via PROOF
root[5] c->Process("MySelector.C+");
```
#### TSelector & PROOF

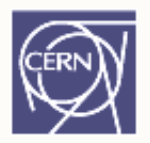

- •Begin() called on the client only
- $\bullet$ • SlaveBegin() called on each worker: create histograms
- $\bullet$  SlaveTerminate() rarely used; post processing of partial results before they are sent to master and merged
- • Terminate() runs on the client: save results, display histograms, …

#### PROOF Analysis

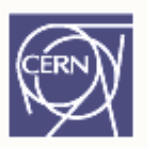

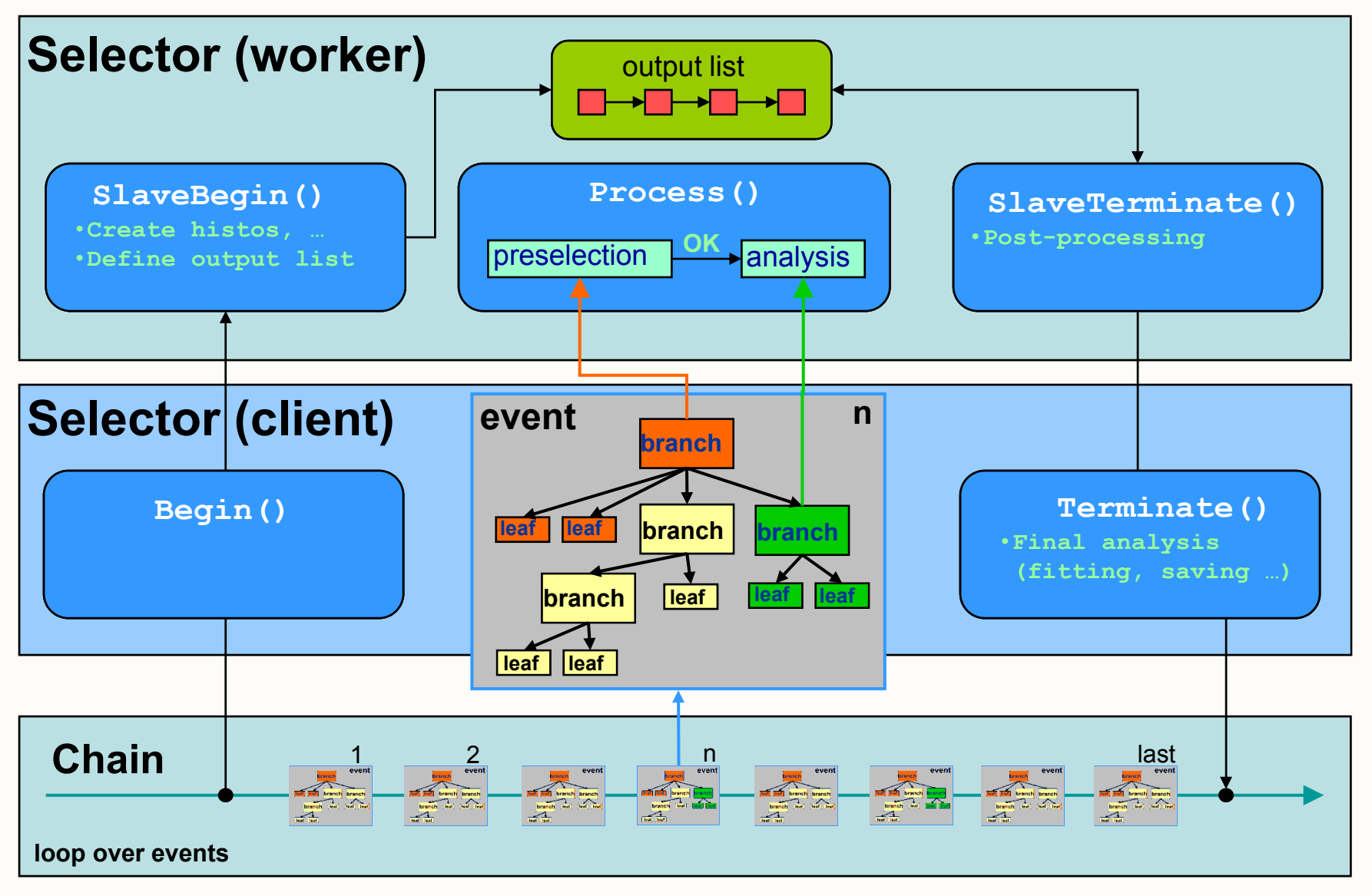

CSC08 • ROOT

# Output List (result of the query)

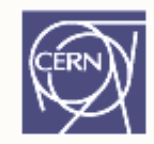

- Each worker has a partial output list
- • Objects have to be added to the list in TSelector::SlaveBegin() e.g.:

**fHist = new TH1F( "h1 " , "h1 ", 100, -3., 3.); h1 h1 , 3., fOutput->Add(fHist);**

- •• At the end of processing the output list gets sent to the master
- $\bullet\,$  The Master merges objects and returns them to the client. Merging is e.g. "Add()" for histograms, appending for lists and trees

#### Results

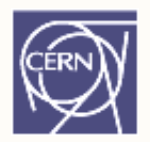

At the end of Process(), the output list is accessible via gProof->GetOutputList()

```
// Get the output list
root[0] TList *output = gProof->GetOutputList();
// Retrieve 2D histogram "h2"
root[1] TH2F *h2 = (TH2F*)output->FindObject('h2");// Display the histogram
root[2] h2->Draw();
```
#### PROOF GUI Session

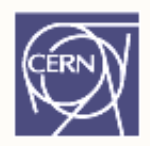

Starting a PROOF GUI session is trivial:

**TProof::Open()**

#### Opens GUI:

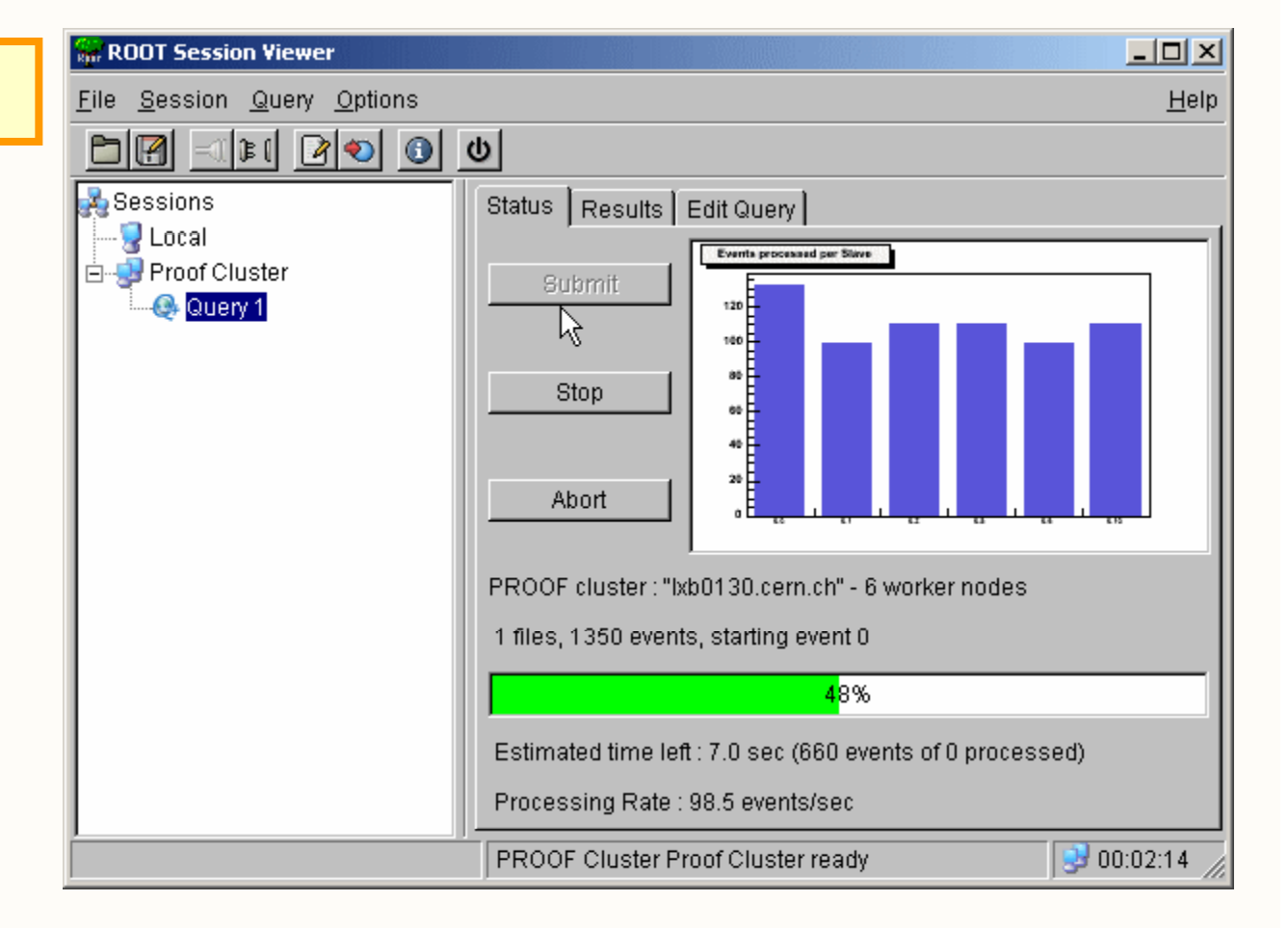

### PROOF GUI Session – Results

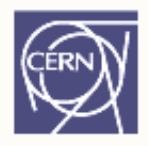

#### Results accessible via TSessionViewer, too:

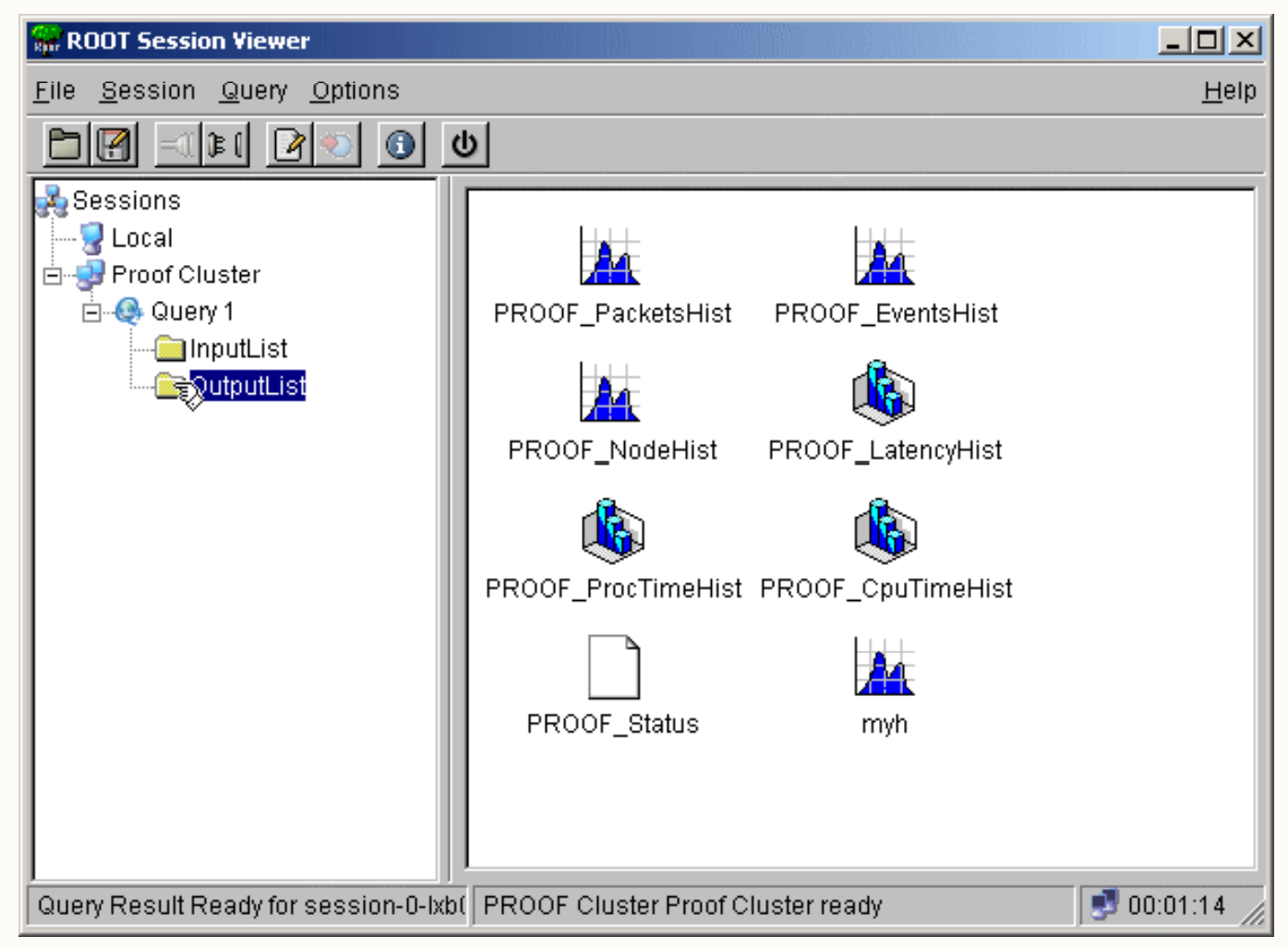

CSC08 • ROOT

#### PROOF Documentation

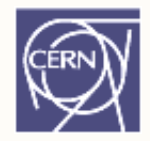

Documentation available online at root cern ch/twiki/bin/view/ROOT/PROOF root.cern.ch/twiki/bin/view/ROOT/PROOF But of course you need a little cluster of CPUs

#### Like your multicore laptop!

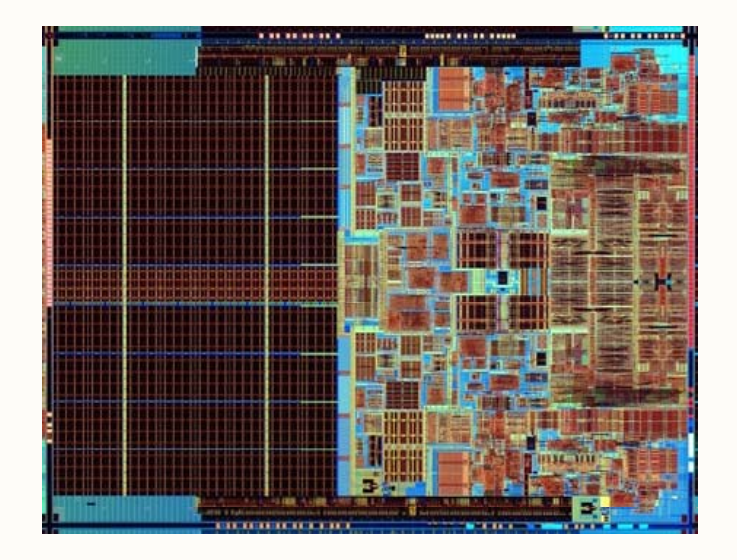

#### Summary

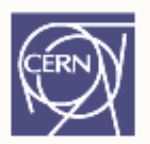

You've learned:

- • $\cdot$  analyzing a TTree can be easy and efficient
- •integral part of physics is counting
- •• ROOT provides histogramming and fitting
- •> 1 CPU: use PROOF!

Looking forward to hearing from you:

- •as a user (help! bug! suggestion!)
- and as a developer!